برنسيا شدائتهم بائتهم

# **راهنمای هنرآموز**

## **طراحی و ساخت مدار چاپی**

**رشتۀ الکترونیک گروه برق و رایانه شاخۀ فنی و حرفهای پایۀ دهم دورۀ دوم متوسطه**

## <u>rt</u> **وزارت آموزش و پرورش سازمان پژوهش و برنامهريزي آموزشي**

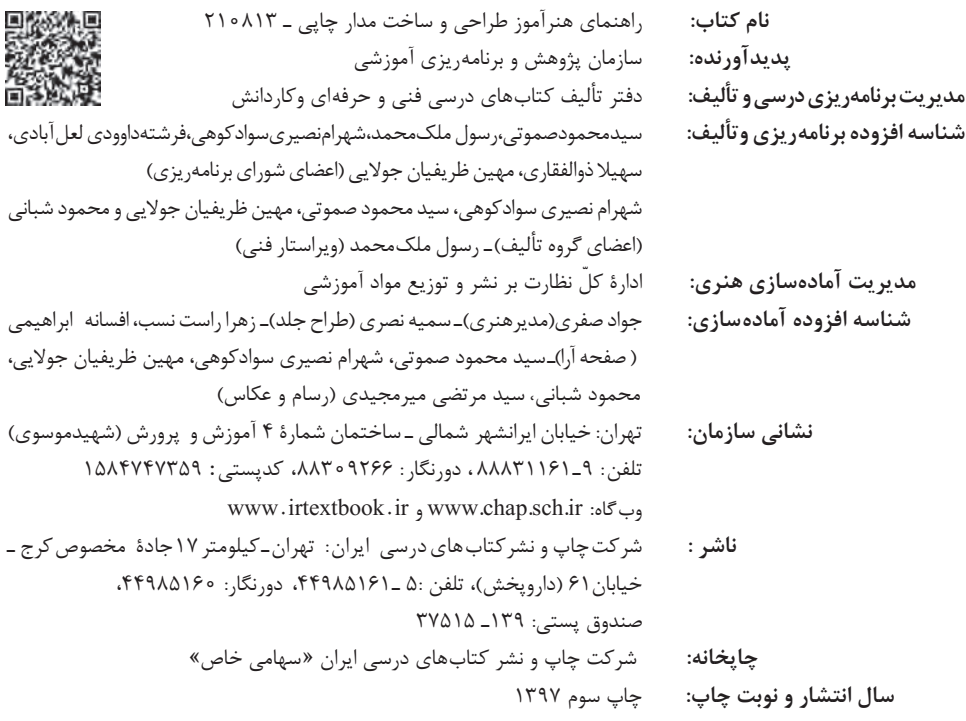

کلیه حقوق مادی و معنوی این کتاب متعلق به سازمان پژوهش و برنامهریزی آموزشی وزارت آموزش و پرورش است و هرگونه استفاده از کتاب و اجزای آن بهصورت چاپی و الکترونیکی و ارائه در پایگاههای مجازی، نمایش، اقتباس، تلخیص، تبدیل، ترجمه، عکسبرداری، نقاشی، تهیه فیلم و تکثیر به هر شکل و نوع بدون کسب مجوز ممنوع است و متخلفان تحت پیگرد قانونی قرار میگیرند.

**شابک 3014-6 - 05 - 964 - 978 3014-6 - 05 - 964 - 978 ISBN**

دست توانای معلم است که چشمانداز آینده ما را ترسیم میکند. **ِّ امام خمینی )قد َس ِ س ّر ّ ه الشریف(**

## بخش دوم: طراحی واحدهای یادگیری اسسسسسسسسسسسسسسست ١٣ ■ طرح درس بودجهبندی پیشنهادی رشته الکترونیک شاخه فنی و حرفهای در ۱۵ هفته ■ اصول حاکم بر ارزشیابی پیشرفت تحصیلی و تربیتی در آموزش فنی وحرفهای.................۲۶

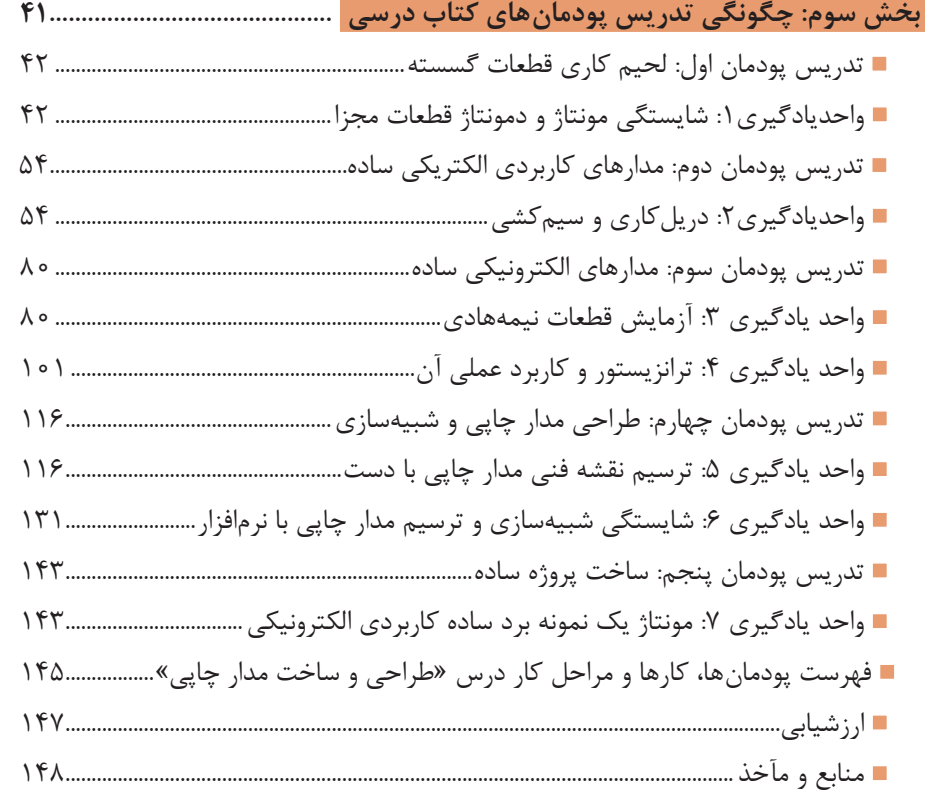

#### **مقدمه**

کتاب درسی و کتاب همراه هنرجو به همراه کتاب راهنمای هنرآموز از جمله اجزای بسته آموزشی تلقی میشوند که این بسته را سایر اجزا مانند فیلم و نرمافزار و... کامل میکند. کتاب راهنمای هنرآموز جهت ایفای نقش تسهیلگری، انتقالدهنده و مرجعیت هنرآموز در نظام آموزشی طراحی و تدوین شده است. این کتاب براساس کتاب درسی طراحی و ساخت مدار چاپی پایه دهم شاخه فنی و حرفهای رشته الکترونیک تنظیم شده و دارای سه بخش است که بخش سوم آن شامل پنج پودمان به شرح زیر است: **0**6**M** ـ لحیمکاری قطعات گسسته **0**7**M** ـ مدار های کاربردی الکتریکی ساده **0**8**M** ـ مدارهای الکترونیکی ساده **0**9**M** ـ طراحی مدار چاپی و شبیهسازی 10**M** ـ ساخت پروژه ساده در ضمیمه آخر کتاب موارد زیر آمده است: 1ـ فهرست پودمانها، واحدهای یادگیری و مراحل کار مرتبط با آن ها 2ـ نمونبرگ 6 ـ1 )جدول اهداف توانمندسازی مرتبط با فرصتها و فعالیتهای یادگیری ساختیافته و عناصر و عرصههای مرتبط با آن ها( 3ـ جدول دروس الکترونیک 4ـ یک نمونه کارنامه هنرجو ضرورت دارد هنرآموزان گرامی در هنگام مطالعه این کتاب به موارد ذیل توجه فرمایند: 1ـ در کتاب راهنمای هنرآموز مواردی از قبیل نمونه طرح درس، راهنما و پاسخ فعالیتهای یادگیری و تمرینها، ایمنی و بهداشت فردی و محیطی،

نکات آموزشی شایستگیهای غیرفنی، اشتباهات و مشکالت رایج در یادگیری هنرجویان، منابع یادگیری، نکات مهم هنرآموزان در اجرا، فرایند اجرا و آموزش در محیط یادگیری، بودجهبندی زمانی و صالحیتهای حرفهای و تخصصی هنرآموزان و دیگر موارد آورده شده است. 2ـ ارزشیابی در درس طراحی و ساخت مدار چاپی بر اساس ارزشیابی مبتنی بر شایستگی است، این درس شامل 5 پودمان است و برای هر پودمان، ارزشیابی مستقل از هنرجو صورت میگیرد. همچنین یک نمره مستقل برای هر پودمان ثبت خواهد شد. این نمره شامل یک نمره مستمر و یک نمره شایستگی )شایستگیهای پایه، فنی و غیرفنی( است. 3ـ ارزشیابی از پودمانهای این درس، مطابق با جداول استانداردهای ارزشیابی پیشرفت تحصیلی تهیه شده توسط دفتر تألیف کتابهای درسی فنیوحرفهای و کاردانش سازمان پژوهش و برنامهریزی آموزشی صورت میگیرد. 4ـ زمانی هنرجو در این درس، قبول اعالم می شود که در هریک از پنج پودمان، حداقل نمره 12 را کسب کند. در این صورت میانگین نمرههای پنج پودمان به ٔ عنوان نمره پایانی درس در کارنامه تحصیلی هنرجو منظور خواهد شد. 5 ـ ارزشیابی مجدد در پودمان یا پودمانهایی که حداقل نمره مورد نظر در آن کسب نشده است با برنامهریزی هر هنرستان، انجام میشود و چنانچه هنرجو به هر دلیلی تا پایان خرداد ماه شایستگی الزم را در یک یا چند پودمان کسب ننماید، میتواند تا پایان سال تحصیلی بر اساس برنامهریزیهایی که صورت میگیرد برای ارزشیابی مجدد در ارزشیابی مبتنی بر شایستگی شرکت نماید. **دفتر تألیف کتابهای درسی فنیوحرفهای و کاردانش**

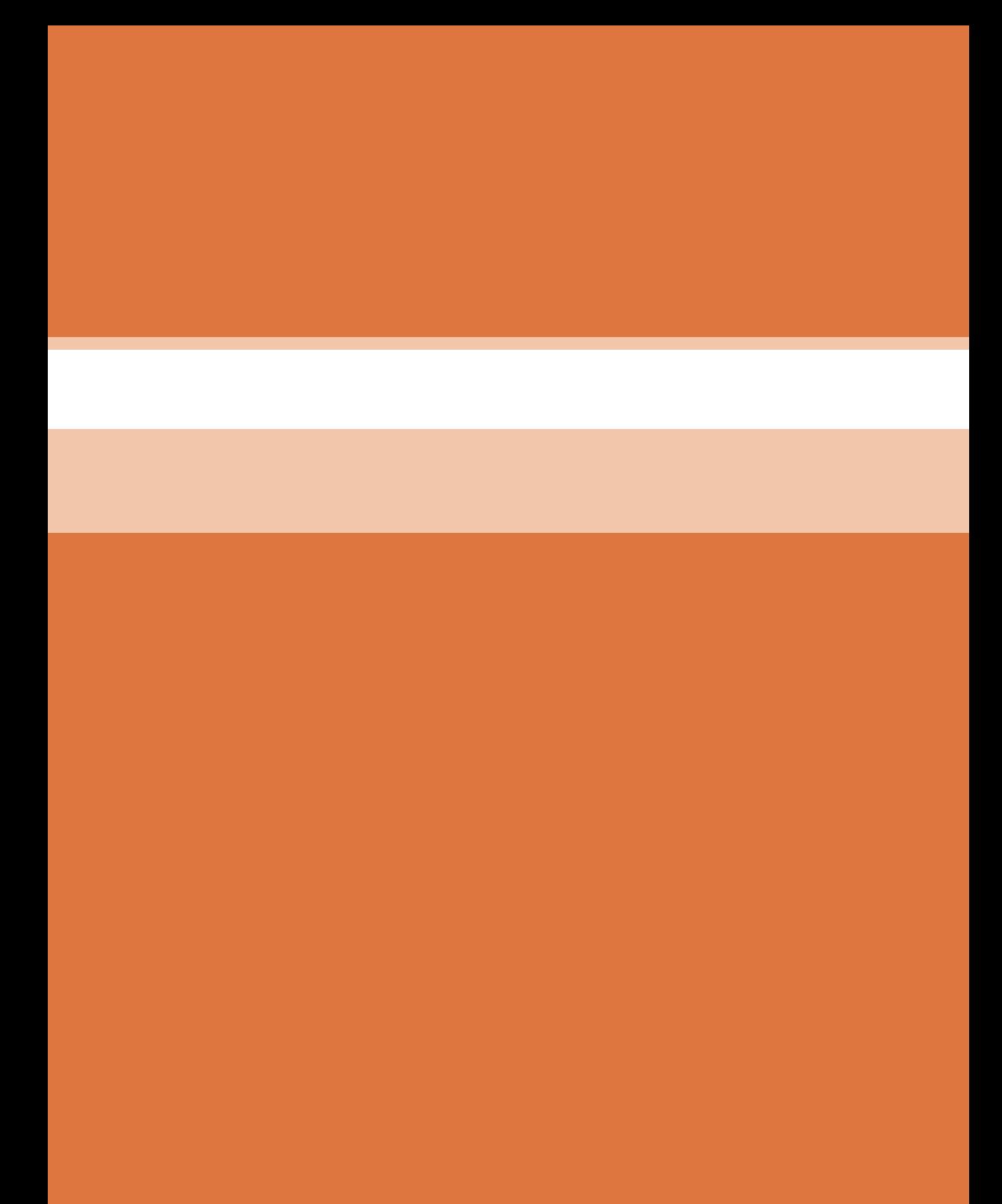

**بخش اول کلیات**

**تبيين جهتگيريها و رويكردهاي كالن برنامه درسي**

رشد فناوری و توسعه گسترده آن در جامعه جهانی سبب شده است تا آموزشهای فنیوحرفهای بهطور مستمر مورد بازبینی و پایش قرار گیرد. با توجه به بازخوردهای دریافتی از پیامدها و خروجیهای حاصل از آموزش هنرجویان در رشته الکترونیک در سالهای 1370 تا 1391 هجری خورشیدی، و تدوین سند مبانی نظری تحول بنیادین در نظام تعلیم و تربیت رسمی جمهوری اسالمی ایران مصوب در شورای تخصصی رشته الکترونیک در آذرماه 1390 و سند برنامه درسی ملی مصوب ،1391 سازمان پژوهش و برنامهریزی آموزشی طرح پژوهشی تحول در آموزشهای فنیوحرفهای را در دو بازه دنیای کار و دنیای آموزش به اجرا درآورد. در دنیای کار با استفاده از طرح پژوهشی جهانی دیکوم )Dacum )نیازهای دنیای کار را طی ده مرحله مشخص و استاندارد شایستگی حرفه را بر اساس وظایف )Duties )و تکالیف کاری )Tasks )در جدول پژوهشی دیکوم تعیین نمود. اسناد مرتبط با دنیای کار، مشتمل بر دو جلد شامل استاندارد شایستگی حرفه و استاندارد ارزشیابی حرفه موجود و قابل دسترسی است. یادآور میشود که در تنظیم اسناد دنیای کار از خبرگان شاغل در صنایع کوچک و بزرگ در جایگاههای کارگر ماهر، کمک تکنسين و تکنسين بهرهمند شدهایم. اسناد دنیای آموزش نیز در 15 مرحله تدوین گردید که در نهایت منجر به تولید سند پشتیبان دنیای آموزش، راهنمای برنامه درسی و برنامه درسی رشته الکترونیک گردید. در شوراهای تخصصی رشته الکترونیک، نمایندگانی نیز از دنیای کار حضور داشتند که انطباق محتواهای تدوین شده را با محتوای مورد نیاز با دنیای کار بر اساس استاندارد عملکرد و استاندارد ارزشیابی مورد پایش قرار میدادند.

با توجه به استانداردهای آموزش در کشورهای مختلف در سطح دنیا و مطالعه تطبیقی انجام شده، کتابها بهصورت درهم تنیده یعنی اجرای آموزشهای نظری و عملی بهطور همزمان و پیدرپی در محل کارگاه و آزمایشگاه به اجرا در میآید. دوره دوم متوسطه برای آموزش فنیوحرفهای بهصورت سه ساله بوده که دروس تخصصی تلفيقي نظري ـ عملي مربوط به رشته در پایههاي دهم، یازدهم و دوازدهم در هر پايه دو روز در هفته جمعاً ۱۶ ساعت و در سه سال جمعاً ۱۴۴۰ ساعت به اجرا در میآید. همچنین در پایه یازدهم عالوه بر دروس تخصصی رشته، دروس کارگاه، نوآوری و خالقیت، فناوری و نولید، اخلاق حرفهای و الزامات محیط کار جمعاً به مدت ۱۲ ساعت گنجانده شده است. الزم به یادآوری است که درس پایه یازدهم و دوازدهم بهصورت نیمه تجویزی بوده و محتوای آن با توجه به نیاز جامعه و شرایط اقلیمی قابل تغییر و انتخاب است. در تمام مراحل و فرایند برنامهریزی به شایستگیهای پایه، غیرفنی و فنی توجه ویژه شده است. **ّ بخش اول: کلیات**

**سخنی با همکاران**

همکاران ارجمند، کتابی که در اختیار شما قرار دارد، کتاب راهنمای معلم درس طراحي و ساخت مدار چاپي است که در راستای برنامهریزی درسی در نظام آموزشی 3ـ3ـ6 بر مبنای شایستگی تدوین شده است. همانطور که در مقدمه ذکر شد، برای آموزش محتوای تدریس شده در هر پایه آموزشی، سه نوع کتاب درسی، همراه هنرجو و راهنمای معلم تدوین شده است. مجموعه این کتابها مکمل یکدیگر هستند. رمز موفقیت در آموزش تسلط کامل هنرآموز بر هر سه کتاب در فرایند آموزش است.

در کتاب درسی هنرجو محتوای آموزش موردنیاز برای پروژهها، آزمایشها و کارهای عملی و دانش نظری بهصورت معینی بر فعالیت تعاملی آمده است. همچنین فیلمها و نرمافزارهای موردنیاز و روش کاربردی آنها نیز بهصورت گامبهگام توصیه شده است. در کتاب همراه هنرجو مواردی مانند استانداردها، جداول، پیشنیازها، محتوای آموزش جهت یادآوری و اصطالحات فنی برای هنرجو درج میشود. بهعبارت دیگر کتاب همراه هنرجو یک دستینه (Hand Book) کوچک است که نیازهای هنرجو را برطرف میکند. از کتاب همراه هنرجو ارزشیابی به عمل نمیآید. در کتاب راهنمای معلم مواردی مانند روش کلی تدریس، ابزارها، تجهیزات خاص، نکات ایمنی و بهداشتی، فرایند اجرای آموزش، فعالیتها و تمرینهای خاص، رویکردها و روشهای ارزشیابی، نکات مبهم، روشهای نمرهدهی و شرح فعالیتهای غیرکالسی آورده شده است. معلم با استفاده از کتاب راهنمای معلم و کتاب درسی هنرجو و کتاب همراه هنرجو قادر خواهد بود، اهداف آموزشی که شایستگی محور است را محقق سازد. برای رسیدن به این هدف الزم است توصیههای اجرایی ارائه شده برای کسب شایستگیها را به دقت مطالعه فرمایید و ً آنها را عمال به اجرا درآورید.

تألیف کتابها بر اساس جدول 6 ـ1 که در آن اهداف توانمندساز و فعالیتهای ساختیافته در قالب ماکت آموزشی و بهصورت یکپارچه برای هر تکلیف کاری صورت گرفته است و در آن کتابهای درسی هنرجو، همراه هنرجو، راهنمای هنرآموز، نرمافزار، فیلم، پوستر و سایر موارد وجود دارد. سعی کردهایم کتاب درسی را بهگونهای تدوین کنیم که هر معلم تازهکار و جوان بتواند از عهده تدریس محتوا برآید.

 **مؤلفان**

**توصیههایی در مورد چگونگی استفاده از کتاب**

هنرآموزان محترم توصیه میکنیم موارد مندرج در کتاب راهنمای معلم را به دقت مطالعه کرده و در فرایند تدریس به اجرا درآورند. قبل از ورود به کالس کلیه اسناد مرتبط با آموزش مانند، برنامه درسی، راهنمای برنامهدرسی، کتاب درسی هنرجو، کتاب همراه هنرجو را بهطور دقیق مورد مطالعه قرار دهید. تمام فیلمها را مشاهده کنید و در ارتباط با نکات مهم آن یادداشتبرداری نمایید. کار با نرمافزارها را تمرین کنید. توجه داشته باشید که ضرورتی ندارد که شما نرمافزار توصیه شده را به اجرا در آورید، بلکه میتوانید از سایر نرمافزارهای موجود در بازار یا نرمافزارهایی که در اختیار دارید استفاده کنید و آن را جایگزین نرمافزار توصیه شده نمایید. نمام مراحل مربوط به کارهای عملی و آزمایشگاهی را حتماً حداقل یک بار اجرا کنید تا در خالل آموزش دچار مشکل نشوید. تجهیزات و امکانات هنرستانهای خود را مورد بازبینی قرار دهید و محتوای ً آموزشی را با آنها منطبق کنید. مثال اگر در جایی مطرح شده است که مقاومت 5 کیلو اهم، دو مقاومت 10کیلو اهم را با هم موازی کنید. اگر در انبار مقاومتهای دیگری وجود داشت آنها را جایگزین یا با ترکیب آنها معادل سازی کنید. برای فرایند اجرای آموزش حتماً طرح درس دقیق و زمانبندی شده تهیه کنید. توجه داشته باشید که مواردی مانند فکر کنید، بحث کنید، کار گروهی، بارش فکری، خالقیت، ایمنی، پژوهش و فعالیتهای خارج از هنرستان، موارد حاشیهای نیستند. بلکه در بسیاری از موارد، اهمیت آن اگر بیشتر از مباحث فنی نباشد، در همان سطح قرار دارد. الگوهای پرسش باید بهصورت فعالیت خارج از کالس به هنرجو محول شود و اجرای آن مورد پیگیری قرار گیرد. در کتاب درسی مواردی وجود دارد که چگونگي تدريس يا كاربرد و يا پاسخ آن در کتاب راهنمای هنرآموز بیان شده است. محتوای دانش|فزایی که در کتاب هنرآموز آمده است صرفاً برای پویایی ارتقا دانش، توسعه زمینههای نوآوری و خالقیت و بهبود روش تدریس برای هنرآموز است و تحت هیچ شرایطی این نوع محتواها مورد ارزشیابی قرار نمیگیرد. در مباحث پژوهشی و موارد مشابه الزم است هنرجویان را بهگونهای راهنمایی کنید که بتوانند از منابع فعلی موجود )کتابهای درسی موجود که در سایت ir.sch.chap وجود دارد( استفاده کنند.

استفاده از اینترنت و سایتهای تخصصی مرتبط به خصوص سایت رشد مربوط به سازمان پژوهش و برنامهریزی آموزش ir.Roshd.www و سایر سایتهای تخصصی داخلی توصیه میشود ولی الزم است نظارت و مدیریت شما و اولیا بر هنرجویان حاکم باشد. باید همواره توجه داشته باشید که کتاب همراه هنرجو صرفا یک منبع مرجع مانند کتاب وسترمان برای الکترونیک است. محتوای این کتاب به هیچوجه مورد ارزشیابی قرار نمیگیرد ولی هنرجویان باید برای چگونگی استفاده ً از آن کتاب، کامال مهارت الزم را کسب کنند. برای مثال، استخراج شماره سیم از جداول، یا توجه به ترجمه راهنمای کاربرد دستگاهها و موارد مشابه آن ضرورت دارد. استفاده از سایر منابع که در اختیار دارید در راستای آموزش کتاب بالمانع بوده، حتی میتوانید در صورت دسترسی به منابع مناسبتر آن را از طریق رسانههای مختلف از جمله سایت دفتر تألیف کتابهای درسی فنی و حرفهای و کاردانش به آدرس ir.medu.tvoccd.www به اشتراک بگذارید.

انتخاب نرمافزار برعهده هنرآموزان بوده و در اين كتاب نرمافزار Wizard PCB پيشنهاد شده است. ضمن اينكه در پايه يازدهم در درس ساخت پروژه نرمافزار آلتيوم دیزاینر يا ديايكسپي يا پروتل آموزش داده ميشود، و نبايد اين نرمافزارها در پايه دهم به اجرا در آيد.

در پایان یادآور میشود که آموزش کتابها در محیط کارگاهی صورت میگیرد، به عبارت دیگر الزم است در فضای کارگاهی یک کالس درس نیز وجود داشته باشد. کارگاه باید مجهز به شبکه رایانه و اینترنت باشد، تا پس از تدریس هر مفهوم نظری، بالفاصله مفهوم عملی آن نیز آموزش داده شود.

**تعاریف شایستگی** نوانایی انجام کار بر اساس استاندارد را گویند که در اینفوگرافی' شکل ۱ نشان داده شده است.

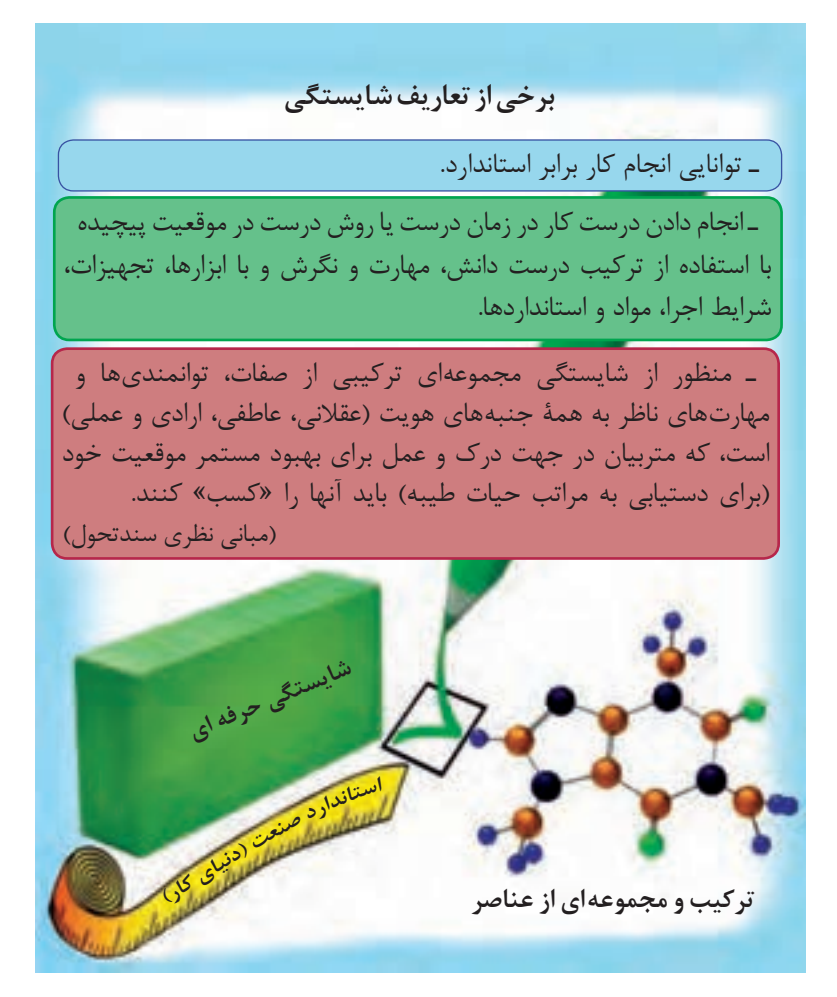

**شکل1ـ برخی از تعاریف شایستگی**

۱\_ اینفوگرافی از کلمه Infography به معنی نمایش اطلاعات با تصویر است که معمولاً فرایند اجرای یک کار در قالب چند تصویر، متن و نمودار ارائه میشود. بهطوری که با یک نگاه میتوانیم از مجموعه فعالیتهای مرتبط اطالع پیدا کنیم.

شایستگی دارای سطوحی است که یکی از انواع سطحبندی شایستگیهای حرفهای بهصورت چهار مرحلهای است که در اینفوگرافی شکل 2 نشان داده شده است.

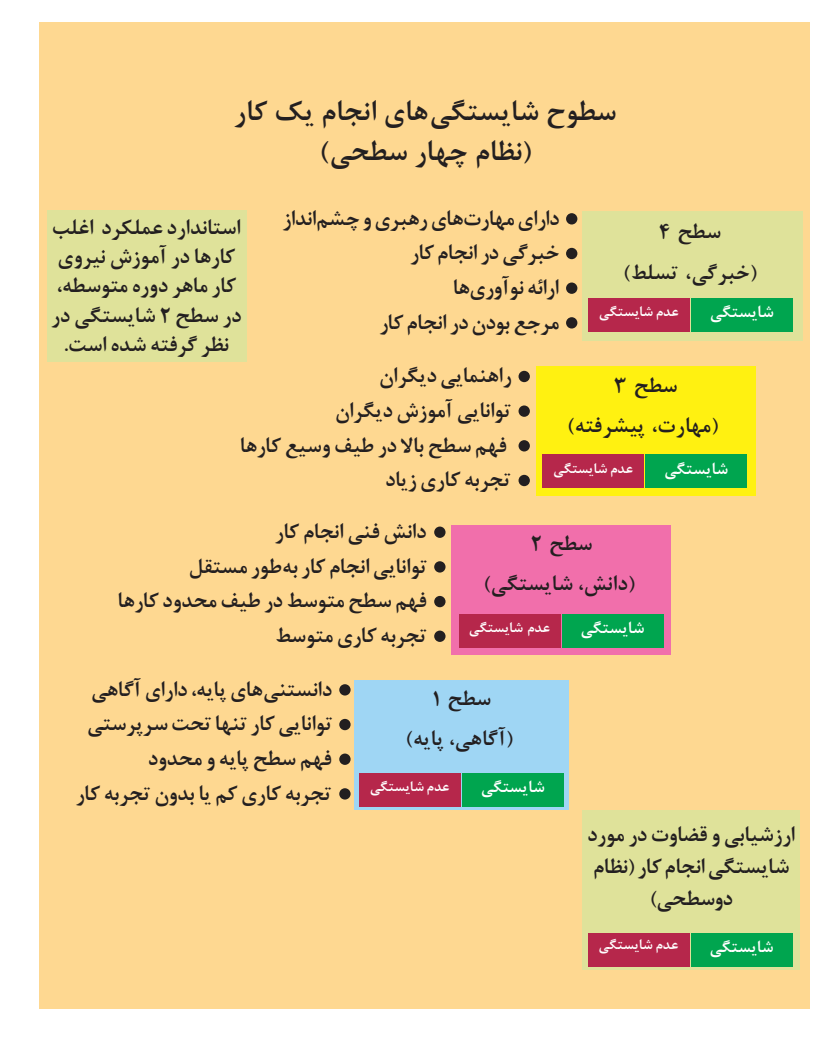

**شکل2ـ سطوح شایستگی های انجام یک کار**

**تکلیف کاری ـ Task** تکلیفکاری کوچکترین واحد یک کار با پیامد و خروجی مشخص و مفید میباشد. پیامد یک تکلیفکاری میتواند بهصورت محصول، خدمت یا تصمیم در نظر گرفته شود. یک تکلیفکاری، قسمتی از کار است که قابل واگذار کردن خواهد بود. یک تکلیفکاری دارای نقطه شروع و انتها میباشد. یک تکلیفکاری قابل اندازهگیری و مشاهده است. یک تکلیفکاری میتواند مستقل از کارهای دیگر انجام شود. هر تکلیف کاری دارای دو یا چند مرحله کار (Step) می باشد. تعداد تکالیفکاری در هر شغل یا حرفه معمولاً در محدوده ۷۵ الی ۱۲۵ قرار می گیر د. از تکلیفکاری با نام **»کار«** نیز در برخی از موارد یاد میشود. کسب توانایی در انجام کار براساس استاندارد موجب شایستگی میگردد.

### **مرحله کار ـ Step**

فعالیتهای الزم برای انجام یک تکلیفکاری را »مرحله کار« میگویند. مراحل نجام کار یک رویه مشروح انجام کار است. معمولاً هر تکلیفکاری از سه یا چند مرحله کار تشکیل شده است، مانند: حرفه: مونتاژکاران تجهیزات الکتریکی و الکترونیکی وظیفه: نصب، راهاندازی، سرویس و نگهداری سامانهها و دستگاههای الکترونیکی اداری یا صنعتی کار: نصب و راهاندازی اسکنر و پرینتر مرحله کار: نصب و راهاندازی پرینتر لیزری **استاندارد عملکرد )Standard Performance)** شایستگی های حرفهای دنیای کار بر اساس استاندارد عملکرد استوار است. سطح شناخته شده و قابل قبول برای انجام یک کار در یک حرفه یا شغل را استاندارد عملکرد آن کار مینامند. معمولاً در استاندارد عملکرد شرایط انجام کار، فرایند و اجرای عملکرد و معیار ارزیابی آورده میشود. در ادامه نمونههایی از استاندارد عملکرد آورده شده است: نمونه :1 استاندارد عملکرد جهت انجام کار »نصب و راهاندازی پرینتر و اسکنر« شامل اجرای صحیح نصب، راهاندازی و تحویل پرینتر یا اسکنر به مشتری است. نمونه ۲: استاندارد عملکرد در دو حرفۀ الکترونیک کار عمومی و کار مونتاژ و دمونتاژ قطعات مجزا )Discrete)، جداسازی و نصب صحیح قطعات موجود روی برد الکترونیکی مدار چاپی یک دستگاه براساس استانداردهای تعریف شده است.

رسم نقشههای الکترونیکی و مدار چاپی با استفاده از نرمافزارهای نقشهکشی تجاری مورد وثوق بازار به گونهای است که با استانداردهای جهانی انطباق داشته و ً عمال در فرایند تولید در بازار کار داخلی و جهانی قابل استفاده باشند. نمونه :3 استاندارد عملکرد جهت اجرای کار »نصب قطعات SMD »در حرفه مونتاژکاران تجهیزات الکتریکی و الکترونیکی )کد 841120592( شامل اجرای عملیاتی بر روی برد مدار چاپی SMD است که طی آن، با استفاده از ابزارهایی مانند هویه هوای گرم و قطعات SMD طبق استانداردها تعریف شده جهانی روی برد نصب شود.

**مهارت )Skill( )شامل تفکر و عمل(:** توانایی عضالت و ایجاد هماهنگی بین آنها و یا به عبارتی هماهنگی بین اعمال روان حرکتی و سطوح باالیی از حوزه شناختی را مهارت گویند. مهارتهای روان حرکتی دارای ویژگیهایی هستند که در اینفوگرافی شکل 3 مشاهده میکنید. در هر تکلیفکاری حداقل سه و حداکثر شش مرحلۀ کاری وجود دارد که هر مرحله شامل دانش و مهارت است. انجام هر مهارت مستلزم کاربرد دانش است که سبب عملیاتی شدن تعریف ذکر شده میشود. بنابراین هر شایستگی )تکلیفکاری( میتواند از چندین مهارت تشکیل شده باشد.

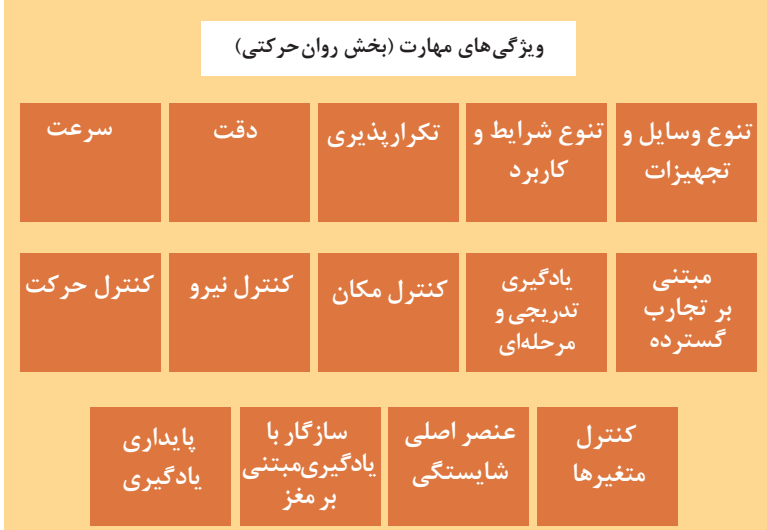

**شکل 3ـ ویژگیهای مهارت )بخش روانحرکتی(**

**دانش )Knowledge( )شامل علم(:** به تواناییهای ذهنی ـ عقالنی از قبیل کسب دانش، رشد مهارتهای ذهنی و قدرت تجزیه تحلیل را دانش گویند.

**نگرش )Attitude( )شامل اخالق و باور(**

نگرش به تواناییهایی گفته میشود که به جنبه احساسی و عاطفی، ارزش، عالئق و نگرش مربوط میشود. توانایی مشارکت فعال توأم با عالقه مثالی از این نوع توانایی است. نگرش در واقع نوعی مهارت ذهنی و عملی است.

**رابطه ارزشیابی با استاندارد شایستگی و صالحیت حرفهای** رزشیابی باید مستقیماً با استانداردهای شایستگی حرفه مرتبط باشد و براساس آنها تدوین شود. ارزشیابی نباید از استانداردهای آموزشی اقتباس شود. این امر برای ارزشیابی دقیق میزان توانایی فرد ضروری است. از نظر فردی، ارزشیابی میتواند منجربه صدور گواهینامه شود. این گواهینامه به افراد کمک میکند تا وارد حرفه و شغل خاصی شوند و در آن پیشرفت نمایند. همچنین در شرایط یادگیری دائمی، روشی را برای ثبت تواناییها و شایستگیهای افراد در شرایط و زمانهای متفاوت فراهم میکند. از نظر کارفرمایان ارزشیابی میتواند در استخدام، ارتقا و برنامهریزی برای آموزشهای داخلی بهکار برده شود. از نظر مؤسسات مهارتآموزی ارزشیابی و سنجش، روشی برای تعیین کیفیت مهارتها و دانشهای آموخته شده در برابر شایستگیهای واقعی مورد نیاز در یک حرفه است. با اعطای گواهینامه به افراد، هنرستانهای فنیوحرفهای میتوانند برنامههای آموزشی خود را به افراد و کارفرمایان ارائه نمایند. در مسیر حرکت از دنیای کار به دنیای آموزش میتوان سه نوع استاندارد را مورد توجه قرار داد. در اینفوگرافی شکل 4 این سه نوع استاندارد را مالحظه میکنید.

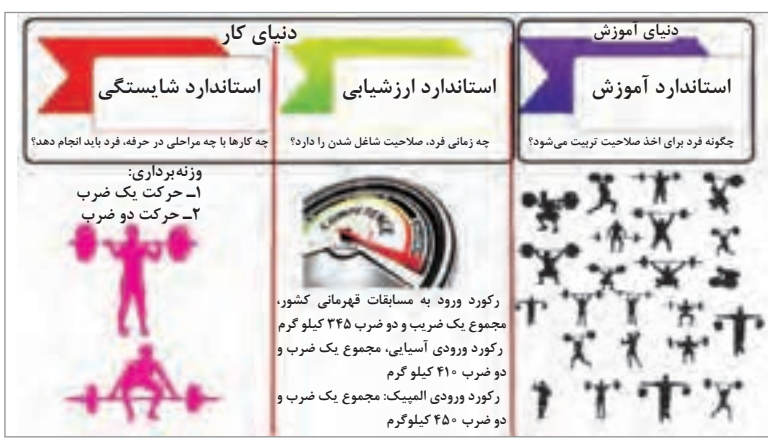

**شکل 4ـ توالی استانداردهای شایستگی حرفه، ارزشیابی و آموزش**

نظام صالحیتهای حرفهای ملی براساس سطوح صالحیتهای حرفهای پایهگذاری شده است. تحرکپذیری افقی و عمودی از ویژگیهای این نظام است. برای ورود به ارزشیابی در یک سطح از صالحیت، باید مدرک سطح صالحیت قبلی به همراه زمان تجربی مورد نیاز کسب شده باشد. جهت ارزشگذاری به تجربه کسب شده، سنجش آغازین مبتنی بر استاندارد عملکرد گذشته (اما با سطح شایستگی بالاتر) صورت میگیرد و برای ورود به سطح باالتر الزم است ارزشیابی تشخیصی صورت گیرد. در هنگام تحرک افقی در داخل یک حرفه و یا حرفههای دیگر شایستگیهای مشترک احراز شده مورد قبول واقع میشود. استانداردهای عملکرد مبنای تهیه استاندارد ارزشیابی حرفه هستند.

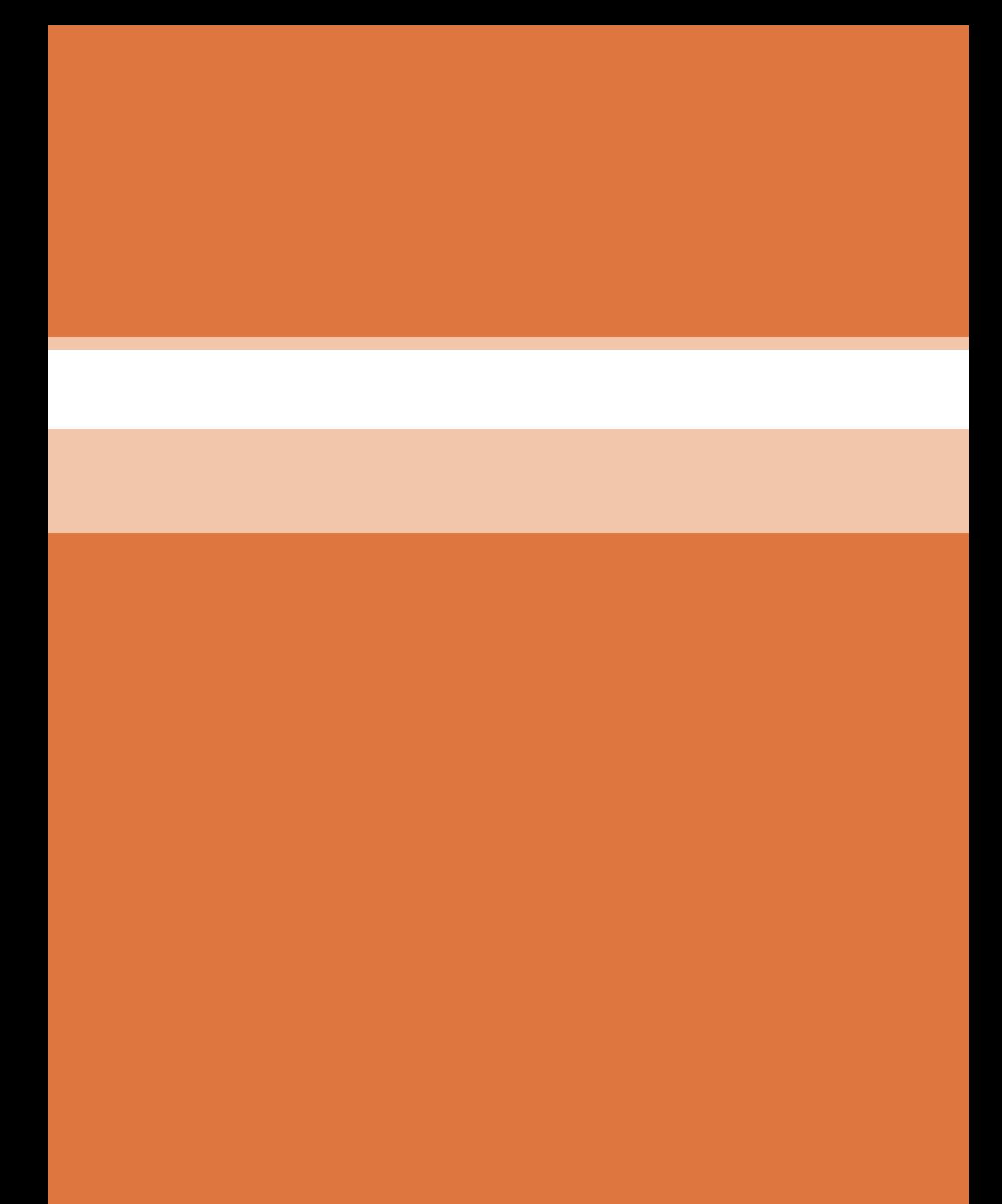

**بخش دوم طراحیواحدهاییادگیری**

**تبيين منطق یادگيري**

تمام دستگاههاي الكتريكي و الكترونيكي خانگي، تجاري و صنعتي داراي برد مدار چاپي هستند. اين بردها وظيفه توليد سيگنالهاي موردنياز را برعهده دارند و فرمانهاي الزم را به قسمتهاي مختلف دستگاه ميدهند. در اين درس عالوه بر آموزش و اجراي مباحث پايه موردنياز در ارتباط با سيمبندي، سيمكشي و لحيمكاري، فراگيران به اجراي پروژههاي عملي واقعي ميپردازند. به اين ترتيب اين توانايي در هنرجويان به وجود ميآيد كه بتوانند بردهاي موردنياز دستگاههاي مختلف را توليد و راهاندازي كنند.

همچنین با توجه به گسترش فناوریهای نوین استفاده از نرمافزارهای تخصصی الکترونیکی مرتبط با موضوع به منظور درک سریعتر و بهتر مفاهیم الکترونیکی امری اجتنابناپذیر است. لذا استفاده از نرمافزارهای تخصصی کمک شایانی به تسریع و تعمیق آموزش میکند و باعث صرفهجویی در زمان و هزینههای اجرای سختافزاری میشود. از اینرو در این درس مباحثی به نصب نرمافزارها و استفاده از آنها در بستن مدار، ترسیم نقشه مدار و موارد دیگر اختصاص داده شده است.

پس از پایان این درس از فراگیر انتظار میرود با فراگیری هفت واحد یادگیری توانايي انجام لحيمكاري، مونتاژ و دمونتاژ قطعات گسسته، ساخت سيمهاي رابط و سوكت، سيمبندي مدارهاي الكتريكي و الكترونيكي، دريلكاري و اجراي سيمكشي مدارهاي يكپل، دو پل، پريز، تبديل، المپهاي كممصرف، مدار ديمر و فتوسل، دربازكن و كليد كولر را كسب كند. همچنين بتواند با قطعات الكتريكي ساده مانند ديود و ترانزيستور كار كند و مدارهاي كاربردي مرتبط با آن را ببندد و آزمايش نمايد. عالوه بر موارد ذكر شده توانايي طراحي و ساخت بردهای مدار چاپی و اجراي پروژههاي ساده از مواردي است كه در اين درس آموزش داده ميشود.

ايده كليدي در اين درس، طراحي بردهای مدار چاپي با استفاده از نرمافزار و ساخت و راهاندازي برد در قالب حداقل يك پروژه واقعي و كاربردي توسط هنرجويان است كه در فصل چهارم و پنجم در واحدهاي يادگيري 5 و 6 و 7 به اجرا در ميآيد. اجراي اين فرايند باعث خواهد شد که هنرجو پس از آموزش بتواند در صورت نياز

بردهاي مدار چاپي دستگاههای شناخته شده و پرکاربرد را طراحي كند، بسازد و آن را بر روي دستگاه نصب و راهاندازي نمايد. برای عمق بخشیدن به این فراگیری الزم است هنرجو فیلمهای تهیه شده در بسته آموزشی را چندین بار با دقت ببيند و پس از تحلیل از مطالب مهم و کلیدی فیلم یادداشتبرداري نماید.

استفاده از سایتهای شبکه رشد و سایر سایتهای اینترنتی علمی مرتبط نیز از دیگر هداف آموزش این درس است، که در فرایند آموزش باید حتماً به آن توجه شود. آموزش در این درس بهصورت تعاملی بوده و هنرجو و هنرآموز بهطور پیوسته فعال است. الزم است هنرآموزان با توجه به موقعیتهای واقعی زندگی و لحاظ نمودن تفاوتهای فردی آموزش را تداوم بخشند.

**بخش دوم: طراحی واحدهای یادگیری**

**سازماندهی و هدایت**

چگونه هنرآموز فرايند آموزش را سازماندهی و هدایت کند؟ برای تأثیرگذاری و ایجاد انگیزه یادگیری الزم است هنرآموز در ابتدا با طرح چند پرسش انگیزشی با توجه به رخدادهای روز، شرایط اقلیمی و واقعیتهای زندگی، توجه هنرجویان را به محتوای آموزشی جلب نماید.

برای درک بهتر و به خاطرسپاری مفاهیم درسی، عالوه بر آموزش کتاب درسی، هنرآموز باید در هر مرحله از فیلمهای مرتبط با موضوع استفاده کرده و پس از نمایش فیلم به تجزیه و تحلیل محتوای فیلم بهصورت تعاملی با هنرجویان بپردازد. در پارهای از موارد الزم است فیلم را بهصورت مرحله به مرحله نمایش دهد تا تمام نکات مهم آموزش داده شود. همچنین در مواردی که نرمافزار به آموزش کمک ميکند، با استفاده از نرمافزارهای معرفی شده در کتاب درسی يا هر نرمافزار مرتبط ديگري، موضوع و محتوای درس را بهصورت شبیهسازی آموزش دهد. همچنين از هنرجویان بخواهد که این آموزشها را در خارج از ساعات درسی تمرین کنند. در ارتباط با برخی از موضوعهای درسی الزم است که هنرجویان در قالب پژوهش و با استفاده از کتابها و سایتهای مختلف تخصصی مطالبی را عالوه بر محتوای کتاب درسی جمعآوری کنند. بهطور مثال در رابطه با روشهاي مختلف چاپ نقشه روي برد مدار چاپي مانند روشهاي المينت يا سيلك پژوهش کند و نتیجه توسط هنرآموز در کالس به بحث و بررسی گذاشته شود.

هنرآموزان قبل از اجرای سختافزاری، تجهیزات و دستگاههای آزمایشگاه را مورد بازبینی قرار دهند و چنانچه اشکالی مشاهده شد درصدد رفع آن برآیند. همچنين هر يك از پروژههاي پيشنهادي را از قبل اجرا كنند و پس از راهاندازي، اقدام به توصيه آن به هنرجو نمايند. همچنين پژوهشهای عنوان شده در کتاب درسی هنرجو را بهطور دقیق مطالعه کنند و خود نیز اقدام به اجرای آن نمایند تا در خالل آموزش دچار مشکل نشوند. کتاب همراه هنرجو نیز از جمله کتابهایی است که باید توسط هنرآموز مطالعه شود و بر محتوای آن اشراف کامل داشته باشد.

از آنجا که محتوای آموزشی کتاب، مرتبط با دنیای کار است و در دنیای کار براساس استاندارد عملکرد مورد ارزشیابی قرار میگیرد، الزم است کلیه واحدهای یادگیری بر اساس تکالیف عملکردی متصل به دنیای کار آموزش داده شود، تا هنرجویان پس از اتمام دوره بتوانند از عهده آزمونهای مرتبط با دنیای کار برآیند و به عنوان یک عنصر مفید، اشتغال فعال داشته باشند. همچنین زمینههای خالقیت و نوآوری در آنان شکوفا شود تا خود قادر به کارآفرینی شوند.

مالکهای سنجش سطوح عملکرد هنرجویان در نمونبرگهای 1ـ8 و 1ـ9 دنياي كار آمده است. توصیه میکنیم راهنمای برنامه درسی رشته و برنامه درسی

هر درس را از سایتهای ir.medu.tvoccd بارگیری و مطالعه کنید. در رشته الکترونیک، هر قدر به پایههای باالتر و واحدهای یادگیری آن نزدیک میشویم نوع آموزش بهصورت نیمهتجویزی خواهد شد. این شرایط به ما این امکان را میدهد تا بتوانیم در شرایط اقلیمی مختلف و متناسب با موقعیت مکانی برنامه را به اجرا درآوریم. هنرمندی هنرآموزان در این است که بتوانند در هر زمانی موقعیت یادگیری مطلوب را متناسب با مخاطبان مهیا سازند و با توجه به تفاوتهای فردی و موقعیتهای یادگیری مناطق مختلف اهداف آموزشی را محقق نمایند.

**طرح درس بودجهبندی پیشنهادی رشته الکترونیک شاخه فنی و حرفهای در 15 هفته )سی جلسه(**

ميدانيم طرح درس و بودجهبندي زماني يكي از ابزارهاي اصلي و مهم در آموزش به شمار ميآيد. بنابراين الزم است براي بهبود كيفي و كمي آموزشي، طرح درس روزانه و ساالنه داشته باشيم. در ادامه نمونههايي از طرح درس بهصورت پيشنهادي ارائه ميشود. طرح درس (بودجهبندی سالانه) پیشنهادی رشته الکترونیک شاخه فنی وحرفهای د, ۱۵ هفته درس: طراحي و ساخت مدار چاپي پایه: دهم سال تحصیلی: xxـ xx

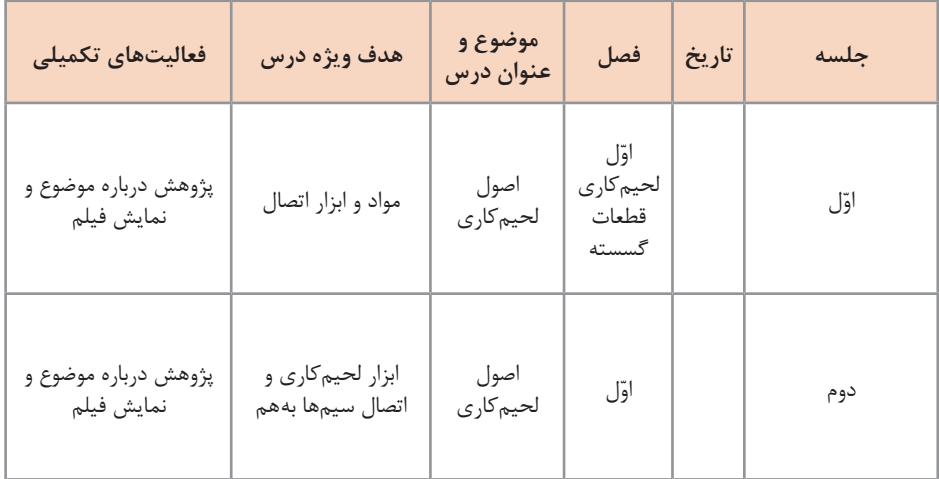

 $| \gamma \epsilon |$ 

## **بخش دوم: طراحی واحدهای یادگیری**

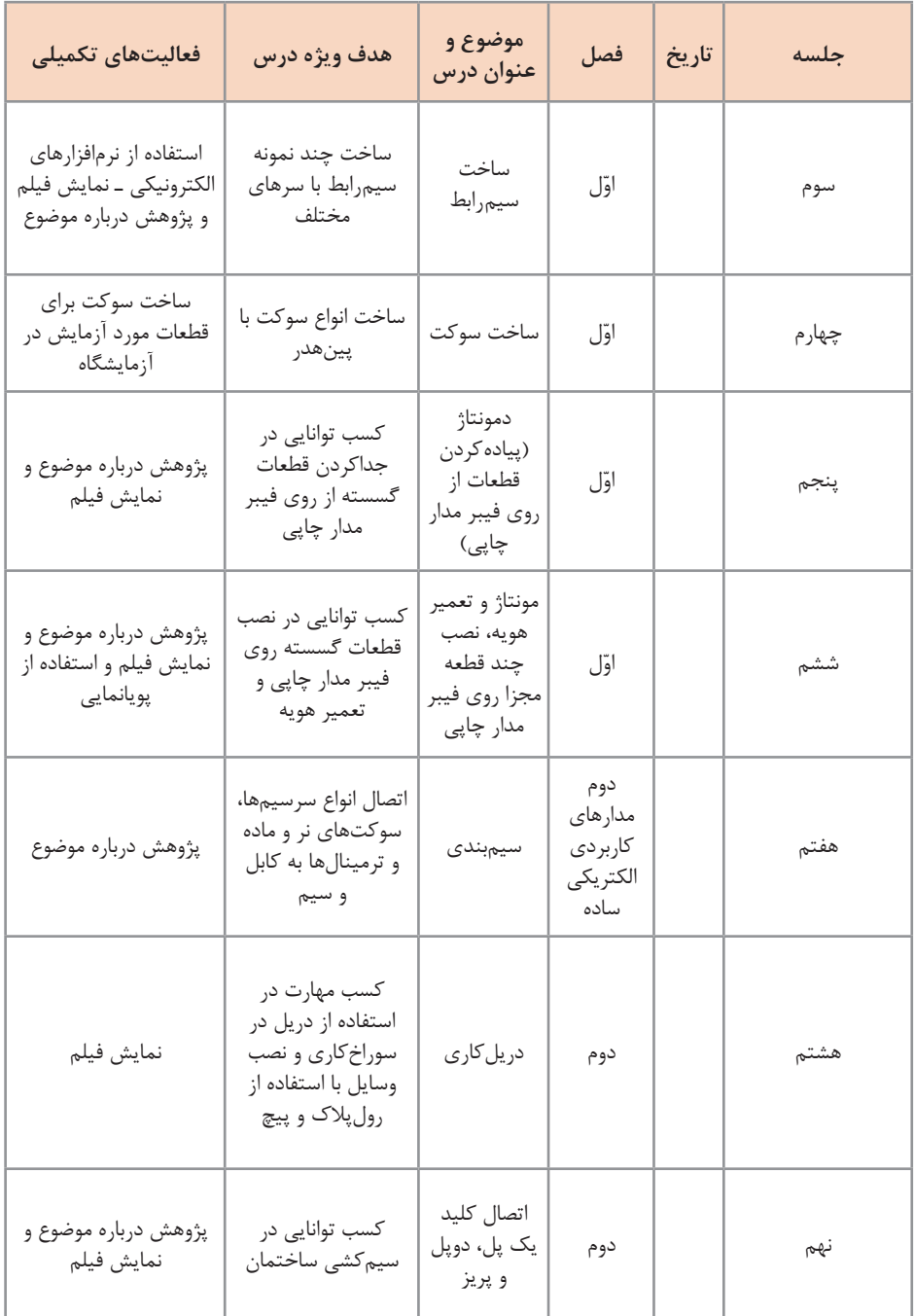

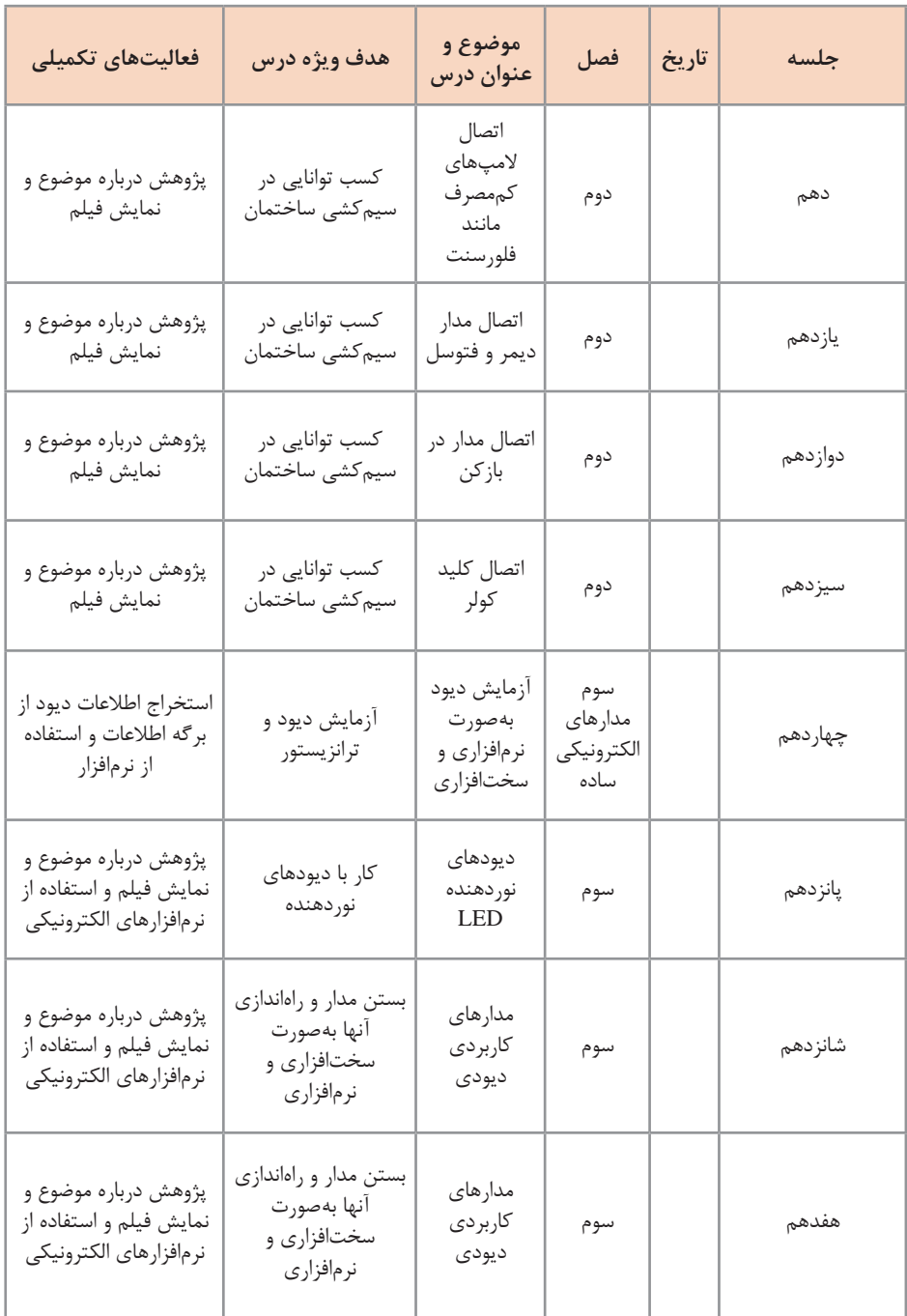

## **بخش دوم: طراحی واحدهای یادگیری**

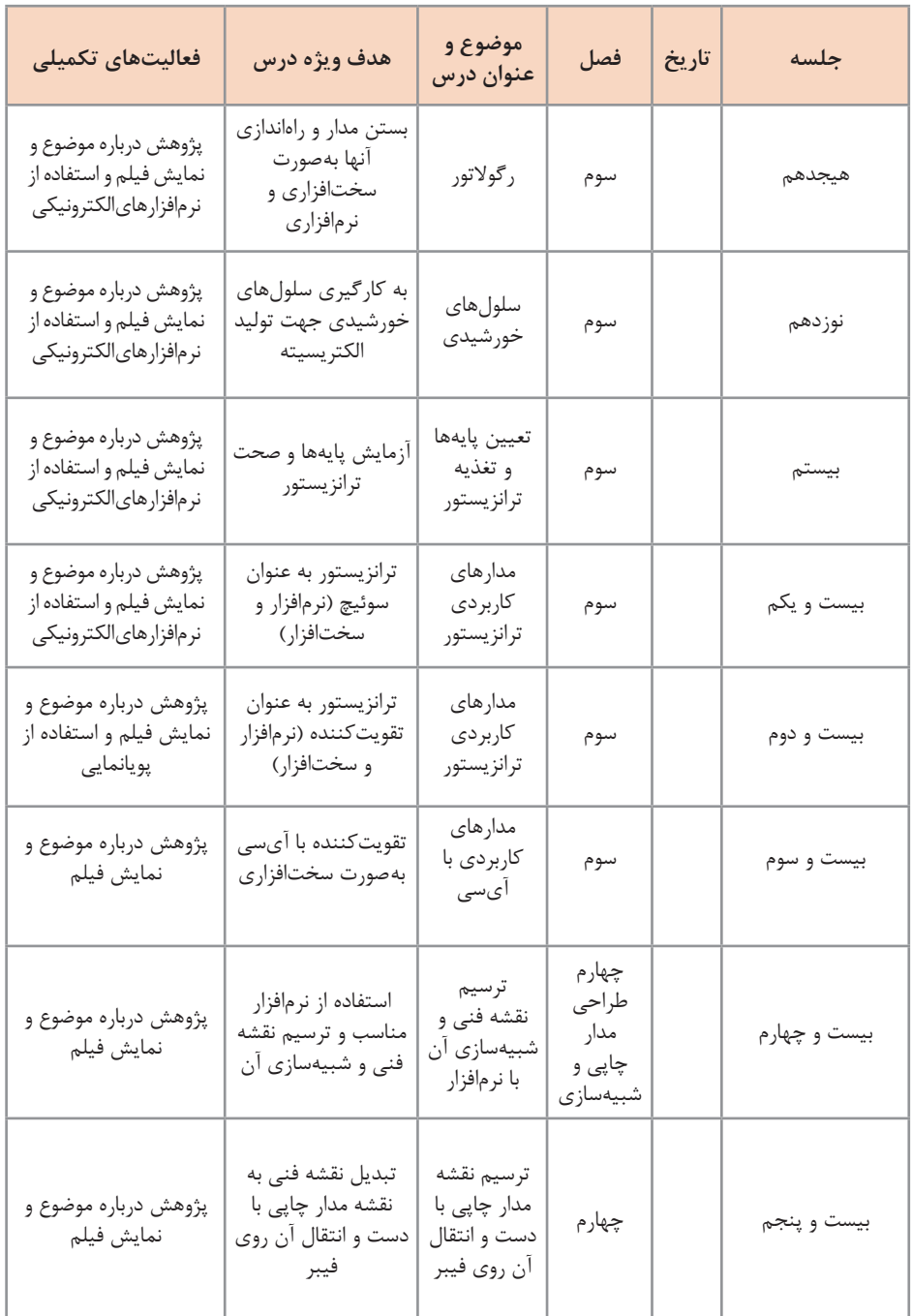

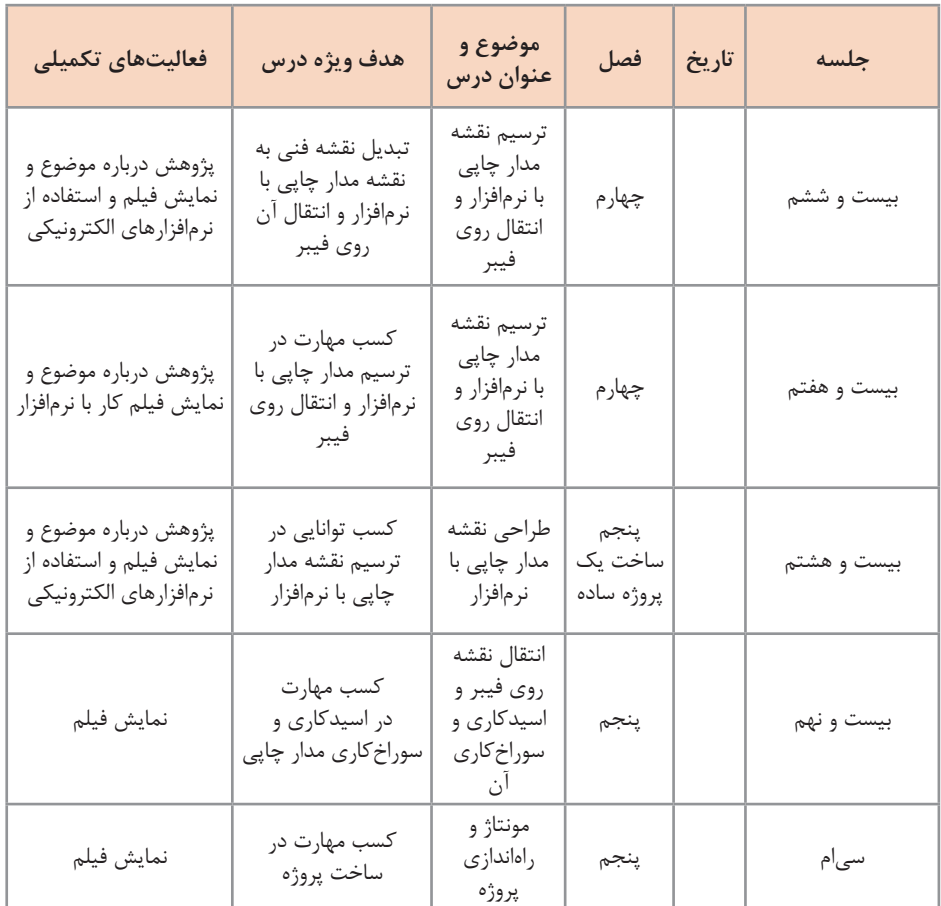

\* این برنامه پیشنهادی و تخمینی است و ممکن است با توجه به شرایط کالس و هنرجویان تغییر کند.

\* در صورتی که دو روز در هفته اجرا شود 15 هفته و در صورت اجرای یک روز در هفته 30 هفته اجرا خواهد شد. **بخش دوم: طراحی واحدهای یادگیری**

H

**طرح درس پيشنهادي روزانه**

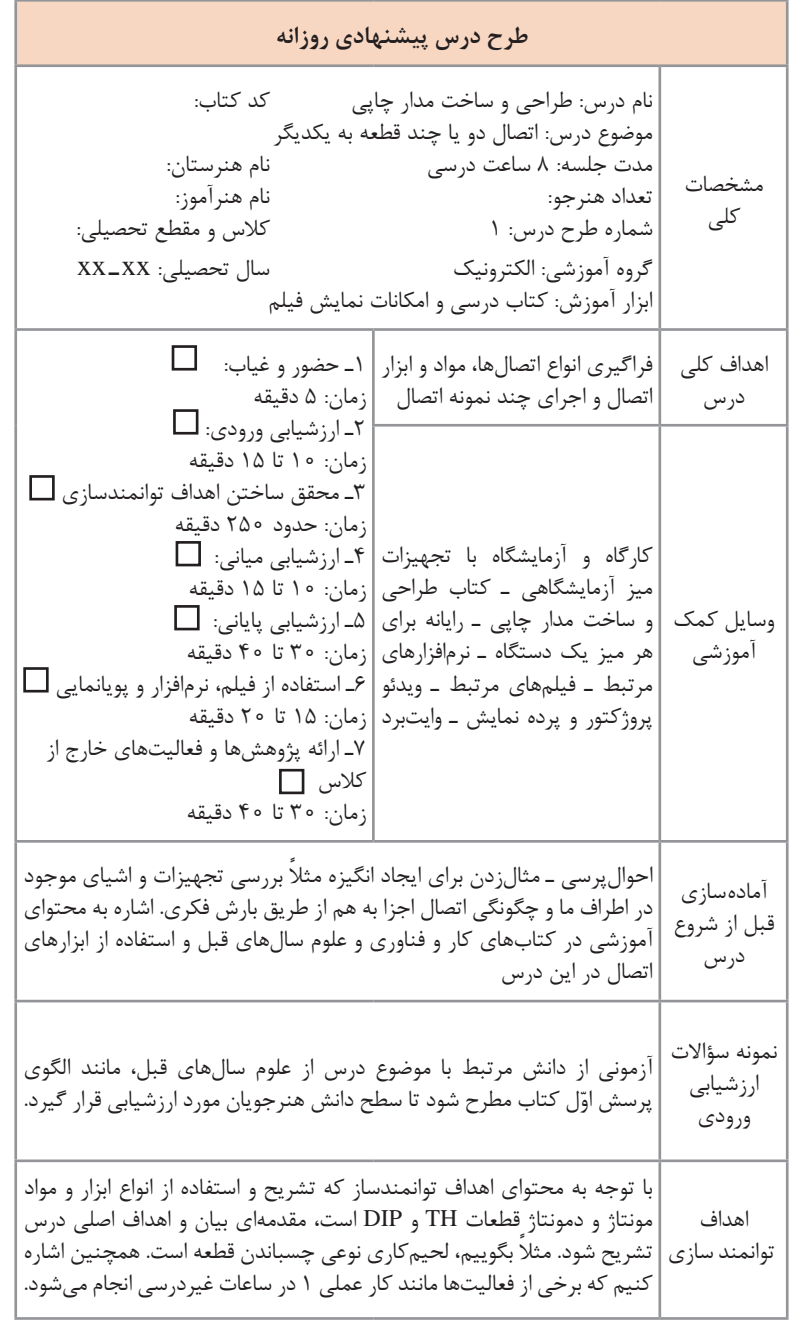

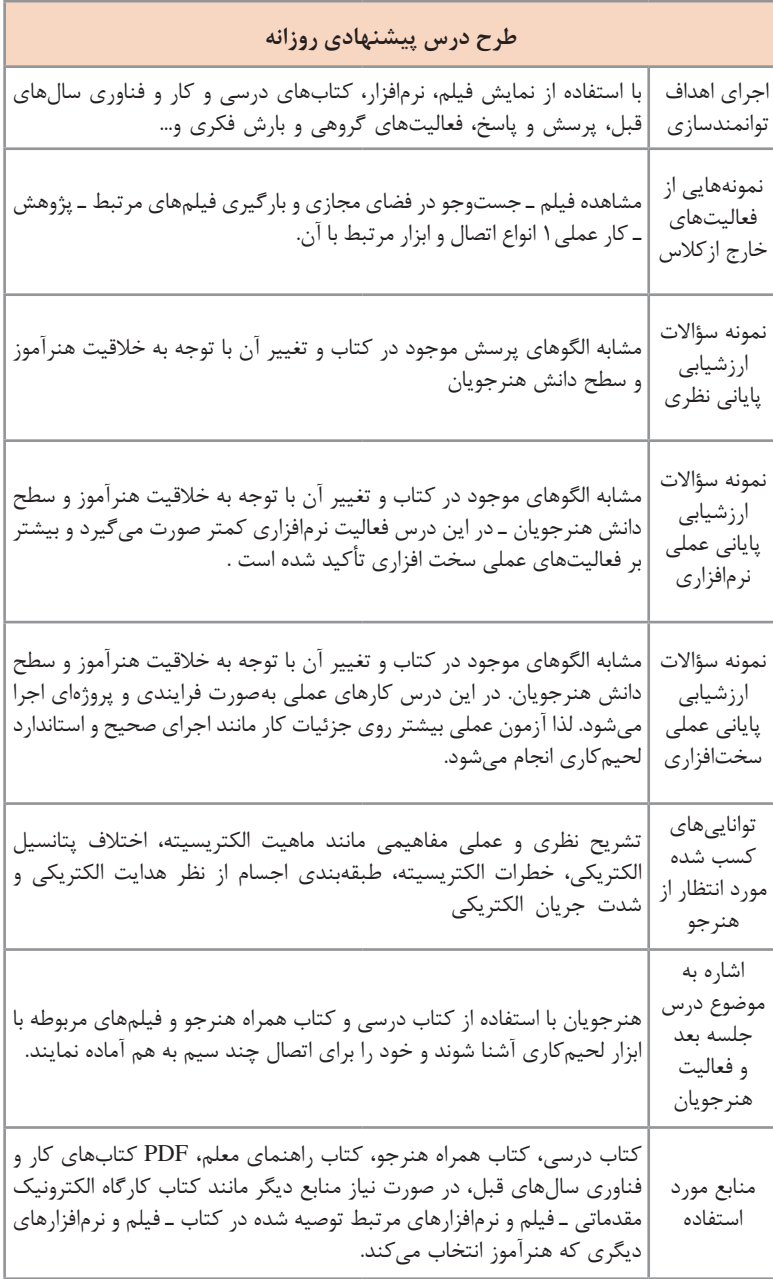

به نام خدا عنوان درس: پایه: زمان تدریس: دقیقه: طراحی آموزش بر اساس برنامه درسی راهبرد موضوعی اصلی: .............................................. اهداف کلی: .................................................................. اهداف جزئی: ............................................................... **انتظارات از هنرجویان در این حیطهها و اهداف درس** عرصهها خلقتخدا | خود | دیگران )طبیعت( تعقل(فکر کردن) ایمان(باور) علم عمل اخالق روش تدریس امکانات و رسانههای آموزشی زمان آمادهسازی ارزشیابی آغازین یا تشخیصی فرایند یاددهی ـ یادگیری ضمن تدریس (آموزش دادن) فعالیتهای هنرآموز و هنرجو ارزشیابی پایانی تعیین تکالیف و فعالیتهای خارج از کالس

**نمونه دیگری از الگوي طرح درس پیشنهادی روزانه**

**ایمنی، بهداشت و شايستگيهاي غيرفني**

نکات ایمنی و بهداشتی فردی، جمعی و محیطی از مواردی است که باید حتما به آن توجه نمایند و آنها را با مصداقهای مناسب با درک مخاطب نهادینه سازند. برای مثال در ارتباط با تماس درست با لحیم، روغن لحیم، سیمها، بردهای مدار چاپی یا قطعات الکترونیکی، آنان را از میزان آلودگی این اجزا آگاه نمایند و عواقب آن را که میتواند بسیار مهلک و عالجناپذیر باشد، گوشزد کنند. به ویژه لحیم که درصد قابل توجهی سرب دارد و سرطانزاست.

حفظ محیطزیست از دیگر مواردی است که توجه به آن باید نهادینه شود. برای مثال خطرات ناشی از پسماندهای الکترونیکی برای انسانها و محیطزیست بیان شود و راههای جمعآوری و بازیافت زبالههای الکترونیکی آموزش داده شود. این فرایندها با استفاده از فیلمهای آموزشی روشنگری پیدا میکند و تعمیم مییابد. پارهای از نکات زیستمحیطی و ایمنی به شرح زیر است: الف) پوشیدن لباس کار

ب) رعایت ارگونومی (نشستن صحیح روی صندلی کار با رایانه) پ( توجه به نکات ایمنی مربوط به استفاده از مواد و ابزار اتصالها و لحیمکاری ت) به کار گیری ابزارهای استاندارد و استفاده صحیح آن در آزمایش های سخت افزاری ث) حفاظت از تجهیزات و قطعات و جمعآوری مواد قابل بازیافت مانند لحیم و سیمهای مسی برای استفاده دوباره ج) رعایت نظم هنگام کار عملی و پرهیز از قرار دادن وسایل اضافی بر روی میز کار چ) تفکیک و معدوم کردن زبالههای تولید شده، به ویژه پسماند حاصل از اسید مدار چاپی ح) توجه به مقررات ایمنی و بهداشتی کارگاهی و رعایت آن

**سنجش و ارزشیابی واحد يادگيري**

در فرايند آموزش چنانچه سنجش و ارزشيابي بهطور صحيح و بر اساس شايستگي ها انجام نشود، آموزش هاي داده شده كاملاً بي اثر مي ماند. مبناي سنجش و ارزشيابي، استاندارد عملكرد دنياي كار و شايستگيهاي موردنياز بازاركار است. بايد توجه داشته باشيم كه هدف از آموزش، كسب شايستگي در سه حوزه دانشي، مهارتي و نگرشي است. در آموزشهاي فنيوحرفهاي شايستگيهاي دانشي توأم با شايستگيهاي مهارتي و نگرشي ارزشيابي مي ً شود. مثال يكي از شايستگيهاي موردنظر در اين فصل ساخت سیمهای رابط است. بنابراين پس از آموزش این قسمت، دانشآموخته بايد توانايي انتخاب و استفاده از راهنماي كاربرد ابزارها و دستگاهها را داشته باشد )دانشي(. همچنین با مراجعه به رسانههای مختلف و

 $YY$ 

استفاده از برگه اطالعات بتواند مواد مناسب موردنیاز را انتخاب کند )دانشی( و با استفاده از سیمچین، سیملختکن و هویه بتواند سیمها را قلع اندود کند و به هم اتصال دهد و سیمهای رابط موردنیاز خود را بسازد (مهارتی). در ضمن باید هنگام كار نكات ايمني و شايستگيهاي غيرفني را بهطور نهادينه شده به كار بگيرد )نگرشی(.

ارزشيابي براي مراحل كار، تكليفكاري، واحد يادگيري و حرفه صورت ميگيرد. در ادامه نمونهاي از كاربرگ ارزشيابي مراحل كار را آوردهايم. ارزشیابی به سه صورت تشخیصی، فرایندی و پایانی صورت میگیرد. ارزشيابي بر مبناي شايستگي در سه سطح غيرقابل قبول (١)، در حد انتظار (قابل قبول ٢) و فراتر از قابل قبول )3( برای مراحل كار، كار و پودمان بر اساس آييننامههاي ابالغي انجام ميشود. در ضمن 1 نمره براي ارزشيابي مستمر در نظر گرفته شده است كه جمع نمرات 4 ميشود. بنابراين نمره 4 در آزمون بر اساس شايستگي معادل نمره 20 است. **ارزشیابی تشخیصی**

این ارزشیابی قبل از شروع آموزش صورت میگیرد و میتواند دانشی، مهارتی، نگرشی یا تلفیقی از آنها باشد. بر اساس ارزشیابی تشخیصی هنرآموز سطح کالس را مورد سنجش قرار میدهد و سپس شروع به اجرای آموزش می ً کند. مثال اگر میخواهد اتصاالت را توضیح دهد، از طریق بارش فکری، آزمون شفاهی یا آزمون کتبی، میزان اطالعات هنرجویان را در این زمینه ارزیابی میکند.

#### **ارزشیابی فرایندی**

این ارزشیابی در طی اجرای آموزش و مشاهده فرایند اجرای فعالیت صورت می ً گیرد و شامل ارزشیابی دانشی، مهارتی و نگرشی یا تلفیقی از آنهاست. مثال اگر میخواهیم اجرای لحیمکاری را بهصورت فرایندی ارزشیابی کنیم، عملکرد هنرجو را در فرایند اجرای کار مشاهده میکنیم و بر اساس فهرست وارسی استاندارد عملکرد به او امتیاز میدهیم. همچنین میتوانیم از طریق پرسش شفاهی یا کتبی، سطح دانش وی را مورد ارزشیابی قرار دهیم.

 **ارزشیابی پایانی**

ارزشیابی نهایی است که میتواند بهصورت دانشی، مهارتی، نگرشی یا تلفیقی از آنها باشد. همچنین این ارزشیابی میتواند مبتنی بر محصول مثالً ساخت برد الکترونیکی یا خدمات مثالً تعمیر دستگاه و تحویل آن به مشتری باشد. ارزشیابی پایانی با توجه به نوع شایستگی میتواند شفاهی، کتبی، نرمافزاری و سختافزاری عملی یا تلفیقی از آنها باشد. در هر صورت ارزشیابی بر اساس استاندارد عملکرد انجام میشود.

> **شیوهنامه ارزشیابی مبتني بر شایستگی** شیوهنامه و آییننامه ارزشیابی از طرف مراجع ذیربط ابالغ شده است.

**اصول حاکم بر ارزشیابی پیشرفت تحصیلی و تربیتی در آموزش فنی و حرفهای**

ارزشیابی باید واجد حداقل روایی )یعنی اندازهگیری باید استاندارد عملکرد حرفهای انتخاب شده را اندازهگیری کند) و پایانی باشد (یعنی بتواند این استانداردها را بهصورت یکنواخت و ناوابسته به یک مکان و یا دستگاه خاص ارزشیابی کند(. اگر ابزار ارزشیابی در سطح منطقه درست میشود ـ بر اساس استانداردهای محلی و یا ملی و یا بانک سؤاالت امتحان ـ و نتایج نیز دارای اعتبار وسیع باشند. ضروری است کارشناسان مراکز ملی سنجش و هنرآموزان منطقه، آموزشهای کافی در زمینه مدیریت و طراحی ارزشیابی را دیده باشند. اگر ابزارهای ارزشیابی استاندارد شده بهصورت متمرکز تدوین شوند، الزم است این کار توسط متخصصان ارزشیابی و با کمک افرادی که استانداردهای حرفه را تدوین کردهاند صورت پذیرد. خطا در مقدار روایی و اعتبار آزمونهای ملی دارای اثرات منفی بسیاری خواهد بود. ارزشیابی پیشرفت تحصیلی و تربیتی در شاخه فنیوحرفهای ناظر بر تحقق شایستگیها و دستیابی به سطوح شایستگیها و صالحیت حرفهای ملی ایران به شرح زیر مے باشد: **1** تنوع ابزارها و روشها در بهرهگیری از شایستگیها در موقعیت ابزارها و روشها جهت سنجش پیشرفت تحصیلی و شایستگیهای حرفهای و عمومی متنوع خواهند بود. مالک کسب شایستگیهای حرفهای استاندارد ارزشیابی حرفه مبتنی بر استاندارد عملکرد حرفه تکلیف کاری. **2** شواهد کافی و متنوع برای قضاوت ارزشیابی بهصورت مستمر و عملکردی مبتنی بر عمل خواهد بود. مالک گذر از دوره کسب استاندارد شایستگی حرفهای و عمومی کسب مدرک بر اساس صالحیت خواهد بود. **3** ارزشیابی متنوع و مستمر با توجه به یادگیری هر یک از هنرجویان استفاده از واقعیتهای دنیای کار و تجربه ارزشیابی حرفه به ارزشیابی گروهکاری و ارزشیابی. **4** خودآگاهی و خودارزیابی در دستیابی به سطوح شایستگی باالتر در ارزشیابی شایستگی عمومی و حرفه 10 الی 20 درصد قضاوت توسط هنرجو انجام خواهد پذیرفت. تکالیف کاری همراه با سطحبندی شایستگی های حرفهای و عمومی. **5** عدم استفاده از شرایط اضطرابآور شرایط ارزشیابی مبتنی بر شرایط ذکر شده در استاندارد ارزشیابی باید منصفانه باشد.

) 1 **6** مشارکت سایر دانشآموزان و والدین در سنجش )ارزیابی همتا استفاده از گروه دانشآموزان برای سنجش قضاوتی در فرایندهای ساخت، طراحی، تعمیر، نصب، تحلیل، اپراتوری. **7** حفظ نقش مدرسه و معلم در ارزشیابی ارزشیابی نهایی گروهکاری توسط تیمی از هنرآموز انجام میشود. **8** نتیجه محور و فرایند محوری استاندارد عملکرد تکالیفکاری به عنوان نتیجه فرایند یاددهی ـ یادگیری تلقی می شود. برخی از نتایج باید در دنیای کار (کارآموزی) ارزشیابی شوند. بهکارگیری ارزشیابی فرایند محور در کسب شایستگیها **9** کارگروهی و حل مسئله اجرای فرایند ارزشیابی در بستر کارگروهی و موقعیتهای جدید جهت حل مسئله در زندگی. <mark>۱۰</mark> ارزشیابی به عنوان بخش جدایی ناپذیر از فرایند یاددهی ـ یادگیری ارزشیابی پیشرفت تحصیلی قبل از ارزشیابی مبتنی بر استاندارد عملکرد اتفاق خواهد افتاد. **11** تکالیف عملکردی در سنجش ارزشیابی و سنجش مبتنی بر واقعیات و شرایط موجود در استاندارد ارزشیابی حرفه خواهد بود. **12** کسب کلیه شایستگیها جهت اخذ صالحیت زمانی که یک هنرجو شایسته دریافت مدرک صالحیت حرفهای میگردد که در تمامی پودمانها گواهینامه شایستگی دریافت کرده باشد و در پودمان زمانی گواهینامه شایستگی دریافت میکند که در تمامی کارها، شایستگی انجام کار را با توجه به استاندارد عملکرد داشته باشند.

<sup>1</sup>ـ ارزیابیهای همتا که بیشتر در حوزۀ آموزش هنر تحت عنوان ژوژمان انجام میشود از این نوع است. بهطور کلی در آن دسته از ارزیابیهایی که احساس معیار ارزیابی است، برای حفظ روایی بهصورت ارزیابی همتا انجام میشود.

**ابزارهای سنجش شایستگی**

سنجش عملکردی شامل کتبی عملکردی، سنجش شناسایی، شبیهسازی شده، نمونه کار، پروژههای طوالنی مدت، سنجش 360 درجهای و موارد مشابه دیگر. سنجش مشاهدهای: شامل سنجش بر اساس فهرست وارسی، مقیاسهای درجهبندی، واقعنگاری و موارد دیگر در این سطح. سنجش عاطفی: شامل پرسشنامه، تفکیک معنایی، سنجش نگرش با مقیاس لیکرت، مصاحبه سنجش تکمیلی: مصاحبه با کارفرما، مشاهده در حین کار، سنجش پیرو و موارد دیگر. این نوع سنجش برای اطمینان از شایستگی مورد نظر در محیط کار واقعی استفاده می شود (در کارآموزی و کارورزی مورد استفاده قرار می گیرد). سنجش همهجانبه )ترکیبی(: شامل مواردی مانند کارپوشه و 360 درجهای است. این نوع سنجشها برای سنجش کلی حوزههای یادگیری استفاده میشود. ِ از آنجا که شما بر مبنای تجارب گذشته، با ابزارهای ارزشیابی ِ اهداف دانشی آشنا هستید، در جدول 1 برخی از ابزارهای ارزشیابی مؤلفههای شایستگی در اهداف

> **جدول 1ـ برخی از ابزارهای ارزشیابی مؤلفههای شایستگی ابزارهای اندازهگیری و سنجش مهارت )تفکر(**

مهارتی (شامل تفکر و عمل) و اهداف نگرشی (شامل ایمان و اخلاق) آمده است.

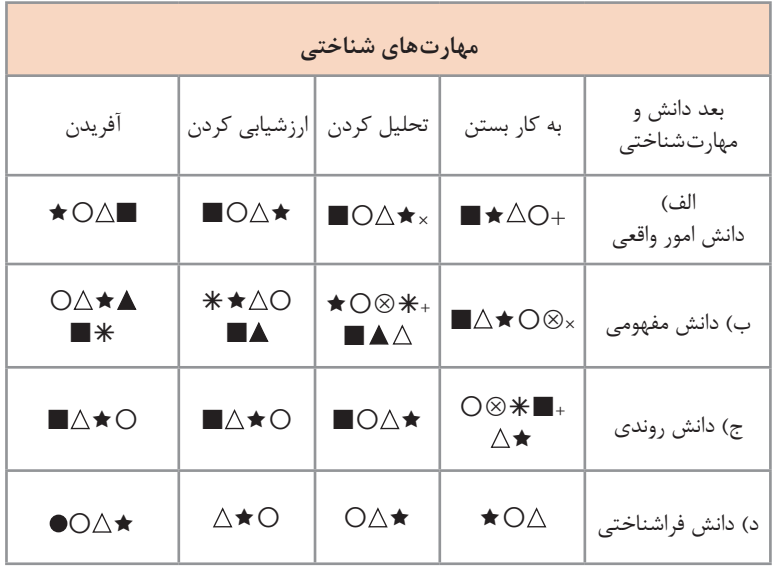
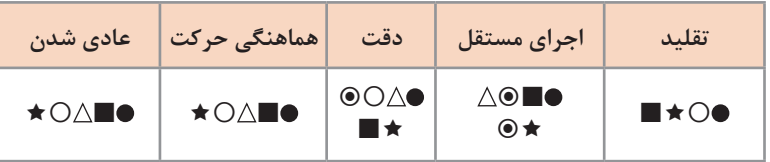

## **ابزارهای اندازهگیری و سنجش مهارت )عمل(**

**ابزارهای اندازهگیری و سنجش نگرش )باور و اخالق حرفهای(**

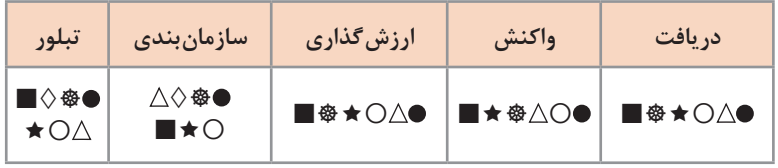

ابزارهای آزمون و سنجش: + آزمون صحیح - غلط × آزمون جورکردنی آزمون تشریحی آزمون کوتاه پاسخ  $\otimes$  چند گزینهای  $\blacklozenge$  مشاهده  $\circlearrowright$  سنجش عملکردی  $\vartriangle$  کارپوشه روبریک  $\bullet$  فهرست وارسی  $\blacktriangle$  نقشه مفهومی  $\diamondsuit$  مصاحبه  $\blacktriangleright$  پرسش شفاهی $\blacksquare$ نمونه کار  $\oplus$  پروژه  $\mathfrak d$  آزمون ۳۶۰ درجه  $\leftrightarrow$  گزارش  $\bullet$  پژوهش موردی ه محکزنی ۱۵ ارائه  $\boxtimes$  ایفای نقش  $\boxtimes$  کارگروهی په خودسنجی (C بهطور خالصه انواع سنجش در آموزش بر اساس شایستگی عبارتاند از:

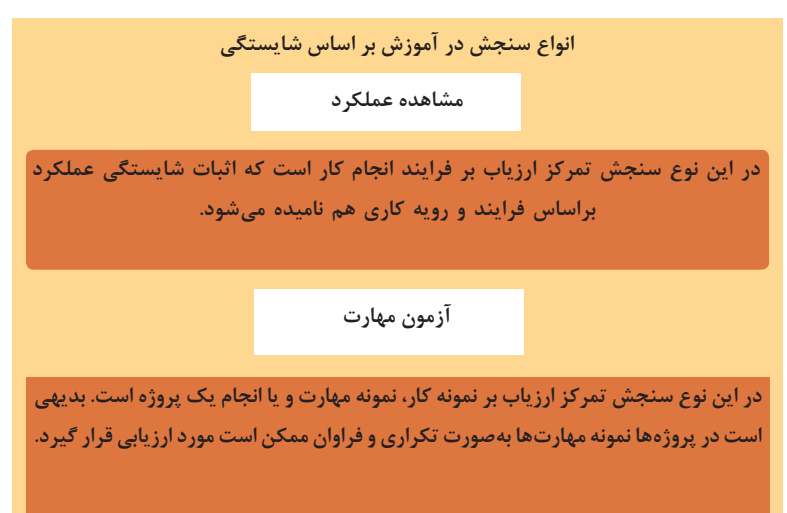

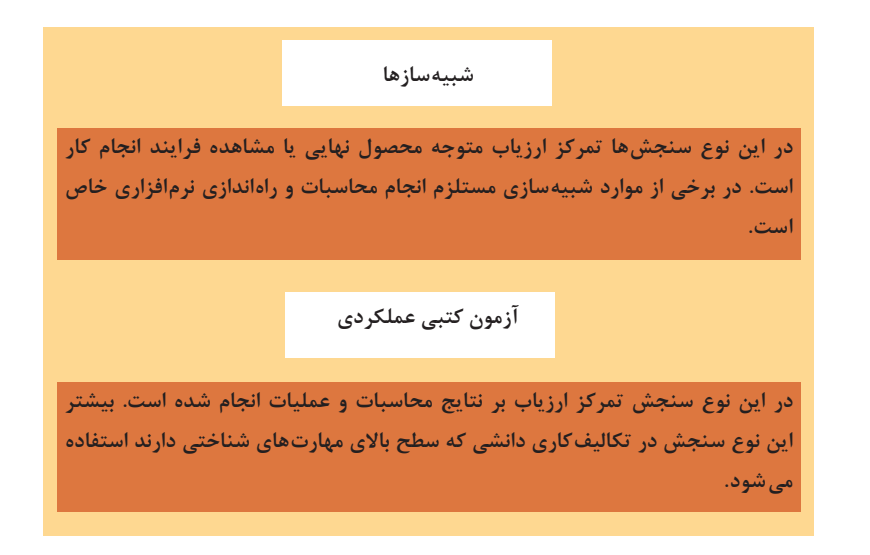

**شکل 5 ـ انواع سنجش در آموزش مبتنی بر شایستگی**

**محتوای مورد ارزشیابی**

ارزشیابی در حرفه باید شایستگی انجام کار براساس استاندارد عملکرد را سنجش نماید. این شایستگی ترکیبی از دانش، مهارت و نگرش میباشد. با توجه به استانداردهای حرفهای و شرایط ارائه آموزشها، شایستگیهای مورد ارزیابی بهصورتهای گوناگون خواهند بود. ارزشیابی ممکن است عالوه بر ارزشیابی مهارتها و شایستگی&ایی که مستقیماً با حرفه فرد در ارتباط هستند، مهارتهای دیگری را نیز اندازهگیری کند و به آنها مهارتهای محوری میگویند: این مهارتها عبارتاند از سواد و حساب، مهارتهای زندگی شامل مهارتهای اجتماعی و شهروندی، مهارتهای عام کاریابی مانند ارتباطات و تصمیمسازی و براساس حرفه فرد مهارتهای مدیریت و کارآفرینی. لذا ارزشیابی بهصورت کلنگر میباشد بهطوری که شایستگیهای فنی و غیرفنی در تحلیل کارها مورد توجه قرار خواهد گرفت. رویکردها و روشهای سنجش و ارزیابی محتوی یک فرایند و سیستم آموزش و

تربیت فنیوحرفهای میتواند براساس شاخصهای مختلف دستهبندی گردد.

**بخش دوم: طراحی واحدهای یادگیری**

**روشهای مدیریتی ارزشیابی**

دو روش مدیریتی ارزشیابی وجود دارد: آزمونهای استاندارد شده و بانکهای اطلاعاتی

**آزمونهای استانداردشده**

این رویکرد شامل تدوین ارزشیابیهای شایستگی حرفهای استاندارد شده و ً توسط مراکز سازمان دادن آزمون در موقعیتهای متمرکز است که یا مستقیما ملی سنجش انجام میشود و یا اینکه این مراکز اعتباربخشی آن را به عهده میگیرند. این روش معمولاً در کشورهای در حال توسعه انجام میشود که با مؤسساتی نظیر Guilds UK ،City همکاری کردهاند. این مؤسسات به کشورهای در حال توسعه کمک کردهاند تا برنامههای ارزشیابی مناسب را تدوین کنند و یا اقتباس نمایند.

در سالهای اخیر برخی شرکتهای فناوری نظیر میکروسافت و Cisco نیز ابزار ارزشیابی استاندارد شده و برنامههای مهارتآموزی بهکار برده شده در سطح جهان را تولید کردهاند. این مؤسسات میتوانند گواهینامههای مربوط را صادر نمایند.

## **بانکهای اطالعاتی**

در این روش بر اساس استانداردهای حرفه، بانک اطالعاتی شامل سؤاالت ارزشیابی شایستگی حرفه براساس استاندارد عملکرد تشکیل میشود. این بانک اطالعاتی در اختیار تمام افراد ذی نفع (مانند مؤسسات آموزش و کارفرمایان) قرار می گیرد تا بتوانند براساس این بانک اطالعات، ارزشیابی خود را تدوین کنند. انجام این کار مستلزم وجود کارشناسانی در مرکز ملی سنجش است که استانداردهایی را تدوین کرده است. این کارشناسان به ارائهدهندگان آموزشی، آموزش میدهند که چگونه از این اطالعات در ارزشیابیهای خود استفاده کنند. انجام این کار در کشورهای در حال توسعه بسیار مشکل است مخصوصاً اگر آزمونها بخواهند دارای روایی و پایایی باشند. این روش نسبت به آزمونهای استاندارد به اقدامات امنیتی و کارکنان تخصصی کمتری احتیاج دارد. سؤاالت این بانک را میتوان مستقیما به تمام فعالیتها در هر حرفه مرتبط کرد و تدوین و اجرای این آزمونها محتاج کارهای اداری عریض و طویل نیست. این آزمونها دارای انعطاف بیشتری هستند، زیرا در صورت تغییر استانداردهای یک حرفه میتوان اطالعات مربوط در بانک را تغییر داد، در صورت اجرای این روش باید افراد بهصورت متمرکز ثبت نام شوند و گواهینامههای آنها صادر گردد تا بتوان تغییر محل افراد به سهولت صورت گیرد و یادگیری مادامالعمر نیز میسر شود.

**نحوه ارزشیابی دروس شایستگیهای پایه فنی و غیرفنی**

مواد درسی که ارزشیابی آنها مبتنی بر شایستگی است عبارتاند از:

 شایستگیهای غیرفنی شامل الزامات محیط کار در پایه دهم کارگاه نوآوری و کارآفرینی، کاربرد فناوریهای نوین، مدیریت تولید در پایه یازدهم و اخالق حرفهای در پایه دوازدهم (شاخه فنی وحرفهای و کاردانش) درس مشترک در گروه پایه دهم شامل: نقشهکشی فنی رایانه، عناصر زبان بصری، آب، خاک و گیاه، ارتباط مؤثر. )شاخه فنی و حرفهای( کارگاههای 8 ساعته )شاخه فنی و حرفهای( پایههای دهم، یازدهم و دوازدهم دروس شایستگیهای پایه شامل: ریاضی، فیزیک، زیست و شیمی دروس دانش فنی پایه و دانش فنی تخصصی

 هر یک از موارد درسی موضوع ماده یک شامل پنج پودمان )فصل( میباشد که باید برای هر یک از آنها توسط هنرآموز مربوط ارزشیابی مستقل از هنرجو صورت گیرد و درنتیجه یک نمره مستقل از 20 نمره برای هر یک از پودمانها ثبت میگردد.

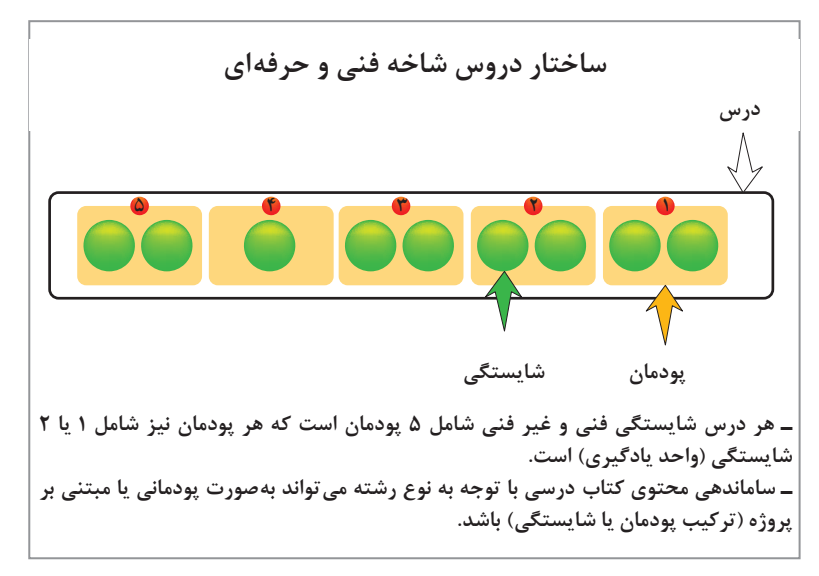

**شکل 6 ـ ساختار دروس شاخه فنی و حرفهای** 

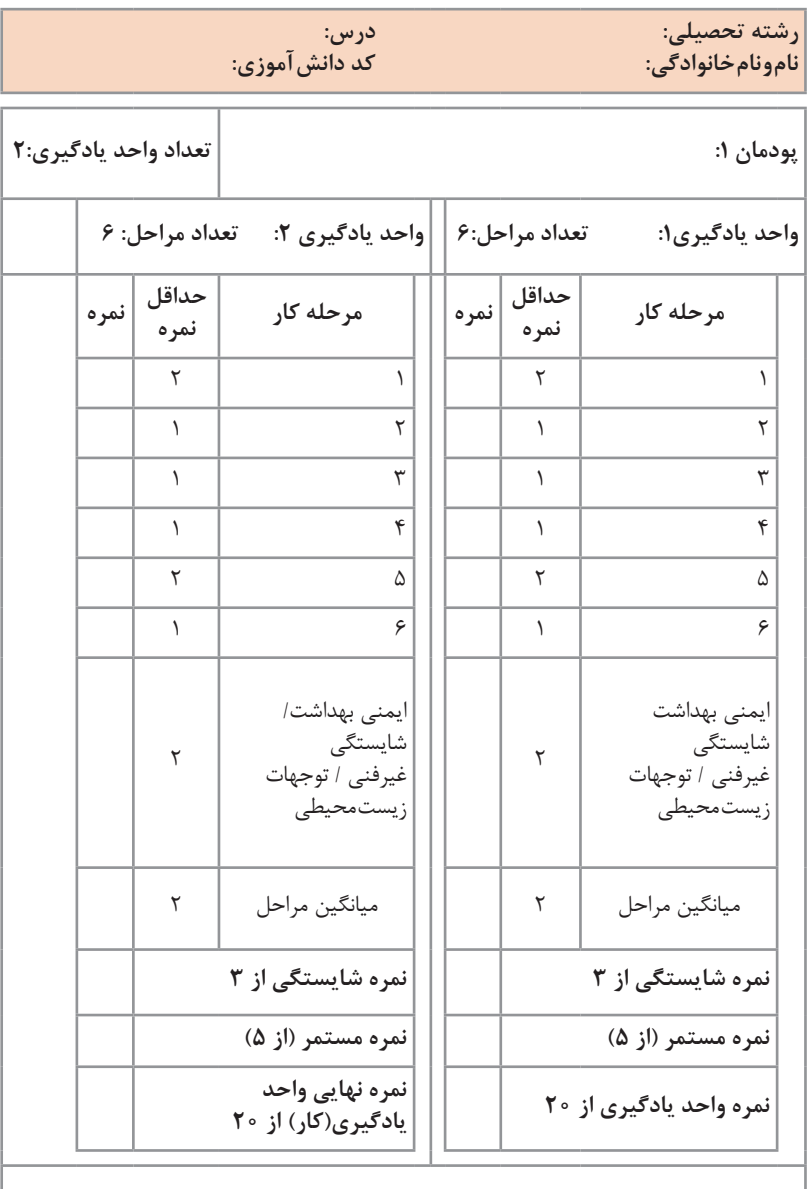

زمانی هنرجو شایستگی را کسب مینماید که 2 نمره از 3 نمره واحد یادگیری را اخذ نماید. شرط قبولی هر پودمان حداقل 12 است. نمره کلی درس (میانگین نمرات پودمانها) زمانی لحاظ میشود که هنرجو در کلیه کارها شایستگی را کسب نماید.

**شکل 7ـ ساختار نمره یک پودمان که از دو واحد یادگیری تشکیل شده است.**

 هر پودمان شامل یک تا سه واحد یادگیری )واحد شایستگی( است و ارزشیابی پیشرفت تحصیلی از واحدهای شایستگی مطابق با شیوه مندرج در کتابهای درسی صورت خواهد گرفت و نتیجه آن در دفاتر ثبت نمره کالسی در مدرسه ثبت خواهد شد و بر اساس نتیجه حاصل از ارزشیابی واحدهای شایستگی نمره پودمان بهدست خواهد آمد. به منظور استقرار نظام ارزشیابی پیشرفت تحصیلی استاندارد در کشور،

استانداردهای ارزشیابی پیشرفت تحصیلی با رویکرد شایستگی برای هر یک از دروس در شاخههای فنی و حرفهای و کاردانش تهیه شده است.

**دروس پایه دهم فنی و حرفهای )صنعت، هنر، کشاورزی و خدمات( سال تحصیلی** xxـ xx **استاندارد ارزشیابی پیشرفت تحصیلی**

**شکل 8ـ کتاب استانداردهای ارزشیابی پیشرفت تحصیلی مبتنی بر شایستگی، برای کلیه رشتههای تحصیلی**

در شکل ،7 نمونههایی از نمرهدهی براساس استانداردهای ارزشیابی مبتنی بر شایستگی برای پودمانهای مختلف رشتههای گروه بزرگ حرفهای صنعت، خدمات، کشاورزی و هنر نشان داده شده است.

## **بخش دوم: طراحی واحدهای یادگیری**

**نمونههایی از چگونگی ارزشیابی شایستگیهای غیرفنی**

**تفکر منطقی** ارزشیابی: تشخیصی فرایندی پایانی آیا هنرجو در فرایند در فرایند اجرای فعالیتها اقدام به شناسایی واقعیتها و حقایق مینماید و آنها را درست بهکار میبرد و نتیجهگیری صحیح مینماید؟ با توجه به محدودیتها آیا تصمیم درست اخذ میکند؟ اطالعات مورد نیاز را به نحو مطلوب جمعآوری میکند؟ تناقضها و شکایات و مشکالت را ارزیابی میکند و مسئله مربوط را مورد شناسایی قرار میدهد؟ **خالقیت**  $\square$  ارزشیابی: تشخیصی  $\square$  فرایندی  $\square$  پایانی آیا هنرجو در فرایند اجرای کار، الگوها و رابط را شناسایی میکند؟ بین پدیدههای جدید و قدیم ارتباط برقرار میکند؟ اقدام به خالصهسازی، جمعبندی و پاراگرافبندی میکند؟ ایا برای حل مسائل راهحل خلاقانه و جدید ارائه می $\mathfrak{so}$ **یادگیری مادامالعمر**  $\square$  ارزشیابی: تشخیصی $\square$  فرایندی  $\square$  پایانی  $\square$  آیا هنرجو برای یادگیری دانش جدید از دانش قبلی استفاده می کند؟ نمودارها و نمادها را تفسیر میکند؟ روحیه پرسشگری دارد؟ در جستوجوی دانش سعی میکند کمبودها را برطرف کند؟ اشکاالت احتمالی محتوا و روشهای ارائه شده را اعالم و پیشنهاد میکند؟ **سواد اطالعاتی**  $\nabla$ ارزشیابی: تشخیصی $\Box$  فرایندی  $\Box$  پایانی  $\Box$ آیا هنرجو در فرایند کار در انتخاب، بهدست آوردن شناسایی دادهها، فرایندها، طبقهبندی کردنها و پیشبینی نتایج تالش میکند؟ ایا دادهها و اطلاعات را بهطور صحیح مورد استفاده قرار می دهد؟ دقت و صحت دادهها، اطالعات و فرایندها را مورد بررسی و تحلیل قرار میدهد؟ از گزارشها بهطور کامل و صحیح و بهموقع با کارایی باال استفاده میکند؟ **کاربرد فناوری** ارزشیابی: تشخیصی فرایندی پایانی آیا هنرجو در شناسایی و استفاده از فناوریهای موجود و مناسب با توجه به نوع کار و کسب نتایج فناورانه تلاش می کند؟

 آیا با استفاده از فناوریهای موجود در نگهداری مستندات، شناسایی اشکاالت و تعیین کمبودها و رفع نقضها اقدام می کند؟ **محاسبه** ارزشیابی: تشخیصی فرایندی پایانی آیا هنرجو از علوم پایه مانند ریاضی و علوم استفاده میکند؟ آیا نتایج حاصله را ثبت میکند؟ محاسبات مرتبط را بهطور صحیح و دقیق انجام میدهد؟ متون مورد نیاز را به راحتی ترجمه میکند؟ **ارتباط مؤثر** ارزشیابی: تشخیصی فرایندی پایانی آیا هنرجو در فرایند آموزش به دقت گوش میدهد؟ روحیه پرسش گری و پاسخ دهی دارد؟ با دیگران ارتباط دوستانه برقرار میکند؟ بهطور فعال در مساعدت با دیگران تالش میکند؟ ارتباط کالمی و غیرکالمی مناسبی دارد؟ در مذاکرهها شرکت فعال میکند و نسبت به کسب نتیجه مطلوب و بهموقع حساس و نگران است؟ مشکالت و نقضهای موجود را به موقع و با گفتار مؤدبانه بیان میکند؟ **کار تیمی** ارزشیابی: تشخیصی فرایندی پایانی هنرجو در گروه کاری خود به عنوان یک عضو فعال تیم عمل میکند؟ آیا سایر اعضای گروه و کالس او را به عنوان فردی مثبت، فعال، قانونمند و داوطلب برای انجام وظایف خاص و کمک به اعضای تیم میشناسند؟ آیا استانداردها را میشناسد؟ استانداردها را رعایت میکند؟ برای آموزش مفاهیم جدید به دیگران کمک میکند؟ در موقعیتهای جدید خود را تطبیق می دهد؟ به حقوق دیگران احترام میگذارد و حقوق خود را طلب میکند؟ تفاوتها، تبعیضها و نگرانیها را تشخیص میدهد؟ **ویژگیهای شخصیتی و اخالقی** ارزشیابی: تشخیصی فرایندی پایانی آیا هنرجو اخالق حرفهای و ارزشیهای اجتماعی را میشناسد و به آنها پایبند است؟ در کار خود وفادار است و با حسن نیت مسئولیتها را میپذیرد و اجرا میکند؟

 حضور به موقع و فعال دارد و تمام قوانین و مراحل مرتبط با اجرای مسئولیتها را بهطور دقیق اجرا میکند؟ مسئولیتهای واگذار شده را بدون نظارت مافوق با دقت انجام میدهد؟ همواره با اشتیاق کار میکند و فعالیتهای خود را به نمایش میگذارد؟ پایبند به کسب روزی حالل و اجرای وظایف با توجه به آموزههای اخالقی، اجتماعی و دینی است؟ امانتدار است و از منابع و تجهیزات به خوبی نگهداری میکند؟ و موارد دیگری مانند آنچه که گفته شد. **مستندسازی**  $\boxdot$ ارزشیابی: تشخیصی $\Box$  فرایندی  $\boxdot$  آیا هنرجو گزارشها و فعالیتهای خود را مستندسازی میکند؟ نمونبرگهای ارائه شده را بهطور دقیق کامل میکند؟ ■ آیا به کنترل کیفیت پایبند است و آن را مستند می کند؟ (مثلاً بهدست آوردن نتایج صحیح و قابل قبول در کارهای عملی( **مدیریت منابع**  $\nabla$ ارزشیابی: تشخیصی $\Box$  فرایندی  $\boxtimes$ ـ آیا هنرجو کار خود را به موقع شروع میکند و در بازه زمانی تعیین شده اجرا می نماید؟ آیا به جداول زمانی مربوط به برنامههای ارشد و مأمورین نظافت کارگاه پایبند است؟ تحویل و تحول تجهیزات را سریع و به موقع انجام میدهد؟ در صورتی که به عنوان ارشد کارگاه انتخاب شود در توزیع تجهیزات و تحویل و تحول آن بهطور دقیق عمل میکند؟ وظایف خود را به خوبی میشناسد و به آن عمل میکند؟ و موارد دیگری مانند آنچه که گفته شد. **مدیریت کار و کیفیت** ارزشیابی: تشخیصی فرایندی پایانی ـ آیا هنرجو نقاط قوت و ضعف خود را میشناسد و نسبت به اصالح و ارتقا آن تلاش مے کند؟ مسئولیتپذیر است و به آسانی مسئولیتها را میپذیرد؟ زمان انجام کار و رسیدن به نتیجه را میتواند تخمین بزند؟ به مسائل مدیریتی مانند مشتریمداری، سلسله مراتب اداری، کسب دانش و مهارت (در صورت نیاز) برای داشتتن یک نتیجه کیفی پایبند است؟

**تفکر سیستمی** ارزشیابی: تشخیصی فرایندی پایانی آیا هنرجو، محیط هنرستان را به عنوان یک سامانه زنجیروار وابسته به هم میداند و آن را به خوبی میشناسد؟ آیا به اجرای یک فعالیت آزمایشگاهی نگرش سیستمی دارد؟ آیا در فرایند اجرای کار در صورت رسیدن به مشکل قدرت تصمیمگیری دارد؟ آیا در بهبود و تداوم فعالیتها در محیط کالس، کارگاه و هنرستان تالش میکند؟ و موارد دیگری مانند آنچه که گفته شد.

**تفکر انتقادی**

 $\nabla$ ارزشیابی: تشخیصی  $\nabla$  فرایندی  $\nabla$  آیا هنرجو در هنگام برخورد با یک مورد اشتباه اقدام به انتقاد صحیح میکند؟ آیا برای بهبود یک فرایند نظرات خود را خیلی صریح و بیپرده دنبال مینماید؟ آیا قدرت تشخیص در انتخاب بهترینها در میان فعالیتهای انجام شده را دارد؟ سعی دارد با نگاه نقادانه دانش خود را ارتقا دهد و فرایندها را اصالح نماید؟ آیا تحمل شنیدن نظرات نقادانه دیگران را دارد؟ و موارد دیگری مانند آنچه که گفته شد.

**کارآفرینی**

 $\nabla$ ارزشیابی: تشخیصی $\square$  فرایندی  $\square$  آیا هنرجو در فرایند اجرای کار نسبت به ایجاد یک زمینه شغلی مرتبط با کارهای عملی و محتوای نظری خود فکر میکند و پیشنهادی ارائه میدهد؟ آیا آموختههای خود را با نیازهای بازار تطبیق میدهد و در راستای ایجاد شغل و کارآفرینی پیشنهادهایی ارائه می دهد؟ آیا به تشکیل یک بنگاه اقتصادی کوچک فکر میکند؟ و موارد دیگری مانند آنچه گفته شد.

**مرحله كار:** اصول لحیمکاری <mark>كار:</mark> مونتاژ و دمونتاژ قطعات مجزا discrete<br>**نام و نام خانوادگی هنر جو: كد كار: ۲۰۲۰** ه **نام و نامخانوادگی هنرجو: کد کار: 0202 تاریخ: آزمون نظری:** سؤال بر اساس الگوی پرسش **بارم آزمون**: 20 نمره با توجه به انواع اتصال دائمی و جداشدنی، لحیمکاری از نوع اتصال ......................... و اتصال در ترمینالهای برق از نوع اتصال .............................. هستند. سنباده 800P در مقایسه با سنباده 1200P دارای قطر ذرات کمتر است. صحیح غلط نام و کاربرد هر یک از ابزارها را بنویسید. .................................. ..................................... **آزمون نرمافزاری:** ـ ـ ـ ـ ـ ـ ـ ـ ـ ـ **آزمون سختافزاری )عملي(:** سؤال بر اساس الگوی پرسش **بارم آزمون**: 12 نمره دو سر دو قطعه سیم مفتولی را به فاصله 2 سانتیمتر روکشبرداری کنید. یک سر هر یک از سیمها را قلعاندود کنید. سر دیگر سیمها که قلعاندود نشده است را بهطور استاندارد به هم اتصال دهید. محل اتصال را لحیمکاری کنید. وارنیشحرارتی را روی قسمت لحیمکاریشده بکشید. ............................ **شایستگیهای غیرفنی: بارم آزمون:** 20 نمره 1ـ بهکارگیری ابزارهای استاندارد و استفاده صحیح از آنها )از طريق مشاهده و پرسش شفاهي( 6 نمره 2ـ دقت و تمرکز در اجرای کار )از طريق مشاهده( 4 نمره 3ـ رعایت ارگونومی هنگام کار )از طريق مشاهده و پرسش شفاهي( 4 نمره 4ـ مسئوليتپذيري در هنگام ارشد بودن در كارگاه 2 نمره 5 ـ مشاركت در كار گروهي هنگام كار با همگروهي خود و ساير گروهها 2 نمره 6 ـ روحيه پاسخدهي 1 نمره 7ـ روحيه پرسشگري 1 نمره **کلیه آزمونها بر اساس استاندارد عملکرد نمونبرگ 1ـ 8 انجام میشود.**

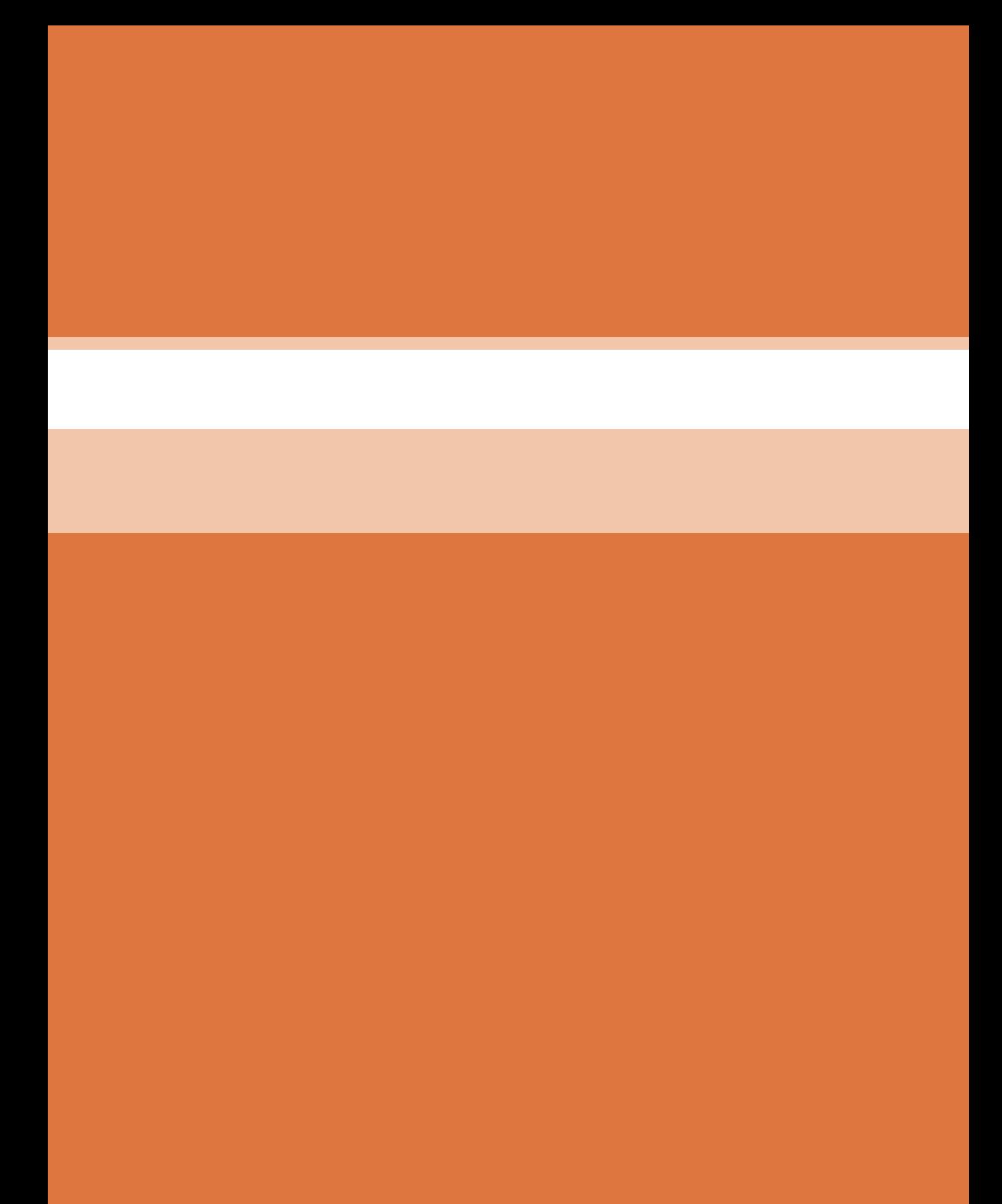

**بخش سوم چگونگي تدريس پودمانهاي كتاب درسي**

# **تدریس پودمان اول: لحیمکاری قطعات گسسته واحد یادگیری 1**

**شایستگی مونتاژ و دمونتاژ قطعات مجزا**

در فرایند تدريس پودمانهاي كتاب درسي بايد به نكات اساسي زير توجه ويژه داشته باشيم.

كتاب درسي هنرجو با رويكرد معلم فعال و دانشآموز فعال نوشته شده است. در فرایند آموزش و يادگيري با توجه به فعاليتهاي تعريف شده، همه هنرجويان در همه فعاليتها مشاركت فعال دارند و در ساعات غيردرسي نيز فعاليتهايي براي آنان پيش بيني شده است.

كتاب درسي دانشآموز خودآموز نيست و بهگونهاي تهيه شده است كه هنرجويان را وادار به تفكر مينمايد و عالقه آنان برانگيخته شده و زمينه نوآوري و خالقيت در آنان شكوفا ميشود. بدیهی است که این روحیه باید در هنرآموزان نیز نهادینه شود. داشتن صبر و حوصله كافي در شنيدن نظرهاي هنرجويان به ويژه در هنگام اجراي فعاليت بارش فكري و ارائه پژوهشها ضروري بوده و موجب برقراري روحيه کار تیمی، دوستي و وحدت بين هنرجويان با هم و هنرجويان با هنرآموز ميشود. همچنين در اين فرایند چگونگي برقراري ارتباط مؤثر آموزش داده ميشود. به این ترتیب محيط آموزشي لذتبخشي را فراهم ميآورد. چنانچه تک تک فعاليتهاى تعريف شده عملاً به اجرا در آيد، قطعاً خروجىها )outputs )و پيامدهاي )outcomes )يادگيري مطلوب حاصل شده و هنرجويان

قادر خواهند بود جذب بازار كار شوند. براي تدريس پودمانهای كتاب موارد زير و ساير مواردي كه به نظر شما از اهميت ويژهاي برخوردار است را اجرا نماييد.

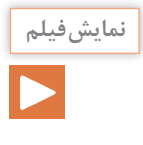

**نمایش فیلم فيلمهای مختلف توصیه شده در کتاب را از طریق رسانههای مختلف بارگیری کنید و آنها را در خارج از ساعات درسي ببينيد. سپس به منظور رفع ابهامهای هنرجویان، آن را در كالس درس براي هنرجويان به نمايش در آوريد و درباره آن بحث کنید. همچنين اگر فيلمهاي ديگري در اين زمينه داريد، آنها را در زمان مناسب و با توجه به محتوای درس در اختيار هنرجويان قرار دهيد. در ضمن به هنرجویان تأکید کنید که فیلمهای مرتبط را در ساعات غیر درسی ببینند و تکرار کنند تا محتوای آموختههای قبلی خود را بهطور کامل یادآوري کنند و بیاموزند.**

**بخش سوم : چگونگی تدریس پودمان های کتاب درسی**

**پيشآزمون:** پيشآزمون را قبل از شروع درس انجام دهيد و پس از ارزشيابي، مبحث درسی را شروع كنيد. در صورت نياز از هنرجویان بخواهيد تا مطالبي كه ً قبال آموختهاند يا در كتاب همراه هنرجو آمده است را مرور كنند.

**با توجه به اطالعات قبلي كه هنرجويان در دروس علوم و کار و فناوری پایههای بحث گروهی هفتم تا نهم كسب كردهاند، بحث ها را هدايت كنيد.**

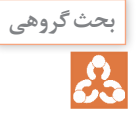

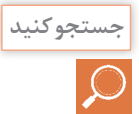

**با مراجعه بهسایت دانشنامه رشد وزارتآموزشوپرورش »ir.roshd.medu .www//:http »و فضای جستجو کنید مجازی اندرویدی و جست و جوی کلمات film + electron valance، film +  freeelectron  و phet فیلمهایی را بارگیری )download )کنید و پس از مشاهده، آنها را به کالس بیاورید. نتای ج جستوجوی هنرجویان را بررسی کنید و بهترین فیلمها را انتخاب کنید و به هنرجویان توصیه نمایيد. تعدادی از این فیلمها در لوح فشرده کتاب کارگاه الکترونیک مقدماتی برنامه درسی قبلی آمده است. این فعالیت را برای نرمافزارها نیز انجام دهید و به هنرجویان نیز توصیه کنید.**

> همزمان به نحو مقتضی از اولیا بخواهید بر این امر نظارت کنند همچنین هنرجویان را توجیه کنید که این نوع نظارتها ضروری بوده و همواره به نفع آنان است. **توجه دقیق به نکات ایمنی:** چون در لحیم کاری هنرجویان با هویه داغ و ابزار برنده تیز سرو کار دارند، اجرای نکات ایمنی بهطور دقیق و ایجاد فضای مناسب و امن از مواردی است که باید مورد تأکید قرار گیرد. در ادامه تعدادی از نکات آمده است:

> **اول ایمنی، بعد کار:** در کارگاههای فنی و حوزههای صنعتی برای اجرای کارهای عملی الزم است دستورهای حفاظتی و ایمنی توسط مسئولین هنرستان، سرپرست کارگاه، هنرآموزان و هنرجویان کاملاً مورد توجه قرار گیرد، تا از بروز خطرات احتمالی، مانند برق گرفتگی و آسیبرسانی به تجهیزات جلوگیری شود.

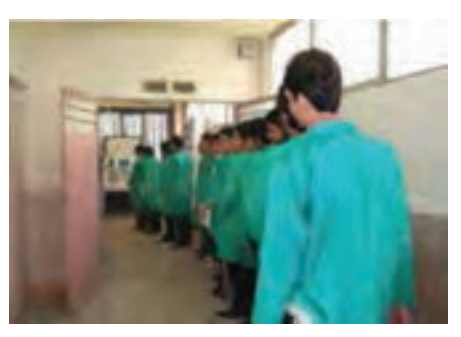

نظم و ترتیب را در کارگاه و آزمایشگاه رعایت کنید. رعایت این توصیه، مهارت دقت نظر، سرعت کار و کیفیت آموزشی را در فرد افزایش میدهد شکل .1

**شکل 1**

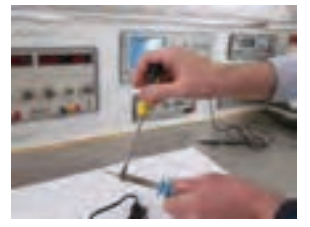

 **شکل 2**

انتخاب ابزار کار مناسب و استفاده صحیح از آنها، یکی دیگر از نکات ایمنی عمومی است. استفاده بهینه از وسایل و تجهیزات، مهارت الگوی صحیح مصرف را در فرد ایجاد می کند و طول عمر وسایل را افزایش می دهد، شکل .2

از ابزاری که به دسته عایق مجهز است استفاده کنید. استفاده از این وسایل، صرفهجویی در هزینههای اضافی ناشی از صدمههای جانی و مالی را به دنبال دارد. میزهای آزمایشگاهی و تابلوهای برق را به فیوزهای FI و FU مجهز کنید تا دچار برق گرفتگی نشوید. هنگام تعمیر از ترانس ایزوله ١:١

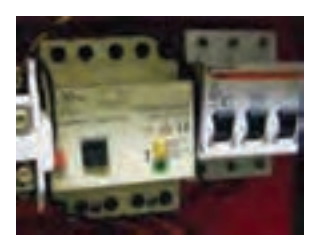

با فیوز مناسب استفاده کنید. استفاده از ترانس ایزوله ضریب اطمینان ایمنی و حفاظت درکار را باال میبرد و مهارت مقابله با استرس را در فرد افزایش میدهد. فیوزهای FU و FU را در اصطلاح بازاری فیوزهای حافظ جان می گویند، شکل ۳. **شکل 3**

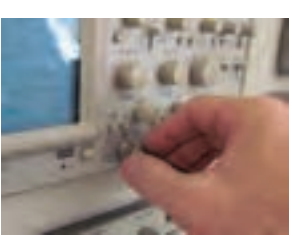

برای جلوگیری از برق گرفتگی، هنگام تعمیر از ترانسفورماتور یک به یک استفاده کنید. ترانسفورماتور یک به یک ترانسفورماتوری است که ولتاژ ورودی و خروجی آن با هم برابر است و به منظور جداسازی محیط کار با شبکه برق شهر به کار میرود.

 هنگام جازدن و یاکشیدن دوشاخه برقاز سیمهای متصل شده به آن استفاده نکنید و دوشاخه را به طور صحیح در دست بگیرید. این نکته مهارت دقت نظر و توجه بیشتر را در فرد ایجاد می کند و مانع **شکل 4**

بروز حادثه میشود، شکل .4 از گذاشتن وسایل اضافی روی میزکار جدا خودداری کنید. این امر مهارت به کارگیری نظم و ترتیب را افزایش میدهد. داشتن تمرکز، تعهد و نظم در کار، باعث رشد می شود، شکل 5 .

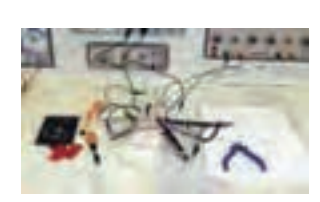

ساخت پايه هويه: براي جلوگيري از آتشسوزي توصيه ميكنيم با مراجعه به فضاي مجازي و ابتكار و خالقيت خود و هنرجويان از هنرجويان بخواهيد اقدام به ساخت پايه هويه كنند، شكل6 . تنوع اين نوع پايهها بسيار زياد است.

دوشاخه متصل شده به سیمهای رابط دستگاهها را بررسی کنید تا شکستگی نداشته باشد. سیم رابط هردستگاهی را که به برق 220 ولت وصل می کنید ک ً امال بررسی کنید تا قسمتی از سیم لخت نباشد. کارگاه باید مجهز به وسایل اطفاء حریق باشد و این وسایل باید به راحتی در دسترس قرار گیرد. شکل ۷ وسایل اطفاء حریق را نشان می دهد.

از آنجا که هنگام لحیم کاری مقداری دود و گازهای سمی تولید میشود، اطاق لحیم کاری باید مجهز به هواکش مناسب باشد. در تمام مدتی که لحیم کاری می کنید هواکش را در حالت روشن قرار دهید. در شکل ۸، یک نمونه هواکش قابل نصب در داخل و خارج کارگاه را مالحظه می کنید.

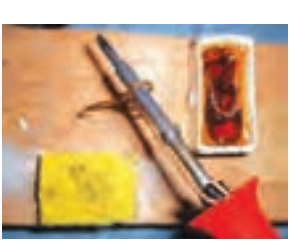

**شکل 6**

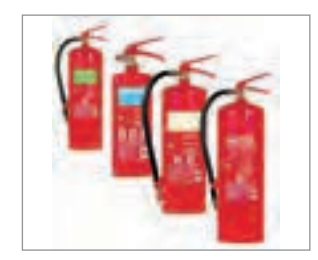

**شکل 7** 

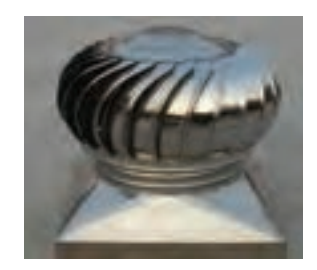

 **شکل 8**

در لحیم کاریهای طوالنی استفاده از ماسک های مخصوص الزامی است. ماسک باید از نوع استاندارد انتخاب شود. انواع ديگر هويه نيز وجود دارد. هویههای قلمى کوچک را براى لحيم کارى بسيار ظريف و دقيق در مدارهاى الکترونيکى بسيار کوچک ً ، مثال در توليد و تعمير ساعت الکترونيکى يا مهندسى دندانپزشکى، استفاده مى کنند. اين هويهها در توان 5 وات نیز ساخته مى شوند و با ولتاژ کم مانند باترى 6 ولتى يا ترانسفورماتور 6 ولتى نیز کار مى کنند. در شکل ،9 یک نمونه هویه که با باتری قلمی کار می کند را مالحظه می کنید. هویه با کنترل الکترونیکی درجۀ حرارت: در بعضی از هویهها درجة حرارت هویه ِ در ضمن کار قابل کنترل است. ساختمان این نوع هویهها بسیار متنوع است. در

نمونههاي ساده محدوده تنظیم درجه حرارت و حساسیت آن بسیار کم است.

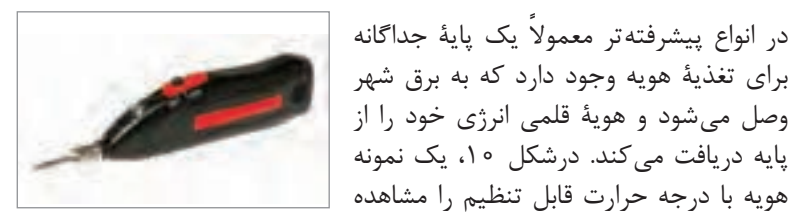

**شکل 9** 

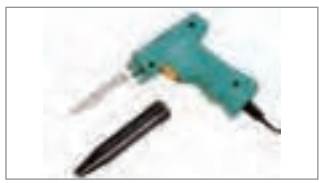

**شکل 11**

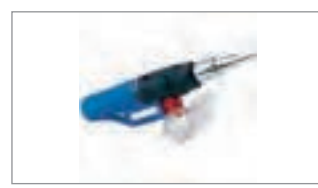

**شکل 12**

لحيم سرد: هنگامي كه محل لحيمكاري را گرم ميكنيد مراقب باشيد كه گرماي بيش از اندازه موجب اكسيد شدن محل لحيمكاري نشود. هويه را بهطور پى درپى از سطح کار جدا نکنيد، زيرا اين عمل عالوه بر صرف وقت زياد

موجب لحيم بد در محل اتصال مى شود، يعنى در اين حالت لحيم در محل اتصال بهطور کامل پخش نمى شود و یک اتصال با لحيم کارى سرد به وجود مى آيد. شکل ۱۳، لحيم کارى صحيح و لحيم کارى سرد (غلط) را نشان مى دهد.

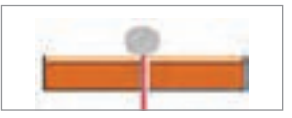

**الف( لحیم کاری سرد )غلط( ب( لحیم کاری صحیح**

 **الیۀ هوا یا اکسید لحیم کاری بهصورت یکنواخت درآمده است**

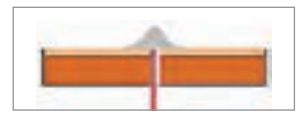

**شکل 13**

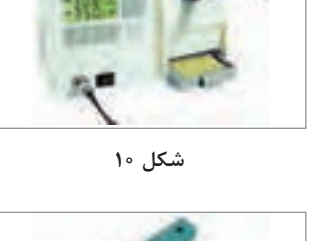

هويۀ گازى: براى انجام عمل لحيم کارى در مواردى که برق وجود ندارد مى توان از هوية گازى استفاده کرد. جرقهزنهاى پيزوالکتريک گاز را مشتعل می کند و حرارت آن باعث گرم شدن نوک هویه میشود. شکل ،12 يك نوع هوية گازى را نشان مى دهد.

عمل تعمير به کار مى رود. با اتصال هويه به برق بالفاصله حرارت نوک آن باال مى رود. در شکل ،11 نوعى از اين هوية سرعت باال نشان داده شده است. اين نوع هويه در حالت گرم داراى توان 80 وات است.

هويۀ سرعت بالا: اين هويه معمولاً براى

پایه دریافت می کند. درشكل ،10 يك نمونه

می کنید.

در اتصال با لحيم سرد اگر چه مقدار قلع ظاهراً كافى به نظر مىرسد ولى در زير لحيم قشرى از هوا به وجود مى آيد که مانع برقرارى اتصال الکتريکى مى شود. لحيم سرد ممکن است در اثر عوامل دیگرى ً نيز به وجود آيد. مثال حرکت دادن اتصال قبل از سرد شدن و نيز کثيف بودن محل اتصال سبب ايجاد لحيم سرد مى شود. همچنين بيش از حد گرم شدن، محل اتصال سطح دو فلز را اکسيد مى کند و سبب توليد يک الية اکسيد بين دو فلز مى شود.

بروز اين حالت در لحيم کارى را نيز لحيم سرد گويند. اگر هويه بهطور مناسب به محل اتصال تماس داده نشود نیز لحيم سرد ايجاد مى شود. به هر حال مهمترين عامل ایجاد لحيم سرد کافي نبودن گرما در محل اتصال و در هنگام لحيم کارى است.

شکل ۱۴، مراحل تمیز کردن سطح کار در جریان لحیم کاری را نشان می دهد. پس از گرم شدن سطح کار، با قرار گرفتن مفتول لحیم روی سطح کار، ابتدا روغن لحیم که در مغزی مفتول لحیم قرار دارد ذوب میشود و اکسیدهای سطح کار را از بین میبرد. بعد از این مرحله لحیم ذوب میشود و به تدریج سطح کار را میپوشاند. در شکل جهت حرکت هویه و مسیر جاری شدن روغن لحیم و لحیم و چگونگی پاک شدن اکسیدهای منطقة لحیم کاری نیز مشخص شده است.

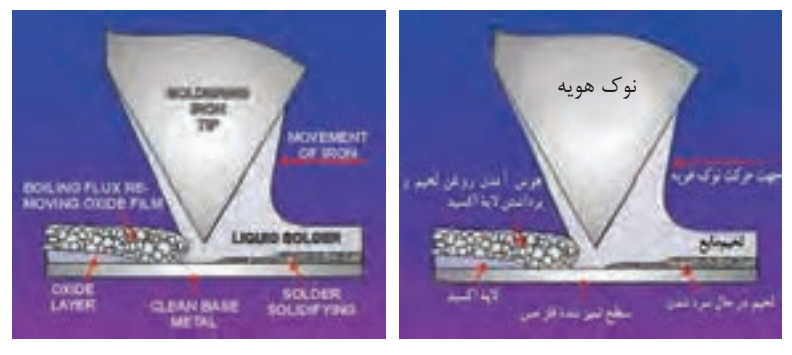

**شکل 14**

اکثر قطعات الکترونیکی مانند آیسیها در مقابل افزایش حرارت مقاوم نیستند. اینقطعات دراثر حرارت ناشى از لحيم کارى ممکن است آسيب ببينند.براى لحيم کارى اين عناصر، بايد زمان اعمال حرارت در خلال لحيم کارى دقيقاً تنظيم شود. بايد در هنگام لحيم کارى پاية اين َ قطعات را با پنس يا دم باريک، يا هر وسيلة فلزى ديگر که سبب انتشار حرارت مى شود نگه داريد. در شکل،15پنس پاية قطعه راگرفته است. دراين حالت حرارتپايه به پنس منتقل مى شود و آسيبى به قطعة الکترونيکى نمى رسد. به جای پنس میتوانید از گیرة سوسماری نیز استفاده کنید. از پنس برای برداشتن قطعات از روی مدار یا قرار دادن آن نیز استفاده میشود. در شکل ،15 یک نمونه پنس را مالحظه می کنید.

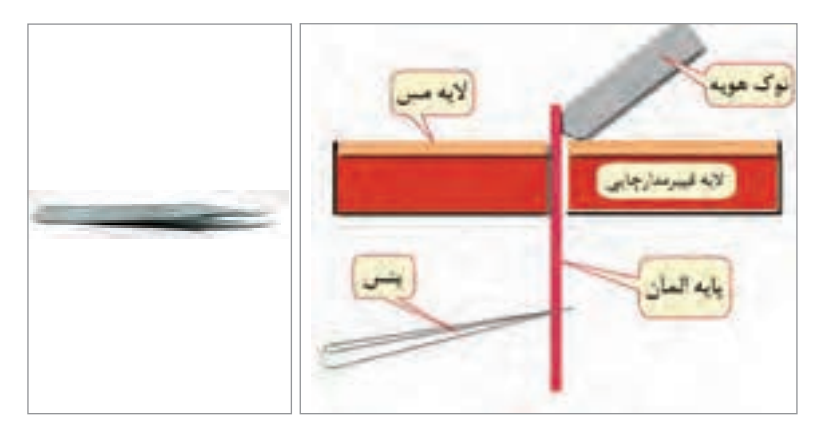

**شکل 15**

هنگام آموزش لحيم كارى، حتماً يک نمونه از هر كار را خودتان انجام دهيد و براي نمايش در كالس آماده كنيد. در صورت امكان ويتريني براي نمايش كار هنرجويان آماده كنيد و نمونه كارهاي خودتان و هنرجويان را در آن بگذاريد و در زمان مقتضي از آن استفاده كنيد. تسلط هر هنرآموزي در لحيمكاري مي تواند الگوي مناسبي براي فراگيري مهارتهاي هنرجويان باشد. هنگام آموزش لحيمكاري، فرایند اجراي كار هنرجويان را يك به يك مالحظه كنيد و عيوب كار آنان را اعالم نماييد. در اين مرحله ميتوانيد از هنرجوياني كه تسلط دارند كمك بگيريد. ً اجرا شود. ساخت سيمهاي رابط يكي از كارهاي اساسي است كه بايد حتما هنرجويان با توجه به نياز براي خودشان و براي كارگاه سيم رابط ميسازند. برش صحيح برد مدار چاپي نياز به مهارت دارد و مسائل ايمني نيز در هنگام كار بايد رعايت شود. از اين رو الزم است همه هنرآموزان قبل از آموزش چند نمونه را اجرا نمايند تا هنگام آموزش دچار مشكل نشوند. درصورتيكه تاكنون اقدام به سرويس و تعمير هويه و قلعكش ننمودهايد حتما چندين بار اين فعاليت را انجام دهيد تا با نكات دقیق آموزشي آن آشنا شويد.

**مرحله كار:** اصول لحیم کاری **كار:** مونتاژ و دمونتاژ قطعات مجزا discrete **نام و نام خانوادگی هنرجو: کد کار: 0202 تاریخ: آزمون نظری:** سؤال بر اساس الگوی پرسش **بارم آزمون:** 20 نمره با توجه به انواع اتصال دائمی و جداشدنی، لحیم کاری از نوع اتصال ......................... و اتصال در ترمینالهای برق از نوع اتصال .............................. هستند. سنباده 800P در مقایسه با سنباده 1200P دارای قطر ذرات کمتر است. صحیح غلط نام و کاربرد هر یک از ابزارها را بنویسید. **آزمون نرمافزاری:** ـ ـ ـ ـ ـ ـ ـ ـ ـ ـ **آزمون سختافزاری:** سؤال بر اساس الگوی پرسش **بارم آزمون:** 12 نمره دو سر دو قطعه سیم مفتولی را به فاصله 2 سانتیمتر روکش برداری کنید. یک سر هر یک از سیمها را قلعاندود کنید. سر دیگر سیمها که قلعاندود نشده است را به طور استاندارد به هم اتصال دهید. محل اتصال را لحیم کاری کنید. وارنیش حرارتی را روی قسمت لحیم کاریشده بکشید. ............................ **شایستگیهای غیرفنی: بارم آزمون**: 20 نمره 1ـ به کارگیری ابزارهای استاندارد و استفاده صحیح از آنها )از طريق مشاهده و پرسش شفاهي( 6 نمره 2ـ دقت و تمرکز در اجرای کار )از طريق مشاهده( 4 نمره 3ـ رعایت ارگونومی هنگام کار )از طريق مشاهده و پرسش شفاهي( 4 نمره 4ـ مسئوليتپذيري در هنگام ارشد بودن در كارگاه 2 نمره 5 ـ مشاركت در كار گروهي هنگام كار با همگروهي خود و ساير گروهها 2 نمره 6 ـ روحيه پاسخدهي 1 نمره 7ـ روحيه پرسشگري 1 نمره **کلیه آزمونها بر اساس استاندارد عملکرد نمونبرگ 1ـ 8 انجام میشود.**

**مرحله كار**: ساخت سیمهای رابط و سوکت **كار**: مونتاژ و دمونتاژ قطعات مجزا discrete **نام و نام خانوادگی هنرجو**: **کد کار: 0202 تاریخ**: **آزمون نظری:** سؤال بر اساس الگوی پرسش **بارم آزمون**: 20 نمره 1ـ نام قطعات و کاربرد هر یک را بنویسید. 6666  $00000$ ..... ..... ..... 2ـ دو دستگاه الکترونیکی را نام ببرید که در آنها از فیش نر و ماده استفاده شده است. 3ـ قطعه مقابل .................................... نام دارد و کابلی که به آن وصل میشود باید از نوع ............................... یا هممحور باشد. 4ـ ..................................... **آزمون نرمافزاری:** سؤال بر اساس الگوی پرسش **بارم آزمون**: 8 نمره ـ ـ ـ ـ ـ ـ ـ ـ ـ ـ **آزمون سختافزاری:** سؤال بر اساس الگوی پرسش **بارم آزمون**: 12 نمره 1ـ ترانزیستوری را در اختیار بگیرید. ۲ـ برای ساخت سوکت (با توجه به توصیه مربی کارگاه)، Veroboard را در اندازه موردنیاز ببُرید. 3ـ با استفاده از Veroboardو header Pin سوکت مناسبی برای ترانزیستور بسازید. 4ـ ................................... **شایستگیهای غیرفنی: بارم آزمون**: 20 نمره 1ـ به کارگیری ابزارهای استاندارد و استفاده صحیح از آنها )از طريق مشاهده و پرسش شفاهي( 8 نمره 2ـ دقت و تمرکز در اجرای کار )از طريق مشاهده( 4 نمره 3ـ رعایت ارگونومی هنگام کار )از طريق مشاهده و پرسش شفاهي( 4 نمره 4ـ مسئوليتپذيري در هنگام ارشد بودن در كارگاه 2 نمره 5 ـ مشاركت در كار گروهي هنگام كار با همگروهي خود و ساير گروهها 2 نمره 6 ـ روحيه پاسخدهي 1 نمره 7ـ روحيه پرسشگري 1 نمره **کلیه آزمونها بر اساس استاندارد عملکرد نمونبرگ 1ـ 8 انجام میشود.**

**مرحله كار:** دمونتاژ **كار:** مونتاژ و دمونتاژ قطعات مجزا discrete **نام و نام خانوادگی هنرجو: کد کار: 0202 تاریخ: آزمون نظری:** سؤال بر اساس الگوی پرسش **بارم آزمون:** 20 نمره 1ـ عمل پیاده کردن قطعات را از روی فیبر .................................... میگویند. الف(Soldring ب(Desoldring پ( Mountage ت( Demountage 2ـ نام دستگاه مقابل و کاربرد آنرا بنویسید. 3ـ ................................................. **Contractions آزمون نرمافزاری:** سؤال بر اساس الگوی پرسش **بارم آزمون:** 8 نمره ـ ـ ـ ـ ـ ـ ـ ـ ـ ـ **آزمون سختافزاری: بارم آزمون:** 12 نمره ُرد اوراقی را در اختیار بگیرید. 1ـ ب ۲ـ توسط ابزار و دستگاه مناسب، قطعاتی که مربی تعیین نمودهاست را از روی بُرد پیاده کنید. ۳ـ با مواد و ابزار مناسب، بُرد و پایه قطعات را تمیز کنید. 4ـ ....................................... **شایستگیهای غیرفنی: بارم آزمون:** 20 نمره 1ـ رعایت نکات ایمنی دستگاهها )از طريق مشاهده و پرسش شفاهي( 4 نمره 2ـ دقت و تمرکز در اجرای کار )از طريق مشاهده( 3 نمره 3ـ انتخاب و به کارگیری ابزارهای استاندارد و استفاده صحیح از آنها در آزمایش سختافزاری 4 نمره 4ـ رعایت ارگونومی هنگام کار )از طريق مشاهده و پرسش شفاهي( 3 نمره 5 ـ مسئوليتپذيري در هنگام ارشد بودن در كارگاه 2 نمره 6 ـ مشاركت در كار گروهي هنگام كار با همگروهي خود و ساير گروهها 2 نمره 7ـ روحيه پاسخدهي 1 نمره 8 ـ روحيه پرسشگري 1 نمره **کلیه آزمونها بر اساس استاندارد عملکرد نمونبرگ 1ـ 8 انجام میشود.**

**كاربرگ ارزشيابي مراحل كار مرحله كار:** مونتاژ **كار**: مونتاژ و دمونتاژ قطعات مجزا discrete **نام و نام خانوادگی هنرجو**: **کد کار**: **0202 تاریخ**: **آزمون نظری:** سؤال بر اساس الگوی پرسش **بارم آزمون**: 20 نمره 1ـ در شکل، لحیم کاری صحیح و مشکلدار را مشخص کنید. 2ـ پس از مونتاژ قطعه روی فیبر، ابتدا هویه را بردارید سپس مفتول لحیم را از محل لحیم کاری جدا کنید. درست نادرست 3ـ هویه هفتتیری بر اساس ساختمان ......................................... کار می کند. ............................................ **آزمون نرمافزاری**: سؤال بر اساس الگوی پرسش **بارم آزمون**: 8 نمره ـ ـ ـ ـ ـ ـ ـ ـ ـ ـ **آزمون سختافزاری**: **بارم آزمون**: 12 نمره 1ـ هویه قلمی را در اختیار بگیرید. 2ـ با ابزار مناسب هویه را باز کنید. 3ـ اجزای داخلی آنرا از نظر صحت کار مورد بررسی قرار دهید. 4ـ قسمتهایی که باید تمیز شود را تمیز کنید سپس هویه را مونتاژ نمایید. 5 ـ هویه را از نظر اتصال بدنه آزمایش کنید. 6 ـ .................................... **شایستگیهای غیرفنی: بارم آزمون**: 20 نمره 1ـ رعایت نکات ایمنی دستگاهها )از طريق مشاهده و پرسش شفاهي( 6 نمره 2ـ دقت و تمرکز در اجرای کار )از طريق مشاهده( 4 نمره 3ـ رعایت ارگونومی هنگام کار )از طريق مشاهده و پرسش شفاهي( 4 نمره 4ـ مسئوليتپذيري در هنگام ارشد بودن در كارگاه 2 نمره 5 ـ مشاركت در كار گروهي هنگام كار با همگروهي خود و ساير گروهها 2 نمره 6 ـ روحيه پاسخدهي 1 نمره 7ـ روحيه پرسشگري 1 نمره **کلیه آزمونها بر اساس استاندارد عملکرد نمونبرگ 1ـ 8 انجام میشود.**

**كار:** مونتاژ و دمونتاژ قطعات مجزا discrete **نام و نام خانوادگی هنرجو: کد کار: 0202 تاریخ: آزمون نظری:** سؤال بر اساس الگوی پرسش **بارم آزمون:** 20 نمره ۱ـ قطعاتی که روی بُرد مونتاژ شدهاند از نوع TH=Through Hole و فیبر مورد استفاده | فایبرگالس است. درست نادرست 2ـ اثر روغن لحیم نباید تا پایان عمل لحیم کاری باقی بماند، زیرا باعث اکسید شدن سطح اتصال میشود. درست نادرست 3ـ با توجه به جدول که مربوط به مشخصات سیم مفتولی است، حداکثر وزن و مقاومت 100 متر سیم چقدر است؟ 4ـ دو مورد از استانداردها و ایمنی در عمل لحیم کاری را شرح دهید. 5 ـ انواع فیبرهای مدارچاپی را از نظر الیه و جنس نام ببرید. |۶\_ نام و کاربُرد شکل مقابل را بنویسید. تعريبي **Gilm Kell آزمون نرمافزاری:** سؤال بر اساس الگوی پرسش **بارم آزمون:** 20نمره ـ ـ ـ ـ ـ ـ ـ ـ ـ ـ **آزمون کار عملی سختافزاری: بارم آزمون:** 20 نمره 1ـ با استفاده از مواد و ابزار مناسب و بر اساس استاندارد، قطعات تعیین شده توسط مربی را از ُرد اوراقی جدا کنید. روی ب 2ـ پایه قطعات و محل پایههای قطعات روی فیبر را تمیز کنید. 3ـ قطعات جداشده را دوباره طبق استاندارد روی فیبر مونتاژ کنید. 4ـ ............................................ **شایستگیهای غیرفنی: بارم آزمون:** 20 نمره 1ـ رعایت نکات ایمنی دستگاهها )از طريق مشاهده و پرسش شفاهي( 6 نمره 2ـ دقت و تمرکز در اجرای کار )از طريق مشاهده( 4 نمره 3(ـ رعایت ارگونومی هنگام کار )از طريق مشاهده و پرسش شفاهي( 4 نمره 4ـ مسئوليتپذيري در هنگام ارشد بودن در كارگاه 2 نمره 5 ـ رعایت نظم هنگام کار عملی و پرهیز از قرار دادن وسایل اضافی بر روی میز کار 2 نمره 6 ـ روحيه پاسخدهي 1 نمره 7ـ توجه به مقررات کارگاهی و رعایت آن 1 نمره **کلیه آزمونها بر اساس استاندارد عملکرد نمونبرگ 1ـ 8 انجام میشود.**

**كاربرگ ارزشيابي کلی واحد یادگیری**

# **تدریس پودمان دوم: مدارهای کاربردی الکتریکی ساده واحد یادگیری2**

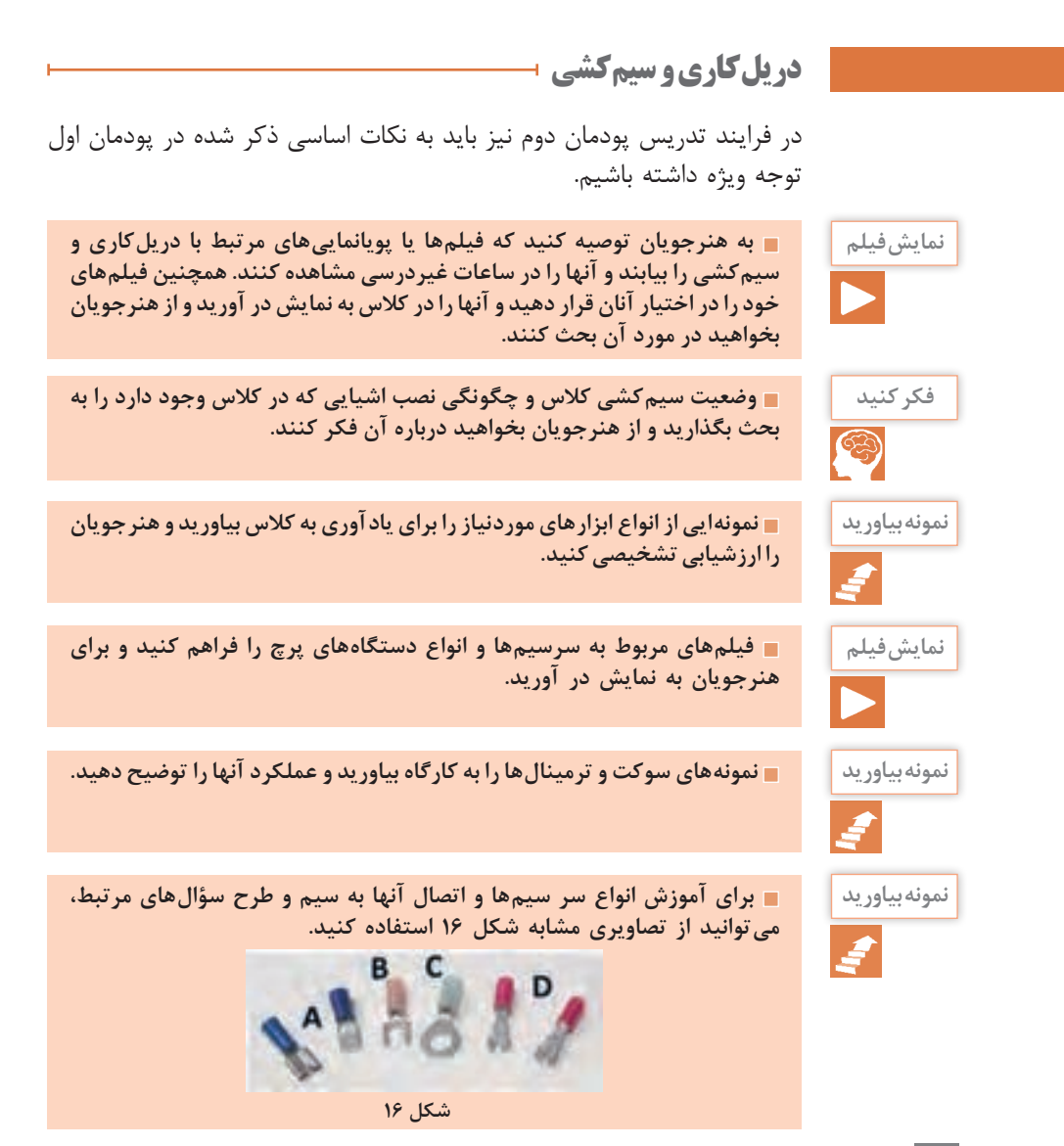

 $\Delta f$ 

**چند نمونه سر سيم و دستگاه پرچ موجود را به كارگاه بياوريد و عملكرد آنها را نمونه بیاورید براي هنرجويان شرح دهيد و نمونههايي را اجرا كنيد.**

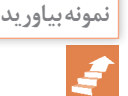

**استفاده از تصاويري مانند شكل ،17 18 19،و 20 ميتواند براي آموزش كاربرد انبرهاي پرچ بسيار مؤثر و كمك كننده باشد.** 

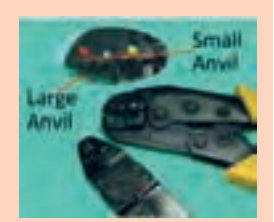

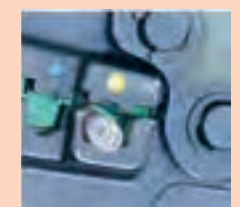

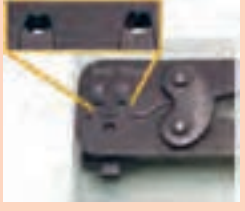

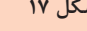

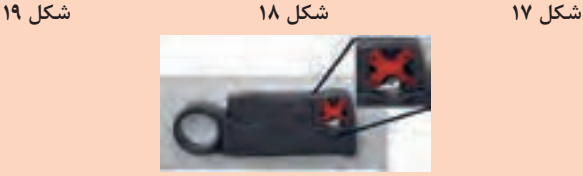

 **شکل 20**

**انبرهاي پرچ بسيار متنوع هستند، سعي كنيد با استفاده از تصاوير و فيلمها، پژوهش کنید هنرجويان را با اين تنوع آشنا كنيد و از آنان بخواهيد در اين زمينه پژوهش كنند و نتايج را به كالس ارائه نمايند. در شكل21 چند نمونه ديگر دستگاه پرچ را مالحظه**  م*ي ك*نيد.

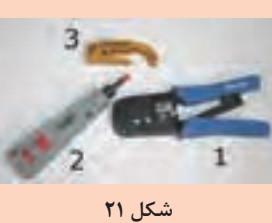

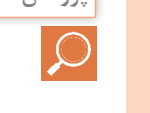

**براي اتصال سر سيمهاي پرچي معمولي يا سر سيمهايي كه نياز به لحيمكاري فعالیت کارگاهی ً دارند حتما نمونههايي مانند شكل 22 را اجرا كنيد.**

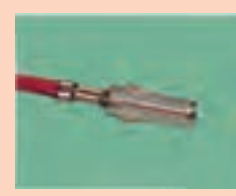

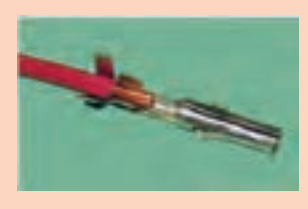

**شکل 22**

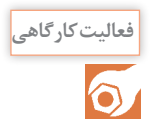

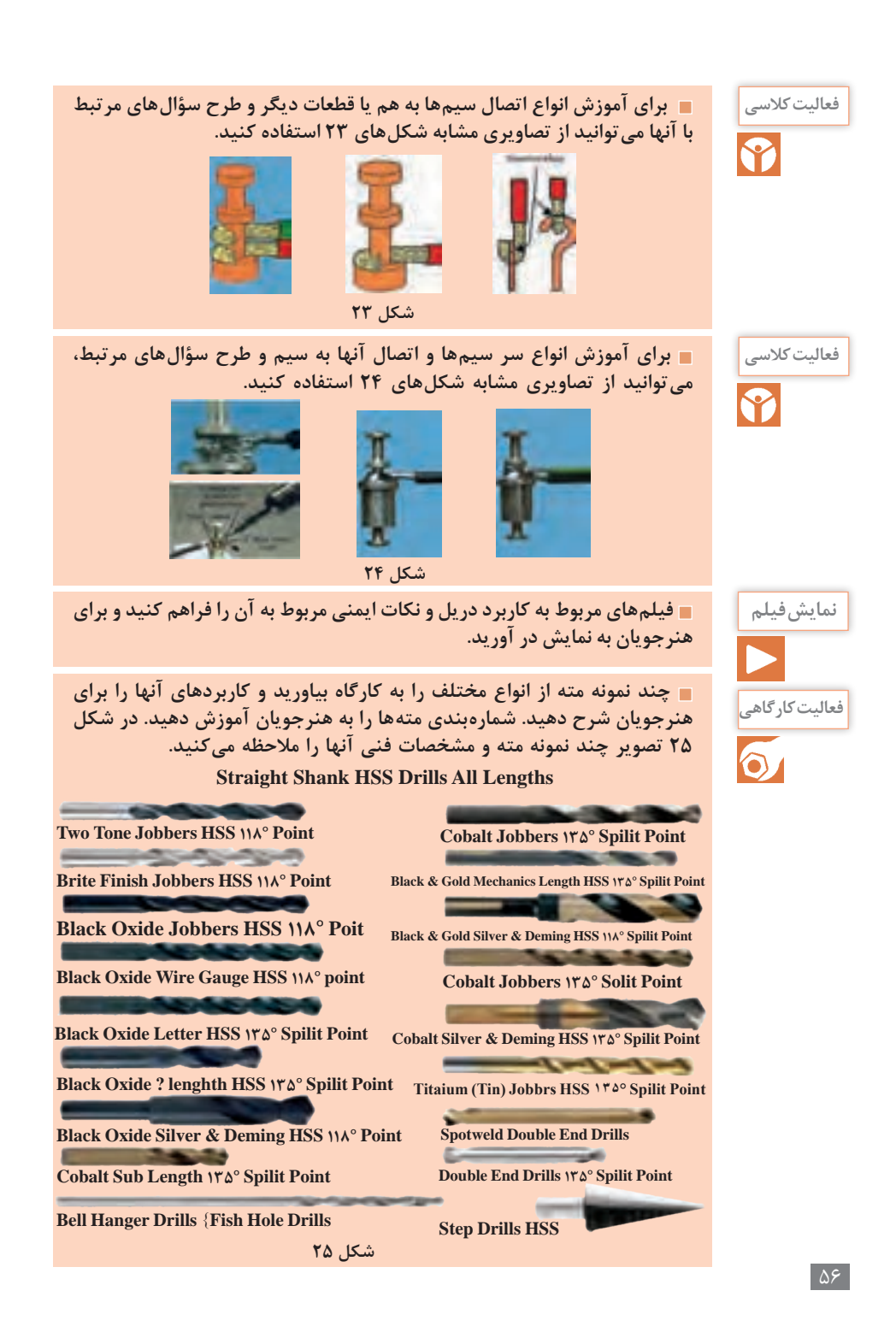

## **بخش سوم : چگونگی تدریس پودمان های کتاب درسی**

**براي آشنايي با شمارههاي فعالیت کارگاهی** conical square tang **متهها ميتوانيد به سايتهاي مختلف مراجعه كنيد.** 22mm Auger bit with **شمارههاي متهها برحسب**  1/4" hex shank **اينچ و ميليمتر است كه در ايران**  6mm Twist drill **بيشتر از شمارهبندي ميليمتري**  bit with straight shank **استفاده ميكنند. در شكل 26 تصوير چند نمونه مته، مشخصات**  10mm Brad point Drill bit with straight shank **فني و شماره آنها را برحسب اينچ شکل 26 و ميليمتر مالحظه ميكنيد.** 

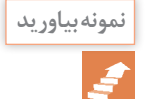

**حداقل دو نمونه دريل )معمولي و قابل شارژ( موجود را به كارگاه بياوريد و عملكرد نمونه بیاورید آنها را براي هنرجويان شرح دهيد. چگونگي خواندن پالك و راهنماي كاربرد آن را براي هنرجويان تشريح كنيد. به وسيله دريل يك كار عملي انجام دهيد. در شكل ،27 تصوير قسمتي از راهنماي كاربرد دريل را مشاهده ميكنيد.**

#### **Operating Instructions**

Read the ENTIRE IMPORTANT SAFETY<br>INFORMATION section at the beginning<br>of this manual including all text<br>under subheadings therein before set up or use of this product.

**Tool Set Un** 

### **AWARNING**

TO PREVENT SERIOUS INJURY FROM

ACCIDENTAL OPERATION: Unlock and release the Trigger and disconnect Battery<br>Pack before adjusting tool or installing accessories.

#### Charging

1. Place the Battery Pack on a dry fireproof su irli ni eos room where the temperature is from 50-104° F.

Note: If recharging a newly spent Battery Pack, allow it to cool completely before charging.<br>Make sure the Battery Pack is undamaged; do not charge a cracked or leaking battery pack.

- 2. Disconnect the Cord from the Battery Charger. Attach<br>the Adaptar plug to a grounded, 120 V~, 60 Hz cullet.
- 3. Plug the Charger into the power supply and the green charging light will activate, showing
- 4. Slide the Battery Pack onto the Charger's base. The red charging indicator light will active<br>to show that charging is taking place.

Note: The Battery Pack's capacity will increase<br>somewhat during the first lew charging cycles. A fully<br>discharged battery will labs a bout 3 to 5 hours to fully<br>charge. CAUTION! Recharging the Battery Pack for<br>more than 5

- 5. While charging, the Baltery Pack and Charger,<br>and Adapter may become warm to the touch. This<br>is normal, and ches not indicate a problem.
- 6. Unplug the Charger and disconnect it from<br>the Battery Pack when finished.
- 7. Allow the Battery Pack to cool
	- completely before using it
- 8. Press the Battery Button to release Battery Pack from<br>the Charger (or when removing it from the Drill).

9. Slore the Charger and Battery Pack Indoors, but<br>of reach of children. WARNING! De NOT use a<br>different Charger or Battery to power this Drill.

**General Operating Instructions** 

### **AWARNING**

TO PREVENT SERIOUS INJURY FROM<br>ACCIDENTAL OPERATION: ACCIDENTAL OPERATION:<br>Always make sure the Trigger Switch of the Cordiess<br>drill is in its "OFF" position, the Battary Pack is<br>disconnected from the Drill, and the Direction Switch<br>is centered in its mid-position (which lac prior to making any adjustments to the tool.

- . DO NOT install the Battery Pack until **CIVILIAN**
- AFTER you complete the follow
- Refer to page 6 for the location of the parts<br>of the Drift for the following steps.

1. The Drill is designed to accept up to  $3/8$ " standard drill bits. Do not use target drill bits in this Drill as damage to the genis and/or mater may result. Always use a drill bit that is designed for the specific dril

- 2 To "lock" the trigger mechanism as a safety<br>measure, press down the Direction Switch<br>so that it is in the "center" position. This will prevent the drill turning on accidentally
- 3. While halding the ring behind the collar of<br>the chuck with one hand, rotate the collar of<br>the Chuck counterclackwise, if needed, and place the desired drill bit or screw driver bit into the drill between the Chuck Jaws.
- '4. Hand lighten lite Chuck until the bit is held securely in place, cerifered between the Chuck Jaws

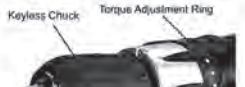

- 5. Set the desired torque setting by rotating the<br>Torque Adjustment Ring to desire setting.
	- a The numbered speed settings from 1 to 20<br>are for driving screws, bolts and nuts.

**SKU 68239** For technical questions, please call 1-800-444-3353.

**شکل 27**

Page 7

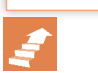

نمونه بیاورید | **سیس چند نمونه پیچ و رول پلاک' از انواع مختلف را به كارگاه بیاورید و كاربردهاي آنها <b>با اس را براي هنرجويان شرح دهيد. شمارهبندي پيچها و رول پالک ها را به هنرجويان آموزش دهيد. در شكل ،28تصوير چند نمونه پيچ خودرو و استاندارد شمارههاي آن را مالحظه ميكنيد.**

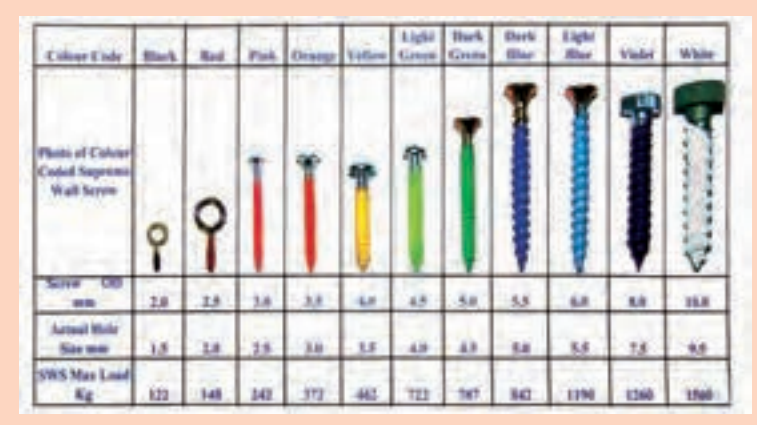

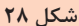

**در شكل ،29 تصوير چند نمونه ديگر پيچ خودرو و استاندارد شمارههاي آن را مالحظه ميكنيد.**

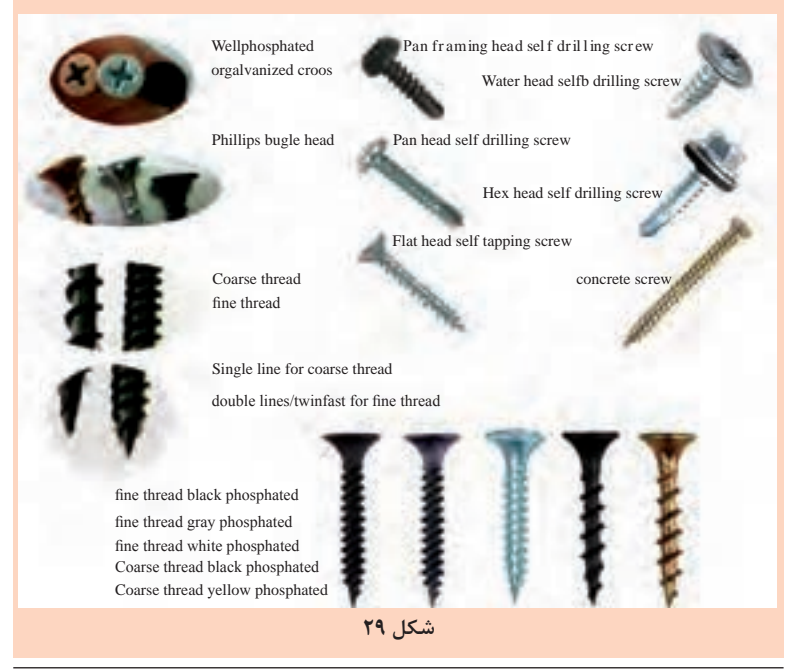

1ـ کلمه رول پالگ از کلمات plug Roll گرفته شده که به آن گریپ ) grip )هم میگویند.در زبان فارسی و در بازار فروش کاال کلمات رول پالک و رول پالگین مصطلح است.

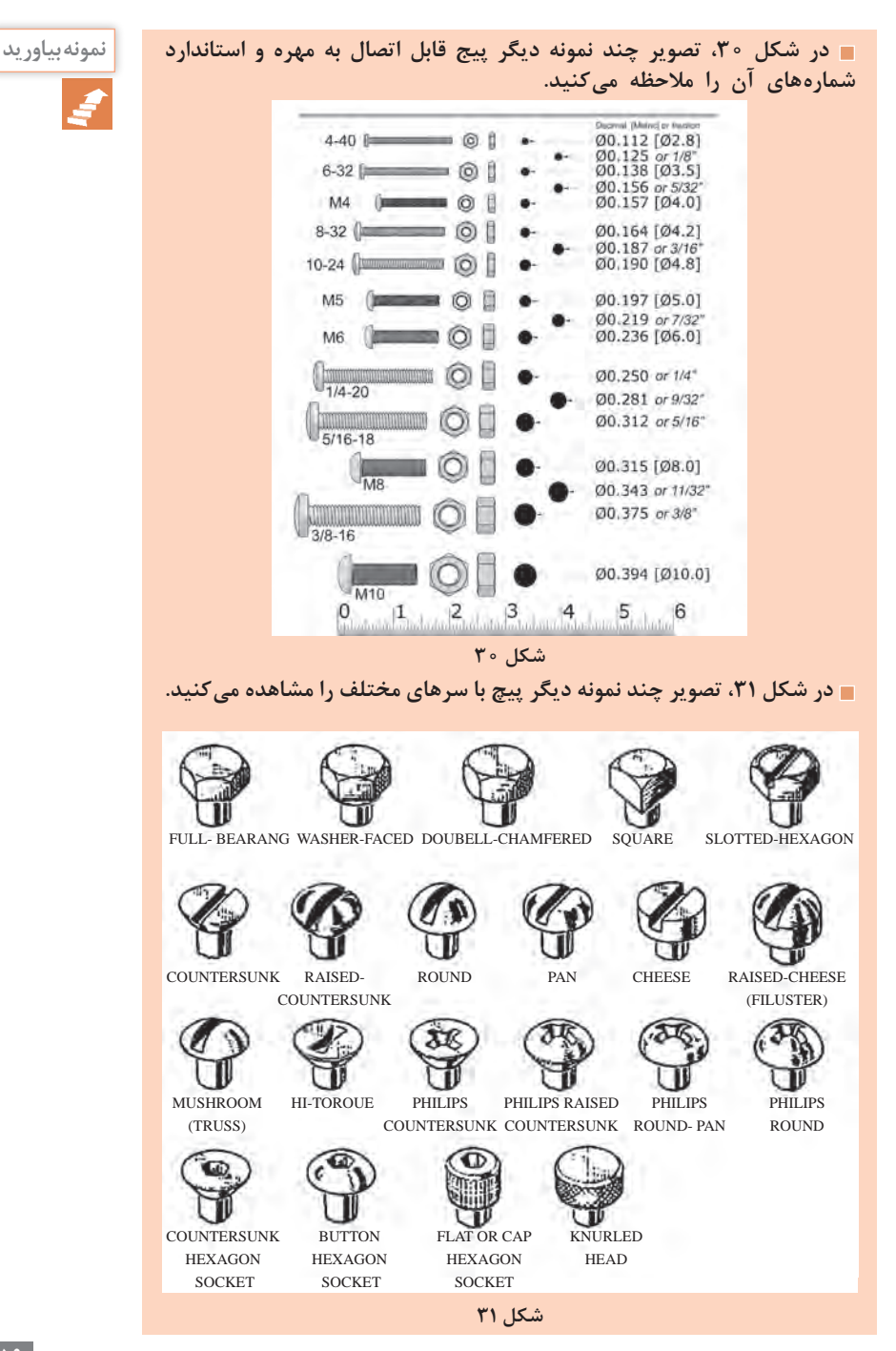

**یادآوری**

**هنگام آموزش دریلكاري به هنرجويان يادآور شويد كه استفاده از دریل، پيچ و مهره و رول پالکدر زندگي روزمره و دنياي كار آنان اجتنابناپذير بوده و هميشه با آن سر و كار خواهند داشت.** 

در برق ساختمان همه چیز به دو دسته کلی تقسیم میشود: روش اجرای اصولی روش اجرای بازاری روش اجرای اصولی، روشی است که فقط به استاندارهای برق ساختمان تکیه می کند به قول معروف حرف حرف استاندارد است. روش اجرای بازاری، روشی است که سعی می کند عالوه بر رعایت حداقل استانداردها، در مصرف سیم و لوله نیز صرفهجویی کند. در ترسیم و طراحی نقشهها رعایت مقررات ملی ساختمان ضروری است. در ادامه، به بندهایی از این مقررات اشاره می کنیم. رعایت این مقررات توسط طراح، ترسیم کننده و همچنین اجراکننده الزامی است.

**مقررات ملی ساختمان )مبحث 13(: 1 نقشههای نشاندهنده محل فیزیکی لوازم، وسایل و دستگاهها باید در زمینه نقشه معماری به نام پالن تجهیزات پیاده شود. مقیاس نقشهها نباید کمتر از یک صدم باشد. 2 نقشهها و نمودارها باید خوانا و واضح باشند و به نحوی تهیه شده باشند که بین خطوط و اجزای برقی و زمینه نقشه معماری هیچگونه ابهامی وجود نداشته باشد.**

 **انواع پالنها در نقشه سیم کشی** از آنجایی که ترسیم تمام مسیرهای مختلف سیم کشی از قبیل روشنایی، پریزهای برق، تلفن و آنتن بر روی یک پالن باعث شلوغی و اشتباه در نقشهخوانی میشود، هر یک از سیم کشیها را بر روی یک پالن جداگانه ترسیم می کنند. این پالنها عبارتاند از: **1** پالن روشنایی **2** پالن پریز برق **3** پالن پریز تلفن و آنتن  **پالن روشنایی**  در پالن روشنایی ابتدا محل قرارگیری تجهیزات و وسایل الکتریکی، مانند کلیدها و چراغها مشخص میشود. پس از آن ارتباط این تجهیزات با هم و با تابلوی تقسیم معین خواهد شد.

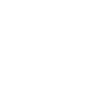

**نکته**

**بخش سوم : چگونگی تدریس پودمان های کتاب درسی**

 **چیدمان چراغها** در اتاقها روشناییهای سقفی باید در وسط اتاق قرارگیرد. برای این منظور قطرهای اتاق را رسم می کنند و محل برخورد قطرها وسط سقف را نشان میدهد. اگر ضلعی از اتاق با کمد دیواری اشغال شده باشد، برای نصب چراغ چه مکانی مناسب است؟ اگر فضای اتاق بزرگ، یا مانند بعضی پذیراییها L شکل (دوبخشی) باشد، محل مناسب چراغ را چگونه طراحی می کنند؟ شکل ۳۲، محل مناسب لامپهای روشنایی را در فضای هال نشان میدهد.

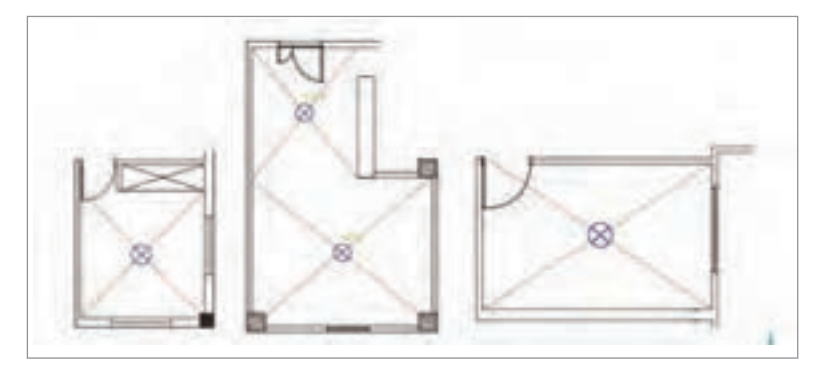

**شکل 32ـ محل مناسب المپهای روشنایی**

 **چیدمانها چیدمان کلید:** درب اکثر اتاقها به داخل باز میشود و باز شدن آن به روی یکی از دیوارها ختم میشود بر همین اساس در رسم محل قرار گرفتن کلیدها باید به گونهای عمل کرد تا با باز شدن در، هیچ کلید برق در ورودی اتاق، پشت در اتاق نماند. شکل 33 محل قرارگیری صحیح و غلط کلید را نشان می دهد.

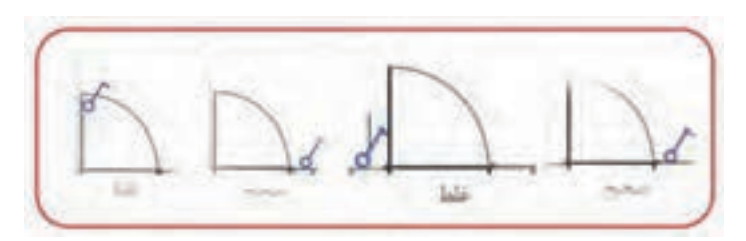

**شکل 33ـ محل قرار گیری صحیح و غلط کلید**

در ترسیم نقشه نمی توان مسیر سیم کشی را از میان ستونهای ساختمان عبور داد. همچنین نمیتوان کلید یا پریز یا چراغ دیواری را روی آن نصب کرد. شکل 34 تصویر اشتباهی از محل قرارگرفتن یک کلید و یک چراغ دیواری بر روی ستون و همچنین عبور نادرست مسیر لوله از داخل ستون بتونی را نشان می دهد.

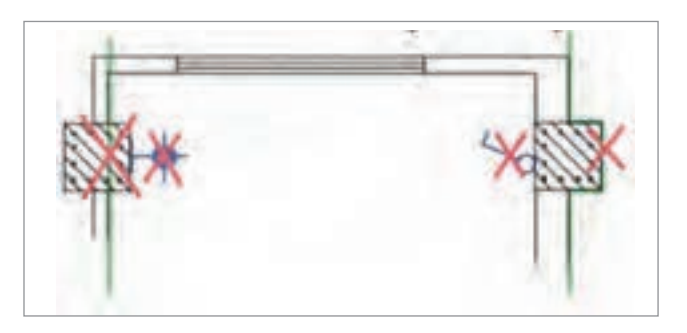

**شکل 34ـ محل نادرست قرارگرفتن تجهیزات الکتریکی**

ز مدارهای دیگری که معمولاً در پلان روشنایی رسم میشود مدار زنگ اخبار ورودی واحد آپارتمان است. شستی زنگ در بیرون و کنار در ورودی است، اما زنگ اخبار در داخل واحد آپارتمان قرار میگیرد. در شکل 35 چیدمان وسایل الکتریکی را در ورودی آپارتمان مشاهده می کنید.

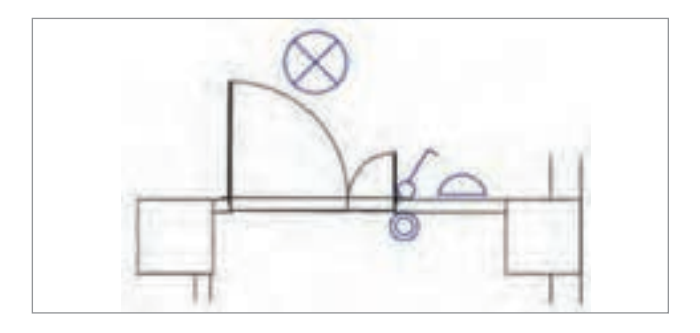

**شکل 35ـ چیدمان وسایل الکتریکی در ورودی آپارتمان**

 **فنر سیم کشی** عالوه بر ابزار سیم کشی، برای سیم کشی درون لوله نیاز به ابزارهای خاص میباشد. برای عبور دادن سیم از داخل لوله از فنر مخصوص سیم کشی استفاده می کنند. این فنر از یک نوار باریک فوالدی یا پالستیکی درست شده است که به انتهای **بخش سوم : چگونگی تدریس پودمان های کتاب درسی**

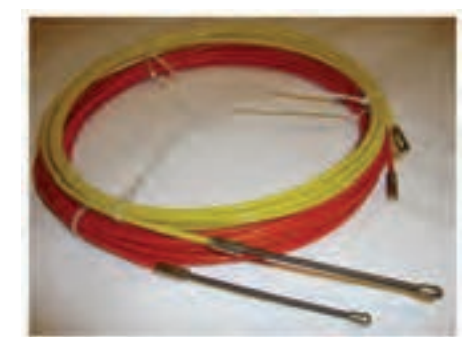

آن یک گوی فلزی یا پالستیکی و به ابتدای آن حلقهای جهت اتصال سیم به فنر طراحی شده است. این فنر در مدل پالستیکی با هسته فوالدی نیز وجود دارد. اندازه متداول فنرها ۵، ۱۰ و ۱۵ متر است. شکل 36 یک نوع فنر سیم کشی را نشان میدهد.

 **شکل 36ـ یک نوع فنر سیم کشی**

برای سیم کشی در لوله، سر فنر از طرف گویدار وارد لوله میشود تا از انتهای مسیر لوله کشی خارج شود. سپس روکش سر سیمها را برداشته و به انتهای فنر میبندند. با کشیدن سر فنر، سیمها به داخل لوله هدایت میشود. شکل 37 چگونگی عبور یک سیم توسط فنر را نشان می دهد.

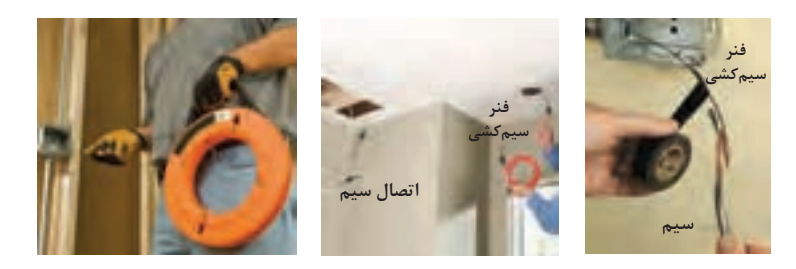

**شکل 37ـ چگونگی استفاده از فنر سیم کشی**

 **مراحل عبور چند سیم در لوله توسط فنر 1** سیمها را به اندازه 70 میلیمتر روکشبرداری کنید، شکل .38

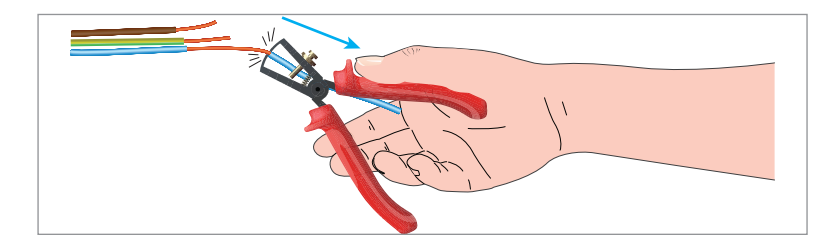

**شکل 38ـ چگونگی روکشبرداری از سیم**

یک سیم را مطابق شکل 39 به عنوان سیم اصلی و پیشرو و سیم دوم را به دورش بتابانید. **براى حركت روان تر سيم در لوله و ايمنى سر سيم را تا انتها بپيچيد و رها نگذاريد**

**شکل 39ـ تابانیدن دو سیم به یکدیگر برای حرکت روان سیم**

**2** هر سیم که اضافه میشود به سیم قبل از خود تابانیده میشود. شکل 40 مرحله سوم را نشان میدهد.

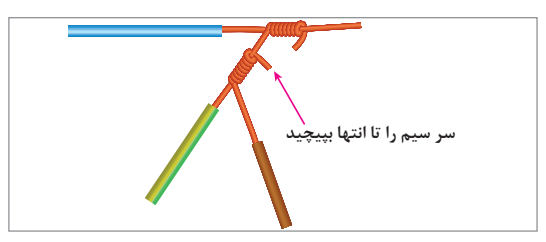

**شکل 40ـ تابانیدن سیم سوم**

**3** سر سیم پیشرو را مطابق شکل 41به حلقه فنر، حلقه کنید.

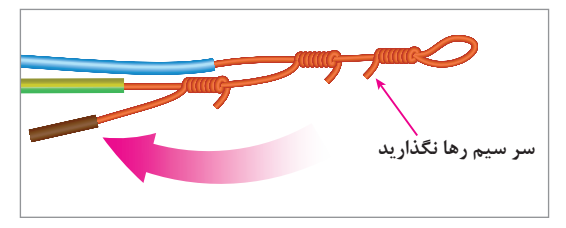

**شکل 41ـ اتصال سرسیم به حلقه فنر**

**4** اگر زایدهای در سیم وجود دارد مطابق شکل 42 آن را اصالح کنید.

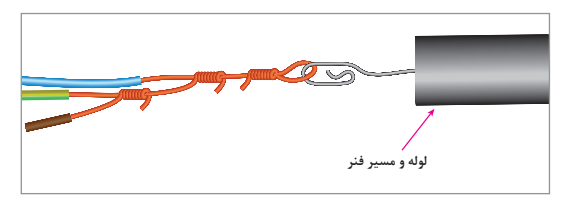

**شکل 42ـ اصالح زائده موجود در سیم**
**5** روی سیمها نوار چسب بپیچید تا شکلی یکنواخت ایجاد شود تا در لوله به راحتی حرکت کند، شکل .43

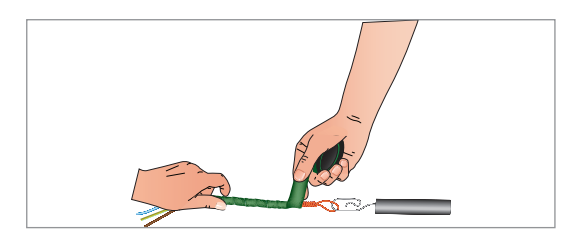

 **شکل 43ـ چسباندن نوار چسب بر روی سیم**

 **مدار کلید یک راهه**

مدار کلید یک راهه برای کنترل یک یا چند المپ از یک محل استفاده میشود. کلید یک پل (یک راهه) با امکان قطع و وصل فاز و کلید یک راهه دو پل با امکان قطع و وصل همزمان فاز و نول میباشند. کلید یک راهه دارای دو مدل روکار و توکار است. برای اجرای مدار کلید یک راهه یک پل، فاز L به ترمینال کلید وصل میشود و ترمینال دیگر کلید به ترمینال سرپیچ متصل خواهد شد. سیم نول N به ترمینال دیگر سرپیچ و سیم ارت )PE )به ترمینال ارت سر پیچ وصل میشوند، شکل .44

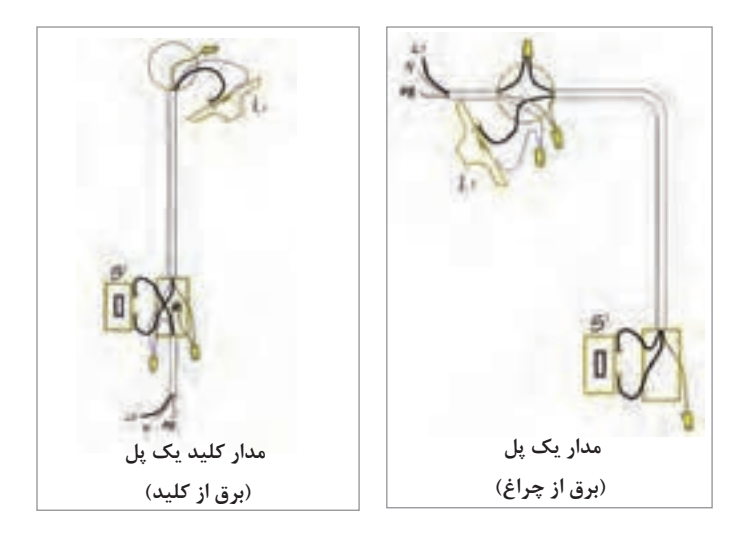

 **شكل 44ـ نحوه اتصال کلید يك پل و المپ**

**مدار کلید دو خانه یک راهه )دو پل(**  مدار کلید دو خانه یک راهه برای کنترل دو المپ یا دو گروه المپ از یک محل با امکان فقط قطع و وصل فاز استفاده میشود. کلید دو خانه یک راهه دارای دو مدل روکار و توکار است. کلید دو راهه یک پل دارای 3 ترمینال است. یکی از ترمینالها مشترک و دو ترمینال دیگر غیرمشترک نام دارد. برای اجرای کلید دو راهه یک پل، فاز L به ترمینال مشترک کلید که رنگی است وصل میشود و دو ترمینال دیگر به یکی از ترمینالهای سرپیچها متصل خواهد شد. سیم نول N به ترمینال دیگر سرپیچها و سیم ارت )PE )به ترمینال ارت سرپیچها وصل میشود، شکل .45

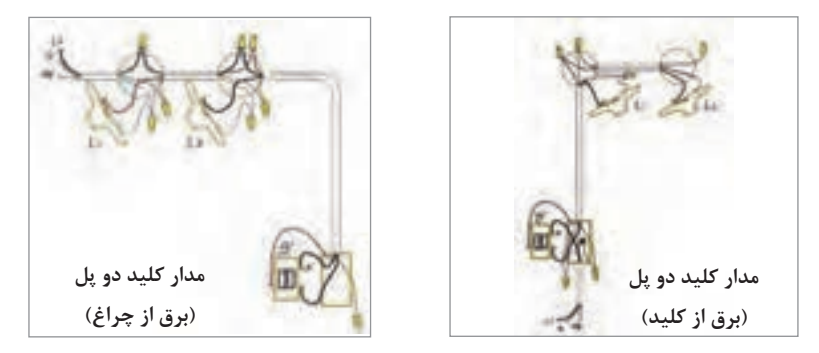

**شکل 45**ـ **نحوه اتصال کلید دوپل**

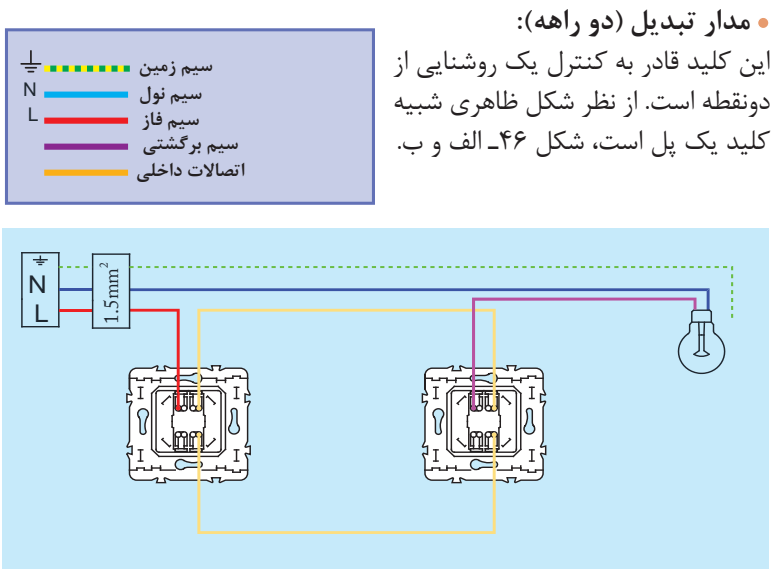

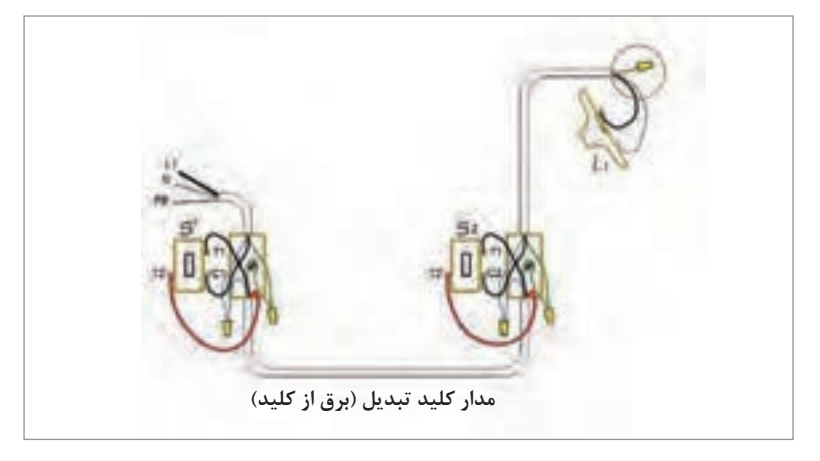

در شكل ۴۷ نحوه سيم كشي مدار روشنايي با كليد دوراهه (تبديل) سيم كشي از سمت كليد آورده شده است.

**شكل 47**

**المپ:** وسیلهای که انرژی الکتریکی را به انرژی نورانی تبدیل می کند و برای ایجاد روشنایی به کار میرود،

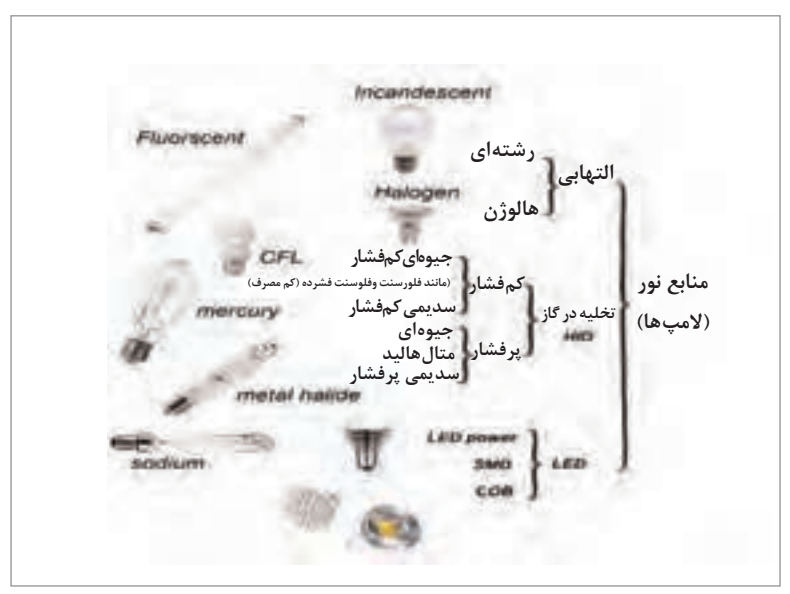

 **شكل 48**

**تابلو توزیع برق واحد مسکونی:** این تابلو محل اصلي انشعابات برق واحد مسكوني است. كليد محافظ مينياتوري در اين تابلو برحسب مقدار جريان مصرف کننده و نوع آن انتخاب میشود. در اين تابلو توزيع برق به صورت شعاعي انجام میشود شکل.49

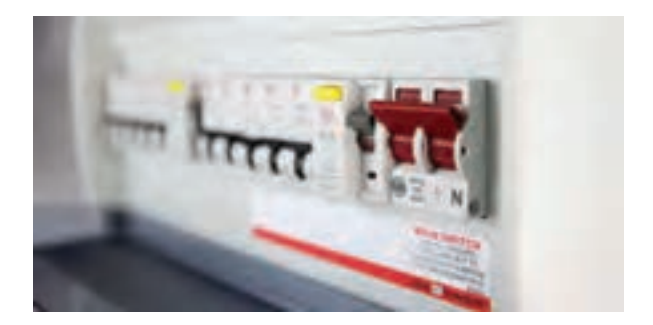

**شکل 49** 

**1 معرفي اجزاي تابلو: الف( ترمينال ارت و نول** ترمینال ارت و نول محل انشعاب و تأمین نول و ارت سیم کشی برق واحد مسکونی است. ترمينال نول (به رنگ آبي) و ترمينال ارت به رنگ زرد با نوار سبز است. تعداد ترمينال نول برابر کلیدهای محافظ تابلو است. سيم ارت با رنگ زرد و نوار سبزرنگ و سيم نول با رنگ آبي نشان داده شده است. در شكل 50 دو ترمينال نول )سمت راست( و يك ترمينال ارت )سمت چپ( ديده میشود.

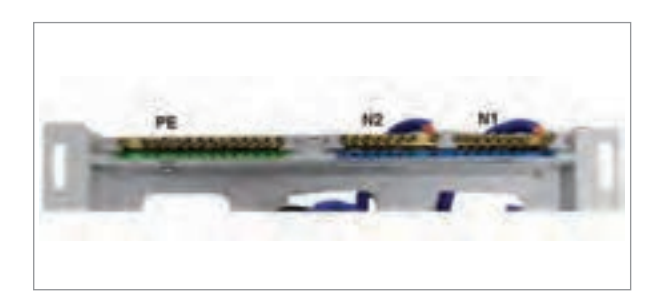

**شکل 50**

از ریل تابلو جهت نصب كليد محافظ MCB استفاده میشود، شكل .51

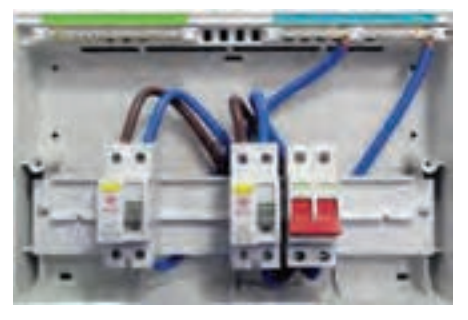

**شكل 51**

ب) كليد محافظ اصلي Main swich، شكل ۵۲.

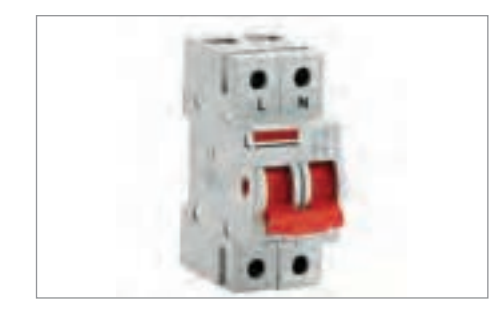

 **شکل 52**

کلید اصلی دوبل است، یعنی همزمان فاز و نول را قطع و وصل می کند. این کلید ترکیبی از کلید حفاظتی MCB و کلید جریان نشتی RCD انتخاب میشود و آن را با RCBO نشان میدهند. وظیفه کلید اصلی ضمن حفاظت از کلیدهای حفاظتی پایین دست، قطع مدار الکتریکی در صورت بروز جریان نشتی میباشد، شكل .53

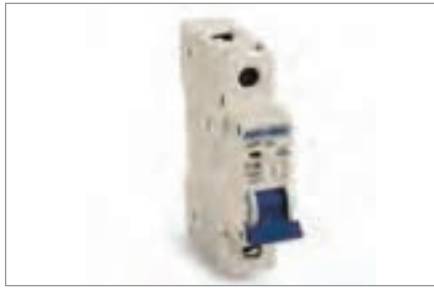

 **شکل 53**

**ج( كليد محافظ MCB:** کلید محافظ MCB تک پل میباشد، یعنی فقط فاز را قطع و وصل مینماید و وظیفه آن حفاظت در تعامل اتصال کوتاه است. دارای دو مدل تندکار B و کندکار C میباشد. از نوع تندکار B در مدارهای روشنایی و از نوع کندکار C برای مدارهای موتوری و پریز استفاده میشود. **د( كليد جریان نشتی RCD:** کلید جریان نشتی یک کلید دو پل است و سر راه فاز و نول قرار داده میشود. اساس کار آن سنجش جریان فاز و نول است و در صورت اختالف بیش از mA30 در جریانهای سیم فاز و نول مدار را قطع می کند.

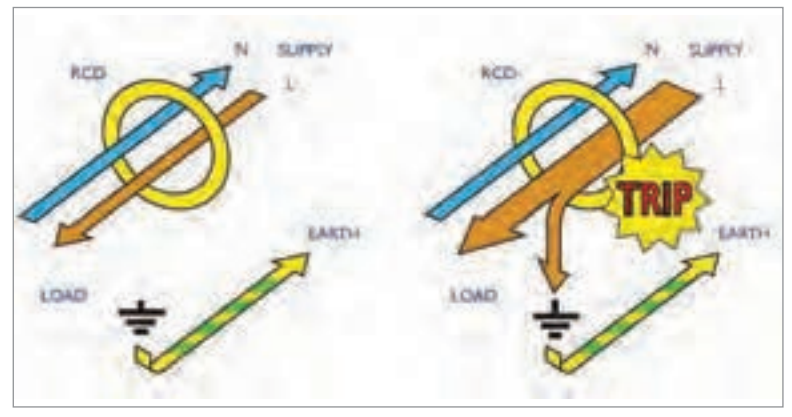

در شكل 54 عملکرد کلید محافظ جان RCD نشان داده شده است.

**)الف(**

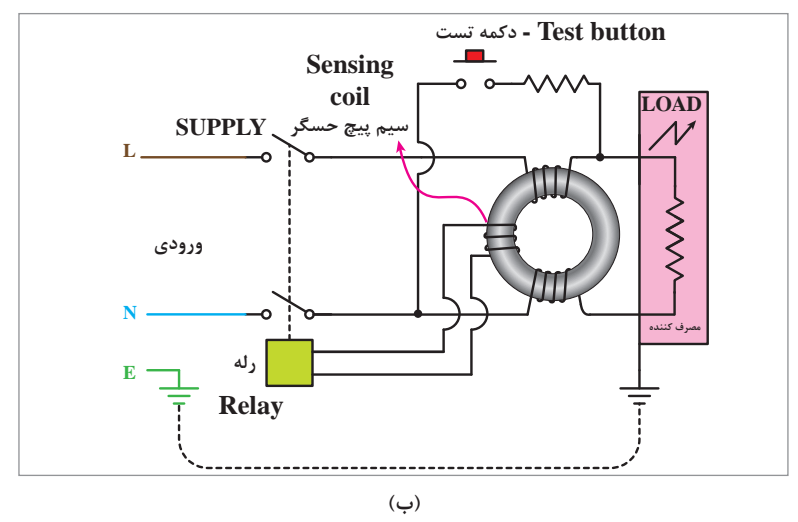

**شکل 54** 

**عملكرد كليد محافظ جان** RCD**:** کلید جریان نشتی RCD دارای شستی آزمایش است. با تحریک شستی آزمایش مدار خطا در داخل کلید شکل میگیرد. اگر کلید سالم باشد مدار را قطع می کند در غیر این صورت کلید معیوب است، شکل .55

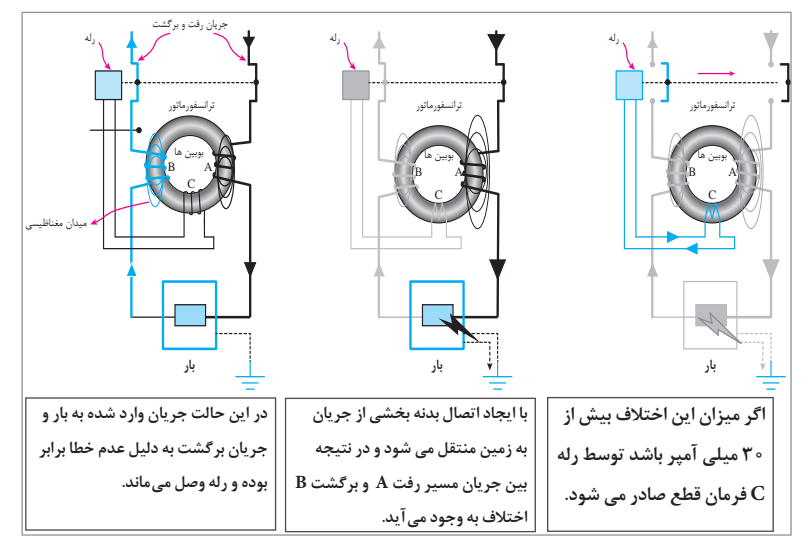

 **شكل 55**

كليد حفاظتي شكل .56

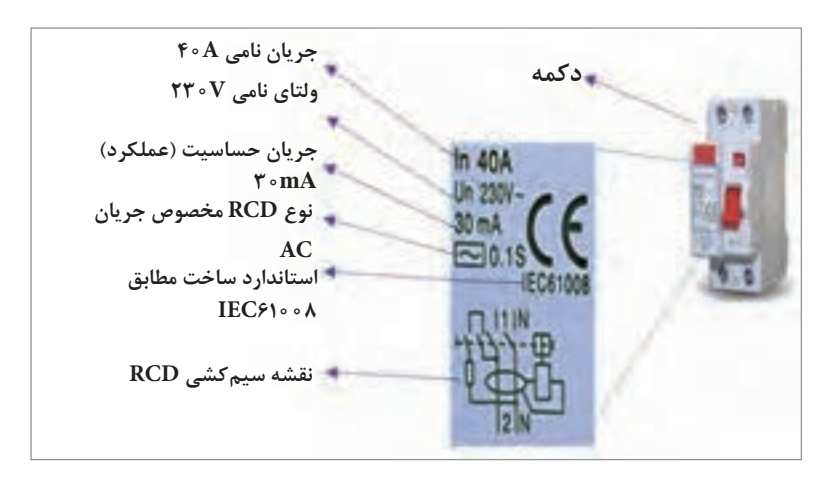

**شكل 56**

# عملكرد حفاظتي در اين دو تابلو را مقايسه كنيد. كدام يك حفاظت بيشتري را در برمیگیرد؟ تابلو توزيع: شكل 57

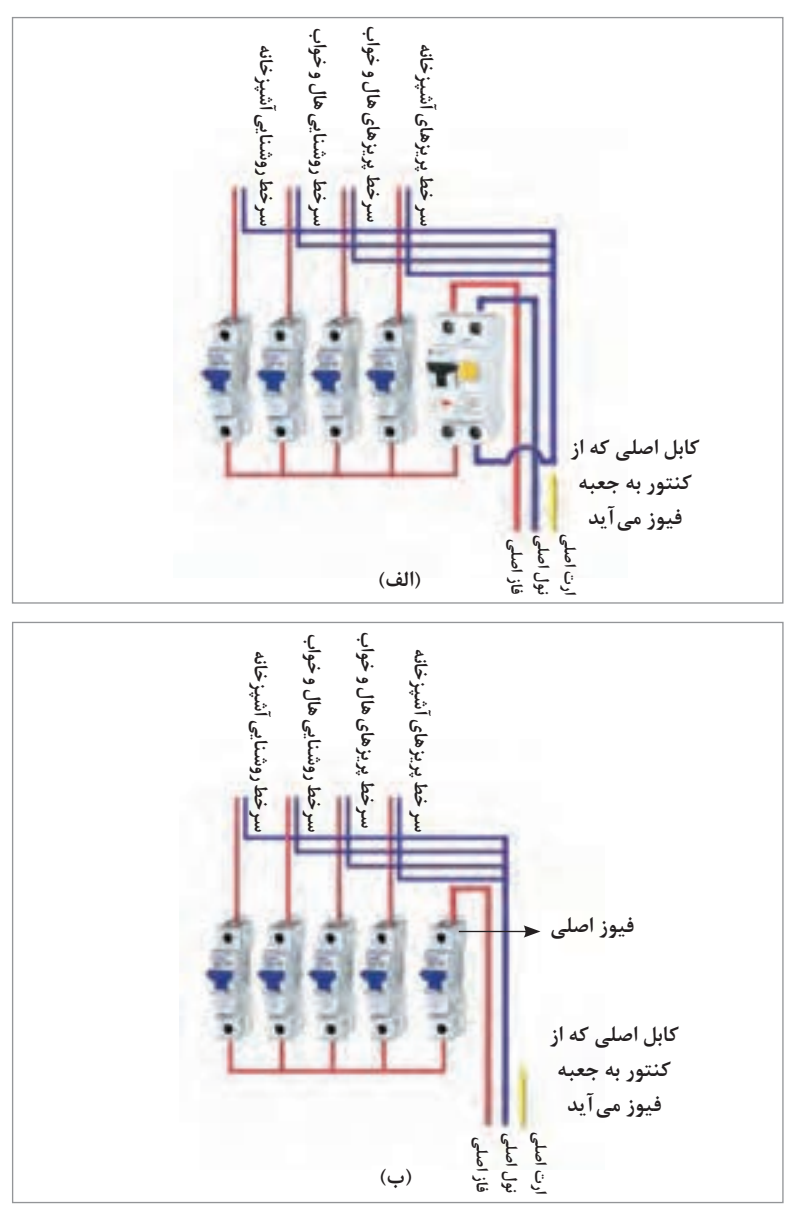

**شکل 57**

**كاربرگ ارزشيابي مراحل کارمرحله كار:** سیمبندی در مدارهای الکتریکی و الکترونیکی **كار:** دریل کاری و سیم کشی **نام و نام خانوادگی هنرجو: کد کار:** 0207 **تاریخ: آزمون نظری:** سؤال بر اساس الگوی پرسش **بارم آزمون:** 20 نمره 1ـ کدام گزینه مربوط به سرسیم نیست؟ Wire Shoe )ب Cable Shoe )الف Electric Wire Terminal )ت Wire Connector )پ 2ـ نام هر ترمینال را در کنار آن بنویسید. 3way10 3ـ برای سوراخ کاری آهن از مته ............................ و برای سوراخ کاری دیوار سیمانی از مته .......................... استفاده می کنند. 4ـ ترمینالهای وایرنات )Connector Nut Wire )همان ترمینالهای پیچی هستند.  $\square$  نادرست  $\square$ 5 ـ نام هر دستگاه را در کنار آن بنویسید. 6 ـ ............... **آزمون نرمافزاری: بارم آزمون:** ــــ **آزمون سختافزاری: بارم آزمون:** 12 نمره 1ـ چند نمونه سرسیم از نوع قابل لحیم کاری، پرسی، فشاری و پیچی را در اختیار بگیرید. 2ـ سیم مناسب هر سرسیم را انتخاب کنید. 3ـ سیمها را به طور صحیح و استاندارد به سرسیم اتصال دهید. 4ـ ................................................ **شایستگیهای غیرفنی: بارم آزمون:** 20 نمره .<br>1ـ رعایت نکات ایمنی دستگاهها (از طریق مشاهده و پرسش شفاهی) ۶ نمره 2ـ دقت و تمرکز در اجرای کار )از طريق مشاهده( 4 نمره 3ـ رعایت ارگونومی هنگام کار )از طريق مشاهده و پرسش شفاهي( 4 نمره 4ـ مسئوليتپذيري در هنگام ارشد بودن در كارگاه 2 نمره 5 ـ مشاركت در كار گروهي هنگام كار با همگروهي خود و ساير گروهها 2 نمره 6 ـ روحيه پاسخدهي 1 نمره 7ـ روحيه پرسشگري 1 نمره **کلیه آزمونها بر اساس استاندارد عملکرد نمونبرگ 1ـ 8 انجام میشود.**

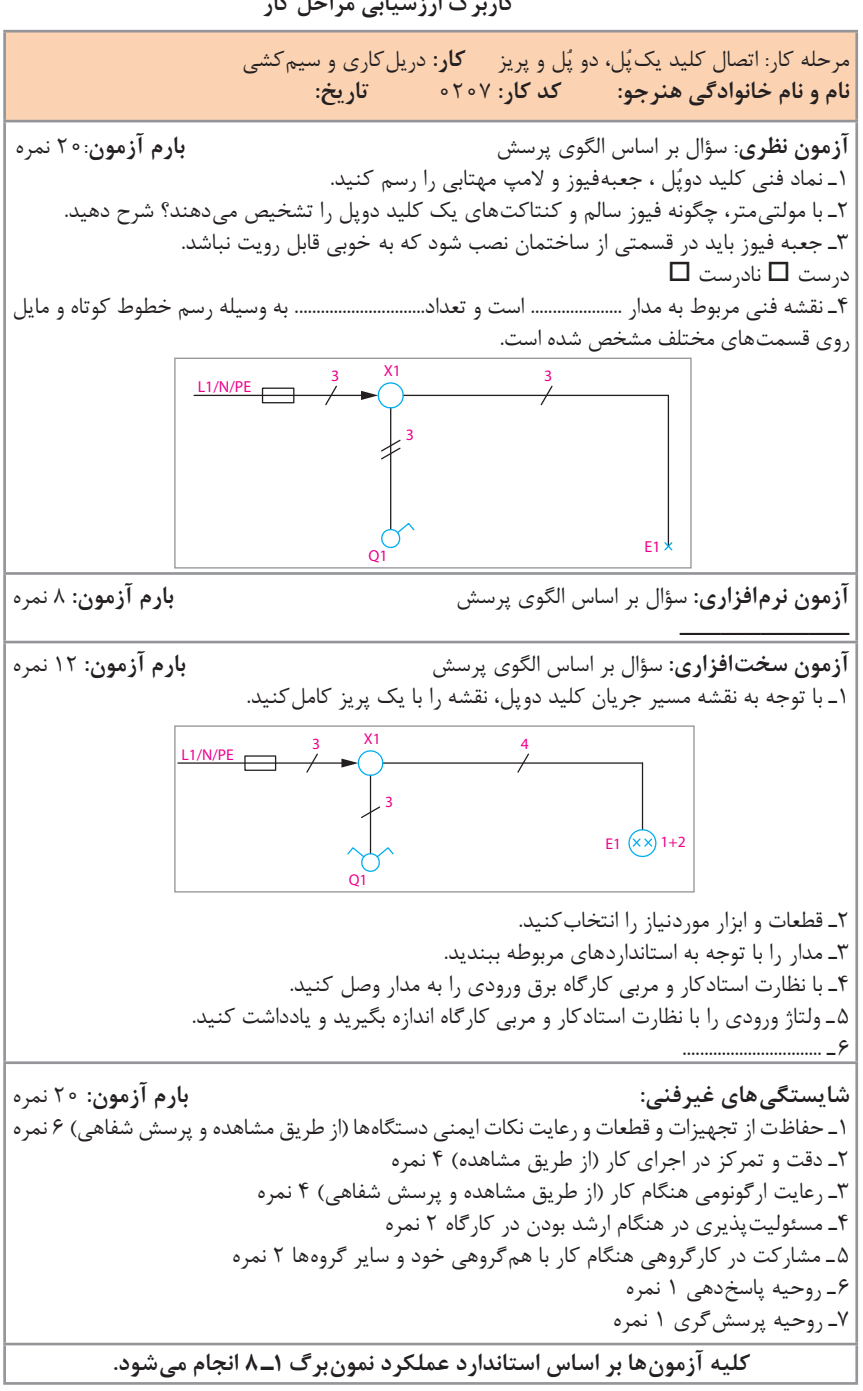

**كاربرگ ارزشيابي مراحل کار**

**مرحله کار:** اتصال المپهای کممصرف، دیمر و فتوسل **كار:** دریل کاری و سیم کشی **نام و نام خانوادگی هنرجو: کد کار:** 0207 **تاریخ: آزمون نظری:** سؤال بر اساس الگوی پرسش **بارم آزمون**20**:** نمره 1ـ سه هدف اصلی استفاده از المپهای کممصرف را شرح دهید. 2ـ افت نوردهی المپهای کممصرف در اواخر عمر به مراتب بیشتر از المپهای رشتهای است.  $\square$  نادرست  $\square$ 3ـ مدار مربوط به المپ ...................... است. اجزای آن را روی شکل نامگذاری کنید. 4ـ ................................................... **آزمون نرمافزاری:** سؤال بر اساس الگوی پرسش **بارم آزمون:** 8 نمره ـــــــــــــــــــ **آزمون سختافزاری:** سؤال بر اساس الگوی پرسش **بارم آزمون:** 12 نمره 1ـ قطعات و ابزار موردنیاز را انتخاب کنید. 2ـ با توجه به نقشه اتصال رله چشمی، با نظارت مربی، مدار رله زمانی چشمی را با رعایت ایمنی و استاندارد ببندید. 3ـ مدار را راهاندازی کنید. 4ـ .................... **شایستگیهای غیرفنی: بارم آزمون:** 20 نمره 1ـ رعایت نکات ایمنی دستگاهها )از طريق مشاهده و پرسش شفاهي( 6 نمره 2ـ دقت و تمرکز در اجرای کار )از طريق مشاهده( 4 نمره 3ـ رعایت ارگونومی هنگام کار )از طريق مشاهده و پرسش شفاهي( 4 نمره 4ـ مسئوليتپذيري در هنگام ارشد بودن در كارگاه 2 نمره 5 ـ مشاركت در كار گروهي هنگام كار با همگروهي خود و ساير گروهها 2 نمره 6 ـ روحيه پاسخدهي 1 نمره 7ـ روحيه پرسشگري 1 نمره **کلیه آزمونها بر اساس استاندارد عملکرد نمونبرگ 1ـ 8 انجام میشود. چشم 360 درجه نول برگشتی چشمی فاز ورودی فاز ورودی نول ورودی کلید برق**

**كاربرگ ارزشيابي مراحل کار**

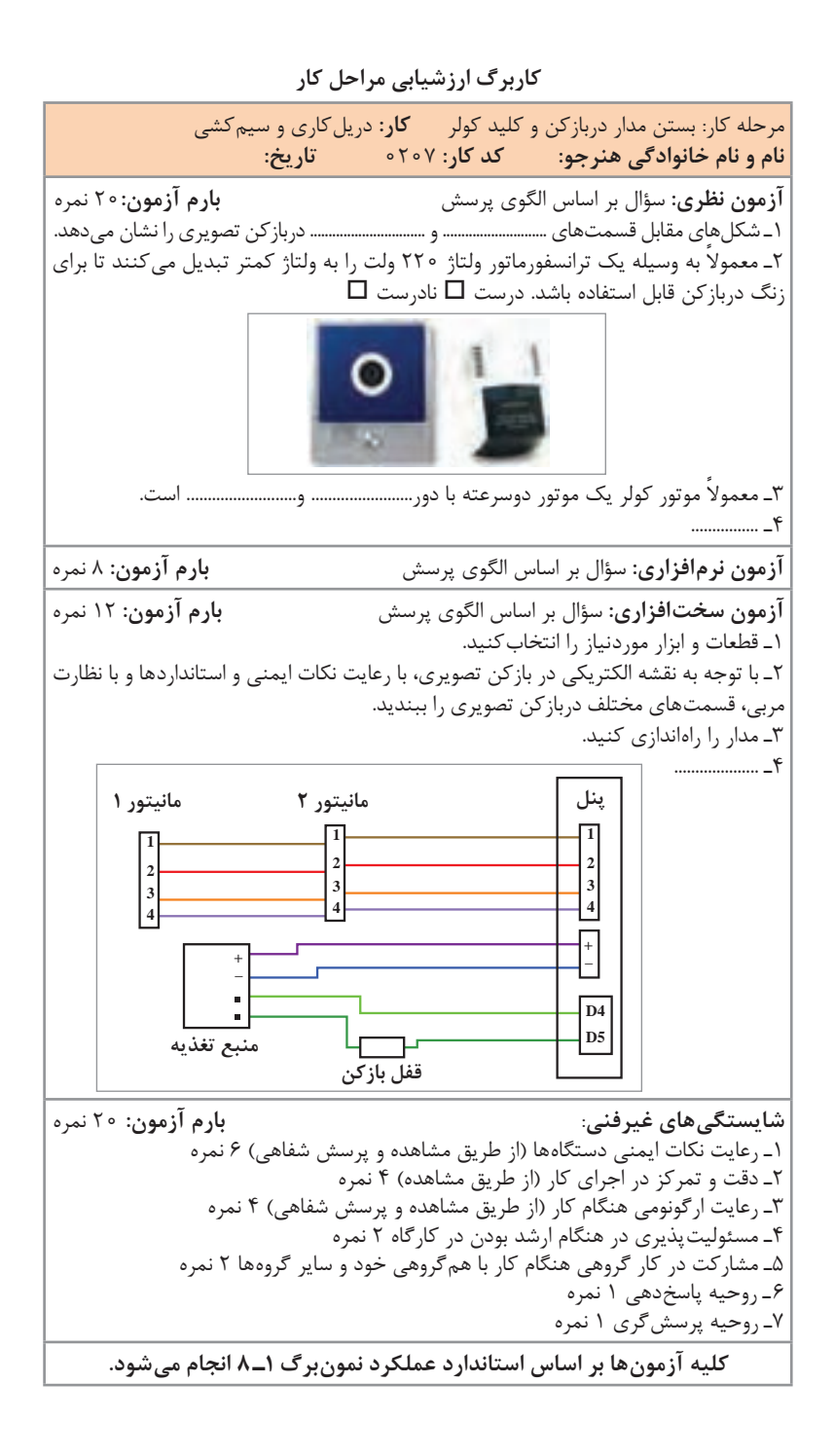

**كار:** دریل کاری و سیم کشی **نام و نام خانوادگی هنرجو: کد کار:** 0207 **تاریخ: آزمون نظری:** سؤال بر اساس الگوی پرسش **بارم آزمون**20**:** نمره 1ـ Terminal Type Slide همان ترمینال......................................... است. 2ـ نقشه شبیهسازی شده با المپ واقعی را به نقشه مسیر جریان تبدیل کنید. 3ـ فتوسل، سنسور حساس به ............................ است. الف) گرما ب) نور پ) ولتاژ ت) جریان 4ـ ................................... **آزمون نرمافزاری:** سؤال بر اساس الگوی پرسش **بارم آزمون:** 8 نمره **آزمون سختافزاری:** سؤال بر اساس الگوی پرسش **بارم آزمون:** 12 نمره ۱ـ میخواهیم به وسیله کابل به صورت روکار، یک لامپ مهتابی را با یک کلید یک پُل قطع و | وصل کنیم. 2ـ با توجه به نقشه مسیر جریان، با رعایت نکات ایمنی و استانداردها و با نظارت مربیمدار را ببندید. 3ـ مدار را راهاندازی کنید. 4ـ .................... **شایستگیهای غیرفنی: بارم آزمون:** 20 نمره 1ـ رعایت نکات ایمنی دستگاهها )از طريق مشاهده و پرسش شفاهي( 6 نمره 2ـ دقت و تمرکز در اجرای کار )از طريق مشاهده( 4 نمره 3ـ رعایت ارگونومی هنگام کار )از طريق مشاهده و پرسش شفاهي( 4 نمره 4ـ مسئوليتپذيري در هنگام ارشد بودن در كارگاه 2 نمره 5 ـ رعایت نظم هنگام کار عملی و پرهیز از قرار دادن وسایل اضافی بر روی میز کار 2 نمره 6 ـ روحيه پاسخدهي 1 نمره 7ـ توجه به مقررات کارگاهی و رعایت آن 1 نمره **کلیه آزمونها بر اساس استاندارد عملکرد نمونبرگ 1ـ 8 انجام میشود. مصرف کنندهها کلید دوپل نول فاز**

**كاربرگ ارزشيابي کلی واحد یادگیری**

**ارزشیابی:** مراحل کارعملی باید ارزشیابی شود. میتوانید در صورت تمایل از الگوی ارزشیابی زیر برای آزمونهای مستمر استفاده کنید.

| امتياز كسب شده | امتياز پيشنهادي          | شاخصهای امتیازدهی                     | ر ديف     |
|----------------|--------------------------|---------------------------------------|-----------|
|                | $Y \circ j \circ \Delta$ | تسلط بر مباحث نظرى                    | ١         |
|                | ه ۱                      | بستن صحيح مدار                        | ٢         |
|                | ۱۵                       | تنظيم صحيح مقادير منبع ورودي          | ٣         |
|                | ۱۵                       | اندازه گيري صحيح مقادير ولتاژ و جريان | ۴         |
|                | ه ۱                      | صحت محاسبات                           | Δ         |
|                | ه ۲                      | پاسخ صحيح الگوي پرسش                  | ۶         |
|                | ۱۵                       | تنظیم دقیق گزارش کار                  | $\vee$    |
|                | ه ه ۱                    | جمع امتيازها                          | $\lambda$ |
|                | ه ه ۱                    | ایمنی و بهداشت و NT                   | ٩         |

این ارزشیابی میتواند معیار تعیین آزمونهای مستمر و نمره مستمر باشد.

**الگوی ارزشیابی:** در فرایند اجرای کار نرمافزاری یا در پایان کار، باید ارزشیابی به عمل آید. در صورت تمایل میتوانید از الگوی ارزشیابی زیر نیز استفاده کنید.

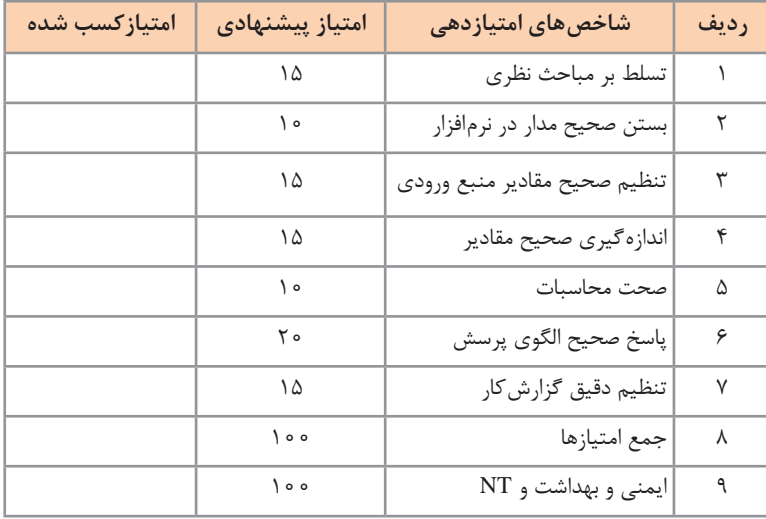

**الگوی ارزشیابی برای اجرای کار با دستگاه واقعی:** در فرایند اجرای کار یا در پایان کار با دستگاه واقعی، باید ارزشیابی به عمل آید. در صورت تمایل میتوانید از الگوی ارزشیابی زیر نیز استفاده کنید.

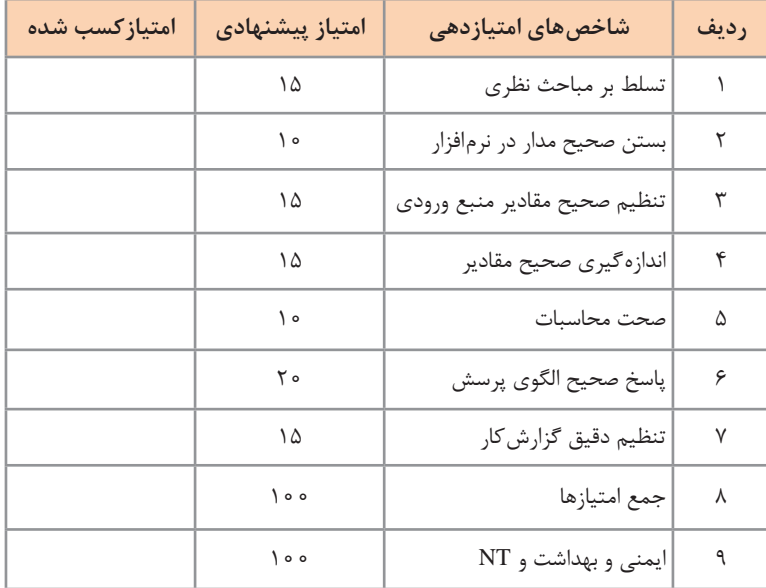

**الگوی ارزشیابی:** برای ارزشیابی شایستگیهای غیر فنی در صورت تمایل میتوانید از الگوی ارزشیابی زیر نیز استفاده کنید.

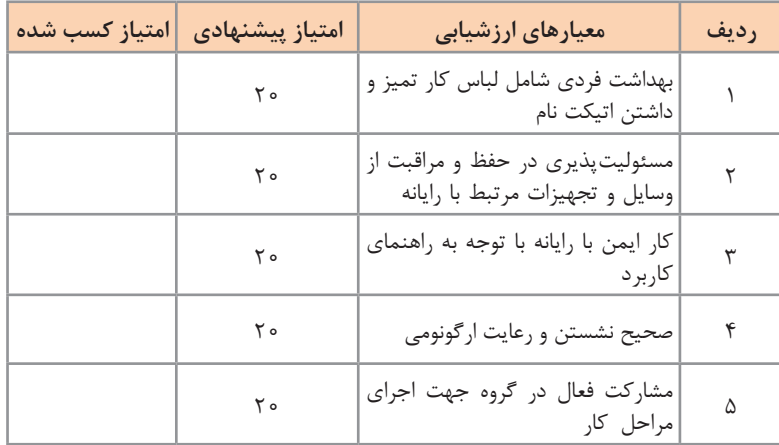

# **تدریس پودمان سوم: مدارهای الکترونیکی ساده واحد یادگیری 3**

**آزمایش قطعات نیمههادی**

**روش تدریس:** برای آنکه عملکرد دیود را به هنرجویان تفهیم کنید، بهتر است پرسشی در مورد عبور وسایل نقلیه از خیابان یکطرفه مطرح کنید. همچنین میتوانید از شیر آب یکطرفه یا دریچههای یکطرفه کمک بگیرید. با استفاده از این مثالها می توانید عبور جریان از یکطرف و عدم عبور جریان از جهت دیگر را در دیود شرح دهید. شکلهای شماره 58 میتواند در انتقال این مطلب کمک کند.

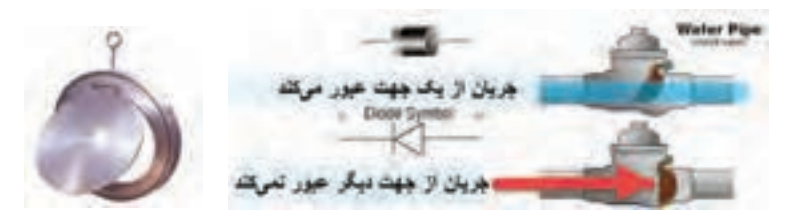

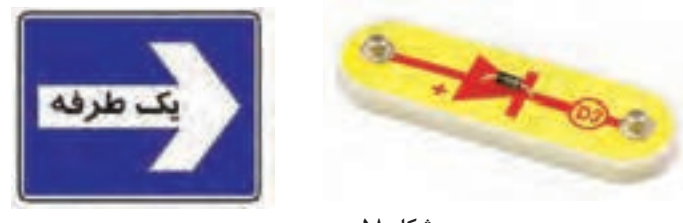

**شکل 58**

 **مقادیر حد در دیود:** ِ هر دیود برای جریان عبوری مستقیم و ولتاژ معکوس مشخصی ساخته میشود. کارخانههای سازنده، مشخصات زیادی از دیودها را در اختیار قرار میدهند که بسته به نوع طراحی، میتوان از آنها استفاده نمود. در ادامه به برخی از مشخصههای الکتریکی دیودها، که معموالً در طراحی یکسوکنندهها به کار میرود، اشاره می کنیم.  **الف( مشخصههای جریان ماکزیمم جریان مستقیم یا متوسط دیود )IF)**: مقدار ماکزیمم جریان DC یا متوسط جریان که مجاز هستیم از دیود عبور دهیم بدون اینکه دیود آسیب ببیند »جریان ماکزیمم مستقیم« یا متوسط جریان نام دارد. در صورتی که در اثر عبور این جریان، حرارت ایجاد شده در اتصال PN در هوای آزاد به خوبی نتواند دفع شود باید دیود را روی گرماگیر نصب نمود. در شکل ،59 ماکزیمم جریان مستقیم  $\mathrm{I}_\mathrm{F}$ و ماکزیمم متوسط جریان  $\mathrm{I}_\mathrm{F}$  برای سه نوع سیگنال نشان داده شده است.

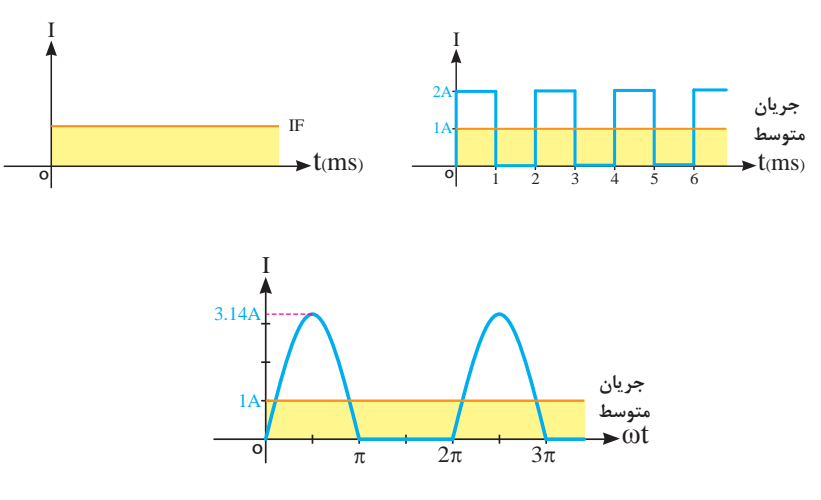

**شکل 59**

 **ماکزیمم جریان تکراری دیود )IFRM)**: حداکثر دامنة جریانی که به صورت تکرار سیکلها در دیود جاری میشود، ماکزیمم جریان تکراری دیود نام دارد. شکل ۶۰ دامنهٔ ماکزیمم جریان تکراری (I<sub>EPM</sub>) را نشان میدهد.

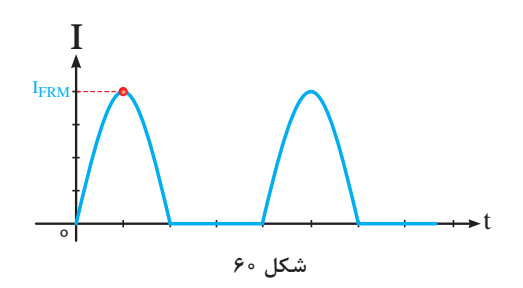

 **ماکزیمم جریان لحظهای دیو**د **)IFSM)**: حداکثر جریان غیرتکراری که دیود می تواند در لحظهای بسیار کوتاه (حدود چند میکروثانیه یا میلی ثانیه) تحمل کند، جریان لحظهای دیود نام دارد. اگر این جریان چند بار پشت سرهم به دیود اعمال شود دیود ممکن است بسوزد. شکل 61 این جریان را نشان میدهد.

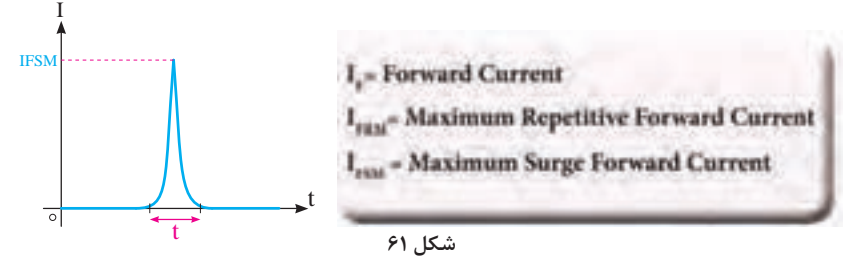

 **ب( مشخصههای ولتاژ:** مشخصههای ولتاژ مقادیری از انواع ولتاژ هستند که در بایاس معکوس در دو سر دیود افت می کند. کارخانههای سازنده حداکثر مقدار مجاز این ولتاژها را در اختیار مصرفکنندگان قرار میدهند. مهمترین مشخصههای ولتاژ عبارتاند از:

 **ماکزیمم ولتاژ معکوس مجاز ثابت )VR)**: حداکثر ولتاژی است که در بایاس معکوس، دو سر دیود قرار میگیرد و دیود آسیب نمیبیند. شکل 62 ماکزیمم ولتاژ معکوس مجاز ثابت را نشان می دهد.

ماکزیمم ولتاژ معکوس تکراری  $(\mathbf{V_{\mathbf{p_{DM}}})$ : حداکثر ولتاژ معکوس که به صورت **I** تکرار سیکلها در دو سر دیود قرار می گیرد و دیود آسیب نمی بیند،  $\rm V_{_{PBM}}$  نام دارد. در شکل 63 ماکزیمم ولتاژ معکوس تکراری نشان داده شده است.

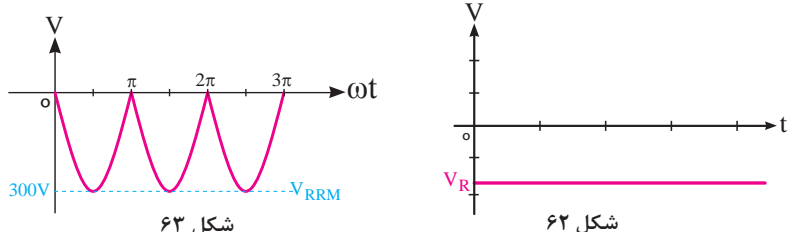

 **ماکزیمم ولتاژ معکوس لحظهای )VRSM)**: حداکثر ولتاژی است که دیود میتواند در بایاس معکوس در لحظه بسیار کوتاه تحمل کند. شکل ۶۴، VRSM را نشان مے دھد. V

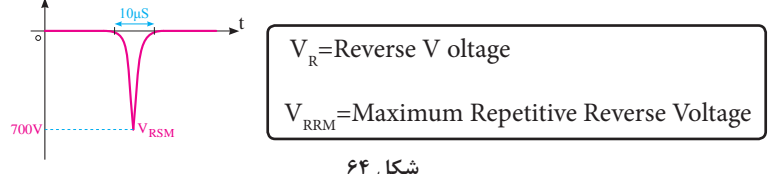

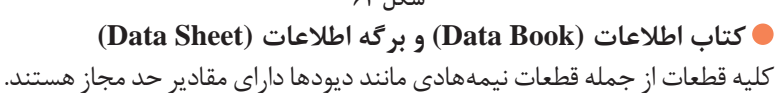

برای مثال ولتاژ معکوس بیشینه دو سر دیود، جریان متوسط بیشینه و جریان اشباع معکوس از مقادیری است که باید توسط کارخانه سازنده مشخص شود. این مقادیر معموالً در کتاب اطالعات یا در برگه اطالعات درج میشود. برگههای اطالعات

به صورتهای مختلف عرضه میشوند که برخی از آنها به شرح زیر است: **کتاب اطالعات )Book Data)**: در این کتاب معموالً مشخصات عمده و کاربردی قطعات ارائه میشود. قطعات براساس شماره و الفبا تقسیمبندی میشوند و در هر صفحه تعدادی قطعه جای میگیرد. مجموعهای از این صفحات کتاب اطالعات )Book Data )را تشکیل میدهد.

 **برگه اطالعات )Sheet Data)**: در این برگه معموالً اطالعات بیشتری از قطعات در یک یا دو صفحه عرضه میشود. شکل ظاهری، مشخصات مهم، مقادیر مجاز ویژگیهای حرارتی و نمودارها از جمله اطالعاتی است که در این دسته برگه اطالعات درج میشود. با استفاده از این برگه اطالعات میتوان قطعه را انتخاب و طراحیهای اولیه را انجام داد.

 **دستینه )book Hand)**: در این کتاب اطالعات کاملتری از قطعه را در اختیار میگذارند. مدارهای کاربردی و عملی، منحنی تغییرات جریان در اثر حرارت و فرکانس از جمله مواردی است که در این دسته از برگههای اطالعات ارائه میشود. در شکل ،65 66 و 67 برگههای اطالعات دیود 4001N1 تا 4007N1 را به زبان اصلی مشاهده میکنید.

#### *Features*

•Low forward voltage drop •High surge current capability

DO-41 COLOR BAND DENOTES CATHODE

### General Purpose Rectifiers

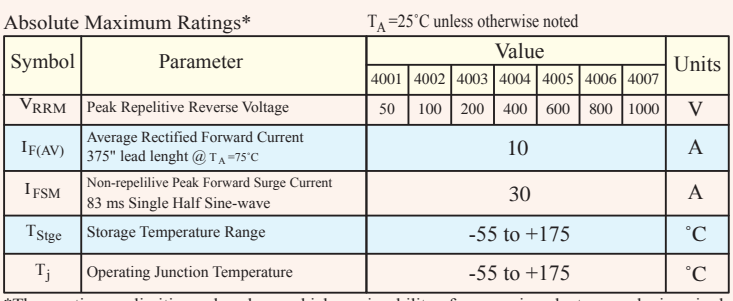

\*These rating are limiting value above which serviceability of any semiconductor may be impaired.

### Thermal Characteristics

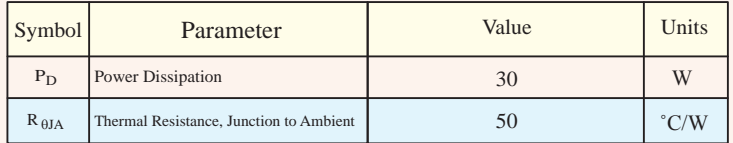

**شکل 65**

## Electrical Characteristics

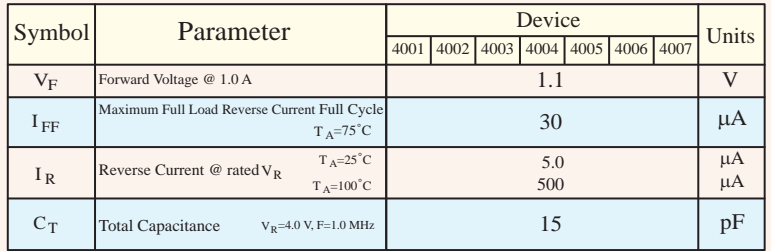

**شکل 67**

**تکمیل جدول 4ـ:3** به منظور آشنایی بیشتر هنرجویان، الزم است ابتدا اطالعات شکل 9ـ3 که مربوط به دیودهای 4001N1 تا 4007N1 است را ترجمه کنند، سپس جدول 4ـ3 را تکمیل کنند.

 **برگه اطالعات دیود نوردهنده:** در برگه اطالعات دیودهای نوردهنده اطالعاتی از قبیل رنگ نور، طول موج، تلفات توان، جریان موافق دائم، ولتاژ موافق، شدت نور، جریان معکوس و سایر اطالعات موردنیاز آورده میشود. پارهای از این اطالعات در برگه شکل 68 آورده شده است.

| <b>a Absolute Maximum Ratings</b>                       |         |                  | <b>LT9550ED</b>                               | مقادير ماكريسم اطلو |                             | (Tay25'C) |
|---------------------------------------------------------|---------|------------------|-----------------------------------------------|---------------------|-----------------------------|-----------|
| Paramoter<br>$200 - 74$                                 |         | Symbol<br>play : | Vellow-green<br>$1 - 4.1 + 1.1$               | Rod<br>rr           | والعيل                      | Unit      |
| Power dissipation                                       |         | P                |                                               | 84                  | ميلى وانت                   | mW        |
| Continuous forward current<br>جريان مداوم موافق         |         | $-1F$            | 16                                            | 30                  | غيلى آخذ                    | mA.       |
| Peak forward current<br>جريان يك نوافز                  |         | 1 <sub>FM</sub>  | 50                                            | 50                  |                             | mA        |
| Derating factor<br>Public - اجریان با از ایل درجه مرارت | DC      |                  | 0.46                                          | 0.40                | نقی کو پر بر بنان سانی کرد  | mA/XC     |
|                                                         |         |                  | 0.67.                                         | 0.67                | منتو امر و از بین سالهی کرد | mA/'C     |
| Reverse voltage                                         | $-54.3$ | Vir              |                                               |                     | وآت                         | v         |
| Operating temperature<br>$15 - 10 - 11$                 |         | Topi             | $25 - 10 - 85$                                |                     | درجای سانس کرد              | C         |
| Storage temperature<br>درجه جراوت نگهداری در تبار       |         | Tsy              | $-25$ to $+100$                               |                     | <u>از جای براتی کرد</u>     | °C        |
| Soldering temperature<br>درجه حرازت لحيم كارى           |         | Tsal             | 260 (Within 5 Seconds) [473 24) 648 (130.638) |                     |                             | Έ         |

**شکل 68**

این اطالعات مربوط به LED با شماره فنیED9550LT است. در برگه اطالعات شکل 69 مشخصههای الکتریکی نوری یا الکترو اپتیک LED ارائه شده است.

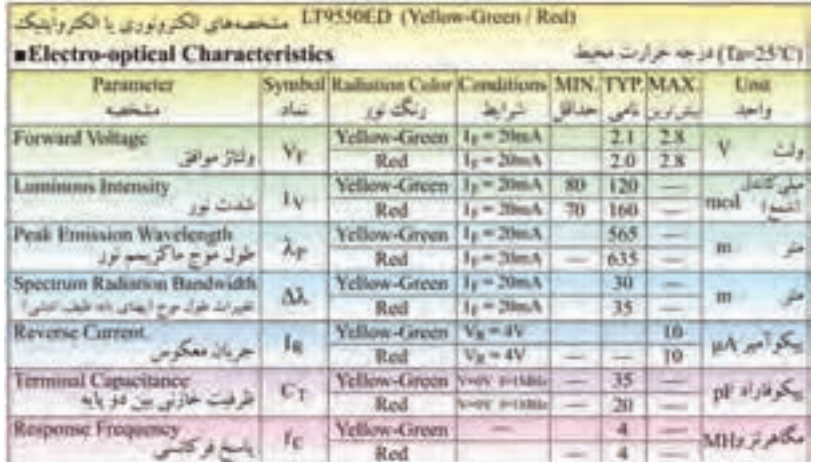

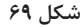

**پاسخ سؤال مربوط به شكل 28ـ:3** I / mA <sup>−</sup> = = 9 2 31 81 در مدار شکل 28ـ3 جریان هر دیود LED برابر است با: 220 جریان مورد نیاز برای 6 دیود برابر است با: ≅ mA / × 191 81 31 6 <sup>R</sup> <sup>−</sup> = =Ω 9 2 <sup>37</sup> مدار مطابق شکل 70 اصالح و مقاومت <sup>R</sup> محاسبه میشود: 191 برای این مدار مقاومت استاندارد Ω 39 مناسب است.

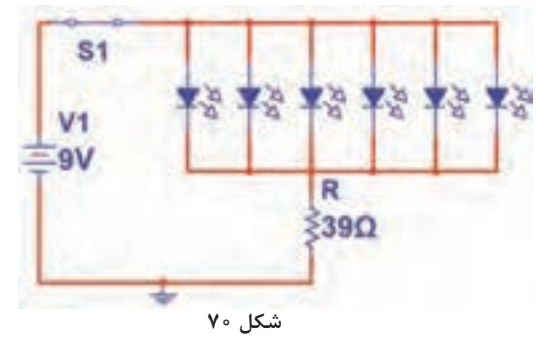

 **صافی در مدارهای یکسوسازی:** توسط مدارهای یکسوساز ولتاژ متناوب را به ولتاژ یکطرفه تبدیل میکنند. ولتاژ یکسوشده دارای نوسانهایی با فرکانس 50 هرتز یا 100 هرتز است. برای اینکه بتوانیم ولتاژ نوساندار را به یک ولتاژ ثابت تبدیل کنیم، باید از قطعاتی استفاده کنیم که بتوانند انرژی الکتریکی را در خود ذخیره کنند و هنگامی که ولتاژ یکسو شده از مقدار  $\rm V_{_M}$  به مقدار صفر کاهش می یابد، این قطعه، انرژی ذخیرهشده را به

مصرفکننده بدهد. در توانهای کم از خازن و در توانهای زیاد از سلف استفاده مے شود.  **صافی خازنی:** زمانی که خازن به صورت صافی به کار میرود، با بار به طور موازی قرار می گیرد. شکل ۷۱ مدار یکسوساز با صافی خازنی را نشان می دهد.

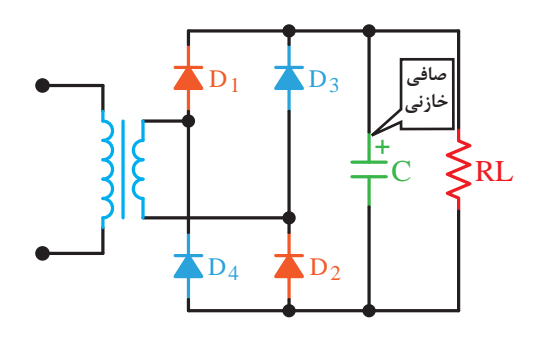

**شکل 71**

خازن ابتدا از مقدار صفر تا ماکزیمم ولتاژ نیم سیکل مثبت شارژ میشود. زمانی که ولتاژ خروجی از نقطه  $\rm V_{_M}$  شروع به کاهش می کند، دیودهای یک $\sim$ دی در بایاس معکوس قرار میگیرند و ولتاژ دو سر بار از طریق خازن تخلیه میشود. به عبارت دیگر خازن از طریق بار دشارژ میشود. شکلهای 72 و 73 شارژ و دشارژ خازن صافی را نشان میدهد.

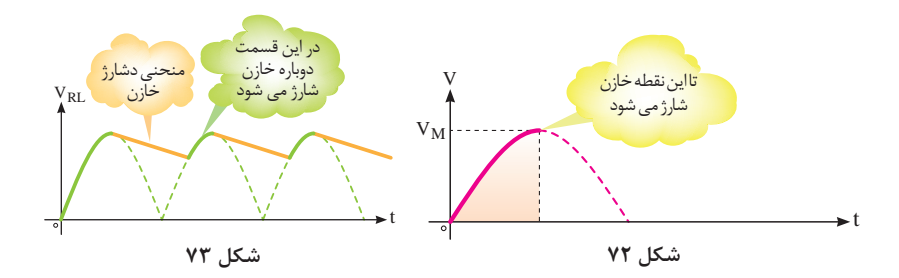

هرقدر ظرفیت خازن بزرگتر باشد، زمان دشارژ آن در بار بیشتر و ضربان یا ریپل )Ripple )کمتر است. شکلهای 74 و 75 منحنی دشارژ دو نوع خازن با ظرفیت کم و زیاد را در بار مساوی نشان میدهد.

**چگونگی تدریس پودمان های کتاب درسی**

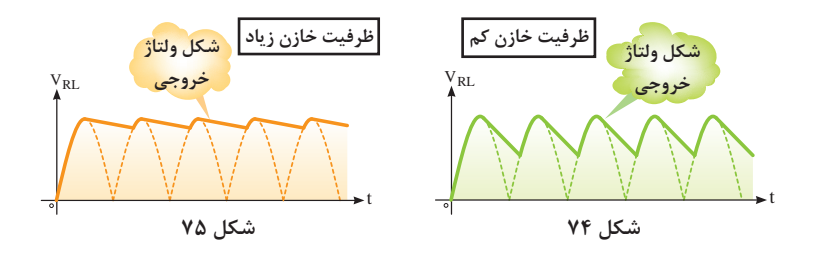

اگر ظرفیت خازن ثابت باشد و بار تغییر کند، ضربان تغییر میکند. شکل 76 و 77 منحنی ولتاژ خروجی را به ازای دو بار متفاوت نشان میدهد.

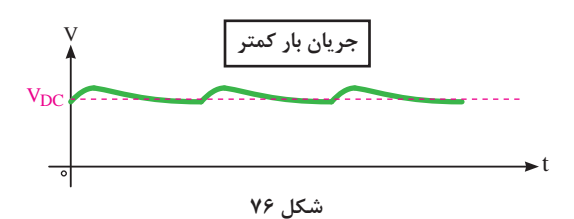

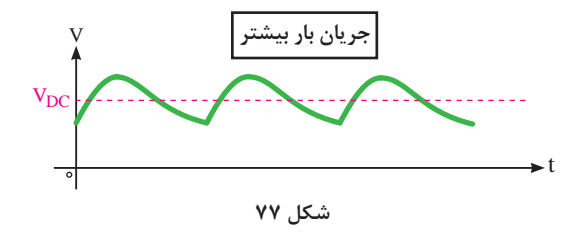

اگر به خروجی یکسوکننده با صافی خازنی، هیچ باری وصل نشود )بیباری( خروجی کامالً صاف است. شکل 78 شکل موج خروجی صافی را در حالت بیباری نشان میدهد.

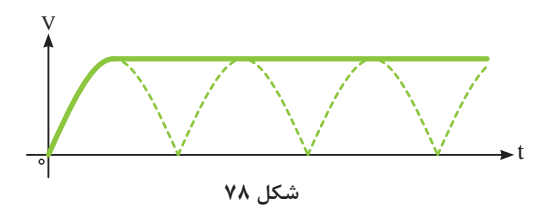

 $\lambda Y$ 

 **محاسبه ظرفیت خازن صافی:** از آنجا که هر دستگاه الکترونیکی میتواند ضربان معینی را تحمل کند مقدار ظرفیت خازن صافی را براساس جریان DC مصرف کننده و دامنه پیک تا پیک ضربان (Vrpp) تعیین می کنند. ظرفیت تقریبی خازن صافی با توجه به میزان ولتاژ ضربان (ریپل) از رابطه زیر به دست می آید.

= C) فاراد) جریان خروجی فرکانس موج یکسوشده  $\rm V_{_{r-pp}}$ 

(مارای یکسو کنندهٔ نیم موجود ی
$$
C = \frac{I_{out}}{\Delta \cdot \times V_{r,pp}}
$$
ه ی
$$
C = \frac{I_{out}}{V_{r,pp}}
$$
و پل

یادآور میشود که بهترین شرایط برای هر دستگاه الکترونیکی اعمال ولتاژ DC بدون ضربان است که با استفاده از رگوالتور ولتاژ و منابع تغذیه سوئیچینگ به دست میآید.

 **عوامل مؤثر بر ولتاژ دوسر بار در منابع تغذیه:** با توجه به بلوک دیاگرام منبع تغذیه با رگوالتور، در ورودی رگوالتور ولتاژ رگوله شده  $\rm V_{1}$  و در خروجی آن ولتاژ رگوله شده  $\rm V_{O}$  وجود دارد. شکل ۷۹ ولتاژ ورودی و خروجی را در بلوک دیاگرام رگولاتور نشان می دهد.

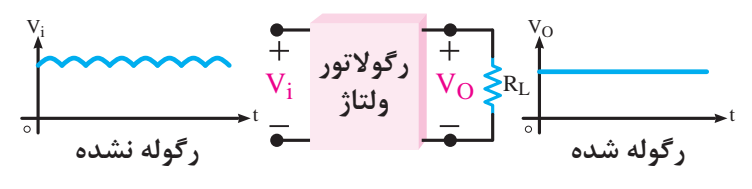

**شکل 79**

سه عامل ولتاژ خروجی (V<sub>O) ر</sub>ا تغییر می دهد. لف) میزان تغییرات مقاومت بار یا جریان بار ب) تغییرات ولتاژ ورودی (V1) به دلیل تغییرات احتمالی ولتاژ ورودی منبع تغذیه پ) تغییرات درجه حرارت با توجه به این سه عامل برای رگوالتورها سه نوع ضریب تثبیت تعریف میکنند. هنگام تحلیل هر یک از ضرایب تثبیت، دو عامل دیگر را ثابت در نظر میگیرند.

 **ضریب تثبیت خط یا ضریب تثبیت ولتاژ:**  چنانچه ولتاژ ورودی منبع تغذیه تغییرکند، ولتاژ خروجی رگوالتور نیز تغییر می کند. نسبت تغییرات ولتاژ خروجی رگولاتور به تغییرات ولتاژ ورودی (در صورت ثابت بودن جریان بار و دما) را ضریب تثبیت ولتاژ می $\rm S_{\rm v}$  و آن را با  $\rm S_{\rm v}$  نشان مے ردھند. در منابع تغذیه که دارای رگوالتور هستند، با توجه به نوع رگوالتور ممکن است با تغییر ولتاژ ورودی، ولتاژ خروجی نیز تغییراتی داشته باشد. تغییرات ولتاژ خروجی $\mathbf{S}_{\text{V}}$  =  $\times$  ۱۰۰٪) \*  $\times$  ۱۰۰٪

$$
S_V = \frac{\Delta V_O}{\Delta V_I} \times \text{Tr} \cdot \text{Tr} \cdot \text{Tr} \cdot \text{T}
$$

 **ضریب تثبیت بار یا جریان:**  در اثر تغییر بار )جریان مصرفکننده(، افت ولتاژ دو سر مقاومت داخلی دستگاه تغییر میکند و ولتاژ خروجی را تغییر میدهد. نسبت تغییرات ولتاژ خروجی رگوالتور به تغییرات جریان بار در صورت ثابت بودن ولتاژ ورودی و دما را ضریب نثبیت جریان مینامند و آن را با  $\mathrm{S_{_{I}}}$  نشان میدهند.

$$
S_{I} = \frac{1}{\sqrt{2\pi i} \cdot \frac{1}{2} \cdot \frac{1}{2} \cdot
$$

 $\mathrm{S_V}=\frac{\Delta \mathrm{V_O}}{\Delta \mathrm{I_L}} \times$ ۱۰۰۰٪ (مقادیر  $\mathrm{V}_1$  ژابت)

 **ضریب تثبیت دما:**  حرارت نیز میتواند سبب تغییر ولتاژ خروجی منبع تغذیه شود. به طور کلی هر چه ضرایب تثبیت کوچکتر و به صفر نزدیکتر باشد تغییرات ولتاژ خروجی رگوالتور کمتر است.

$$
S_T = \frac{S_T}{\frac{1}{\sqrt{2\pi}} \exp\left(-\frac{1}{2}\right)} \times 100\%
$$
  

$$
S_T = \frac{\Delta V_O}{\Delta T} \times 100\%
$$

 $S_V$  = Line or Voltage Regulation Factor S<sub>i</sub> = Load or Current Regulation Factor  $S_T$  = Temperature Regulation Factor

 **رابطه محاسبه ولتاژ خروجی در رگوالتورهای قابل تنظیم:** در رگوالتور قابل تنظیم با آیسی مانند 317LM  ، ولتاژ خروجی میتواند در محدوده 1/2 ولت تا 37 ولت تغییر کند. شکل 80 نقشه مدار رگوالتور قابل تنظیم با این آیسی را نشان میدهد. در این آیسی ولتاژ مبنای ثابتی برابر 1/25 ولت بین پایه خروجی و پایه قابل تنظیم آیسی ایجاد میشود. این ولتاژ را مرجع مینامند. ولتاژ مرجع در مقاومت 1, جریان  $I_{\text{\tiny{BEE}}}$  را عبور می دهد.

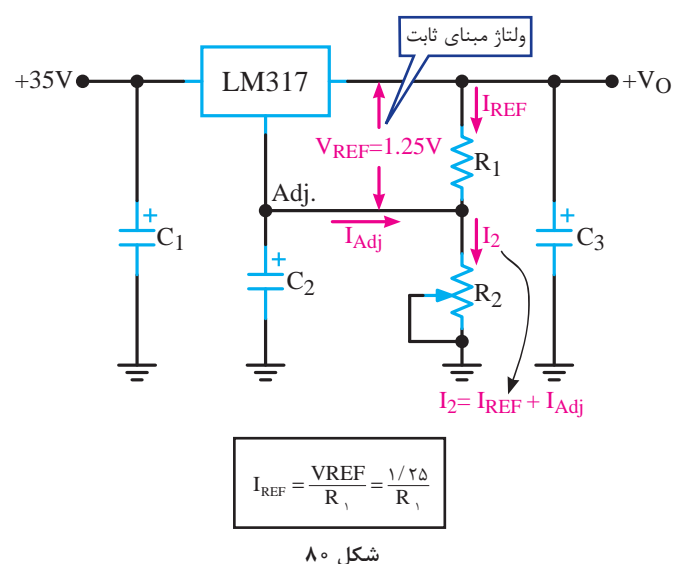

در شرایط عادی جریان بسیار ناچیز در حدود 50 تا 100 میکروآمپر از پایه قابل ننظیم آیسی رگولاتور و مقاومت  $\rm R_{_{\gamma}}$  عبور می کند. این جریان را  $\rm I_{_{ADJ}}$  می $\rm I_{_{ADJ}}$  $I_{\text{BZ}} = I_{\text{BEE}} + I_{\text{ADI}}$  $\mathbf{I}_{\text{REF}}$  +  $\mathbf{I}_{\text{ADJ}}$ نذا جریان عبوری از مقاومت  $\mathbf{R}_{\text{v}}$  برابر است با  $V_{\text{OUT}} = V_{\text{PEF}} + V_{\text{PF}}$ از طرف دیگر ولتاژ خروجی برابر است با

از رابطه  $R_\tau = \frac{V_{REF}}{R_\tau} \times R_\tau + I_{ADJ} \times R_\tau$  قابل محاسبه است. با R قرار دادن  $\rm V_{R\,V}$  در رابطه  $\rm V_{R\,F}$  =  $\rm V_{CUT}$  فرمول ولتاژ خروجی به دست میآید.  $V_{\text{OUT}} = V_{\text{REF}} \left( 1 + \frac{R_{\gamma}}{R_{\gamma}} \right) + I_{\text{ADI}} \times R_{\gamma}$ با صرف نظر از  $\rm I_{_{ADJ}}$  رابطه به صورت در میآید.  $\rm V_{OUT} = V_{REF}$  در میآید. 1 1

 $90<sub>o</sub>$ 

## **كاربرگ ارزشيابي مراحل كار**

**مرحله كار**: آزمایش دیود و استخراج اطالعات از برگه اطالعات **كار:** آزمایش قطعات نیمههادی **نام و نام خانوادگی هنرجو: کد کار:** 0102 **تاریخ: آزمون نظری:** سؤال براساس الگوی پرسش **بارم آزمون:** 20 نمره 1ـ آند و کاتد دیود را روی شکل مشخصکنید. 2ـ افت ولتاژ دو سر دیود از جنس سیلیسیم حدود 0/7 ولت و از جنس ژرمانیوم حدود 0/2 ولت است. صحیح غلط 3ـ با مولتیمتر چگونه یک دیود ناسالم را از دیود سالم تشخیص میدهند؟ شرح دهید. ـ با توجه به برگه اطلاعات شکل ۹ــ۳ ماکزیمم ولتاژ معکوس ( $\rm V_R$ ) مربوط به دیود با شماره فنی 5100VLHW چقدر است؟ 5 ـ ........................... **آزمون نرمافزاری:** با استفاده از مولتیمتر موجود در نرمافزار مولتیسیم، بررسی کنید آیا میتوان دیود در نرمافزار را مورد آزمایش قرار داد؟ دلیل را بررسی کنید. **آزمون سختافزاری:** سؤال براساس الگوی پرسش **بارم آزمون:** 12 نمره 1ـ دو نوع دیود متفاوت را در اختیار بگیرید و با مولتیمتر دیجیتالی آنها را آزمایشکنید و اطالعات جدول را تکمیل نمایید. **شکل ظاهری ردیف دیود شماره فنی دیود مقدار ولتاژ در بایاس موافق مقدار ولتاژ در بایاس مخالف جنس دیود 1 2 شایستگیهای غیرفنی: بارم آزمون:** 20 نمره 1ـ رعایت نکات ایمنی دستگاهها )از طريق مشاهده و پرسش شفاهي( 6 نمره 2ـ دقت و تمرکز در اجرای کار )از طريق مشاهده( 4 نمره 3ـ رعایت ارگونومی هنگام کار )از طريق مشاهده و پرسش شفاهي( 4 نمره 4ـ مسئوليتپذيري در هنگام ارشد بودن در كارگاه 2 نمره 5 ـ مشاركت در كار گروهي هنگام كار با همگروهي خود و ساير گروهها 2 نمره 6 ـ روحيه پاسخدهي 1 نمره 7ـ روحيه پرسشگري 1 نمره **کلیه آزمونها براساس استاندارد عملکرد نمونبرگ 1ـ 8 انجام میشود.**

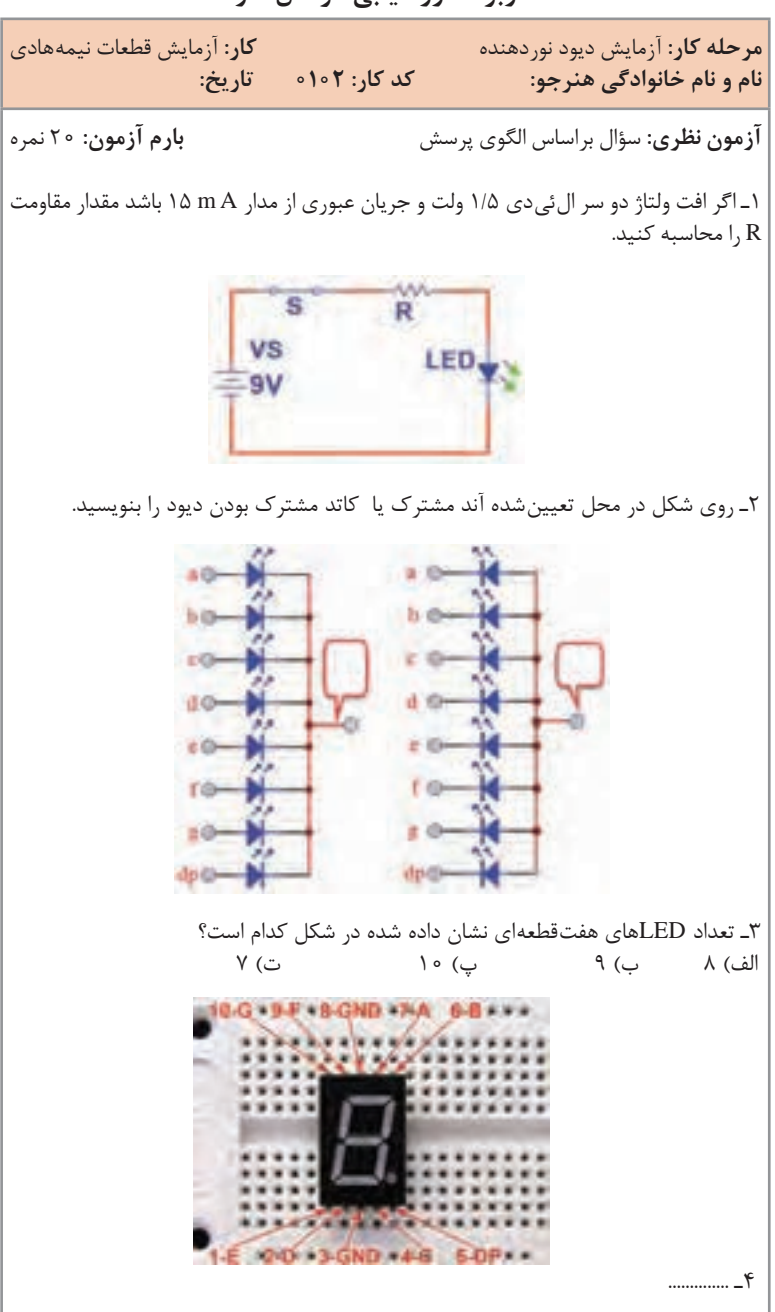

**كاربرگ ارزشيابي مراحل كار**

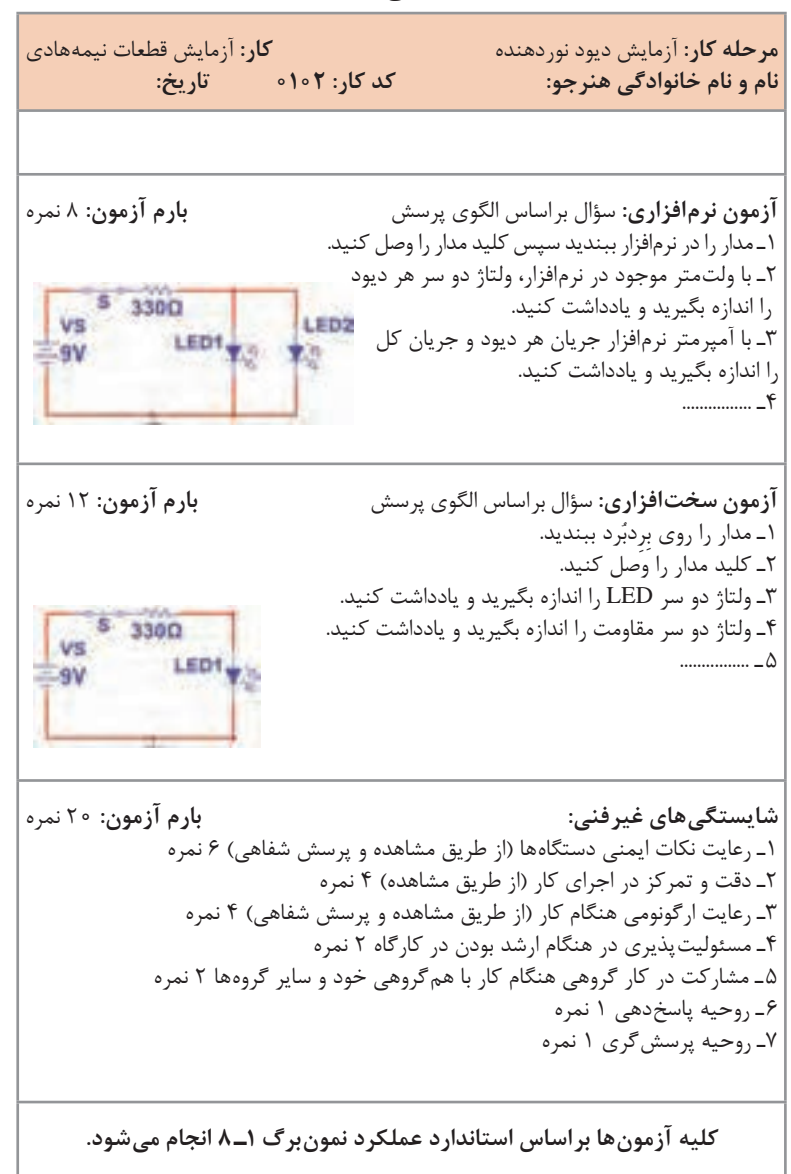

**كاربرگ ارزشيابي مراحل كار**

**كاربرگ ارزشيابي مراحل كار**

**مرحله كار:** کاربرد دیود به عنوان یکسوساز **كار:** آزمایش قطعات نیمههادی **نام و نام خانوادگی هنرجو: کد کار:** 0102 **تاریخ**: **آزمون نظری:** سؤال براساس الگوی پرسش **بارم آزمون:** 20 نمره 1ـ یکسوسازی را تعریف کنید و انواع آن را نام ببرید. 2ـ در مدار یکسوساز با صافی، در صورتیکه جریان عبوری از بار ثابت باشد، با کدام ظرفیت خازن، ضربان دو سر بار کمتر است؟  $\gamma^* \times 1 \circ^2 PF$  (ت)  $\gamma^* \times 1 \circ^2 PF$  ( س)  $\gamma^* \times 1 \circ^2 PF$  ( الفاع  $\Box$  قابل محاسبه است. درست  $\Box$  نقدار ولتاژ یکسو شده تمام موج از رابطه  $\frac{\nabla V_{FK}}{\pi}$  قابل محاسبه است. درست 4ـ ................. **آزمون نرمافزاری:** سؤال براساس الگوی پرسش **بارم آزمون:** 8 نمره 1ـ مدار را با نرمافزار مناسب ببندید. 2ـ ولتاژ ثانویه ترانسفورماتور را با ولتمتر نرمافزار اندازه بگیرید و یادداشت کنید. 3ـ شکل موج دو سر بار را با اسیلوسکوپ نرمافزار مشاهده و آن را رسم کنید. 220Vrms RL. **50Hz**  $3.3<sub>K</sub>$ 0<sup>e</sup>  $22:1$ 4ـ دامنه پیک موج را اندازه بگیرید و یادداشت کنید. 5 ـ ................. **آزمون سختافزاری: بارم آزمون:** 12 نمره ۱ـ مدار را روی بِرِدبُرد ببندید. 2ـ کلید مدار را وصلکنید. 3ـ ولتاژ ثانویه ترانسفورماتور را با ولتمتر AC اندازه بگیرید و یادداشت کنید. 4ـ شکل موج دو سر بار را مشاهده و آن را به کمک اسیلوسکوپ رسم کنید. 5 ـ دامنه پیک موج را اندازه بگیرید و یادداشت کنید.  $VSG$ <sub>T1</sub> D1 220Vrms ٠ **RL** 50Hz 1N4001 2.2kg <u>6 ـ ....................</u> **چگونگی تدریس پودمان های کتاب درسی**

**مرحله كار:** کاربرد دیود به عنوان یکسوساز **كار:** آزمایش قطعات نیمههادی **نام و نام خانوادگی هنرجو: کد کار:** 0102 **تاریخ**: **شایستگیهای غیرفنی: بارم آزمون**: 20 نمره 1ـ رعایت نکات ایمنی دستگاهها )از طريق مشاهده و پرسش شفاهي( 4 نمره 2ـ دقت و تمرکز در اجرای کار )از طريق مشاهده( 3 نمره 3ـ بهکارگیری ابزارهای استاندارد و استفاده صحیح از آنها در آزمایش سختافزاری 4 نمره 4ـ رعایت ارگونومی هنگام کار )از طريق مشاهده و پرسش شفاهي( 3 نمره 5 ـ مسئوليتپذيري در هنگام ارشد بودن در كارگاه 2 نمره 6 ـ مشاركت در كار گروهي هنگام كار با همگروهي خود و ساير گروهها 2 نمره 7ـ روحيه پاسخدهي 1 نمره 8 ـ روحيه پرسشگري 1 نمره **کلیه آزمونها براساس استاندارد عملکرد نمونهبرگ 1ـ 8 انجام میشود.**

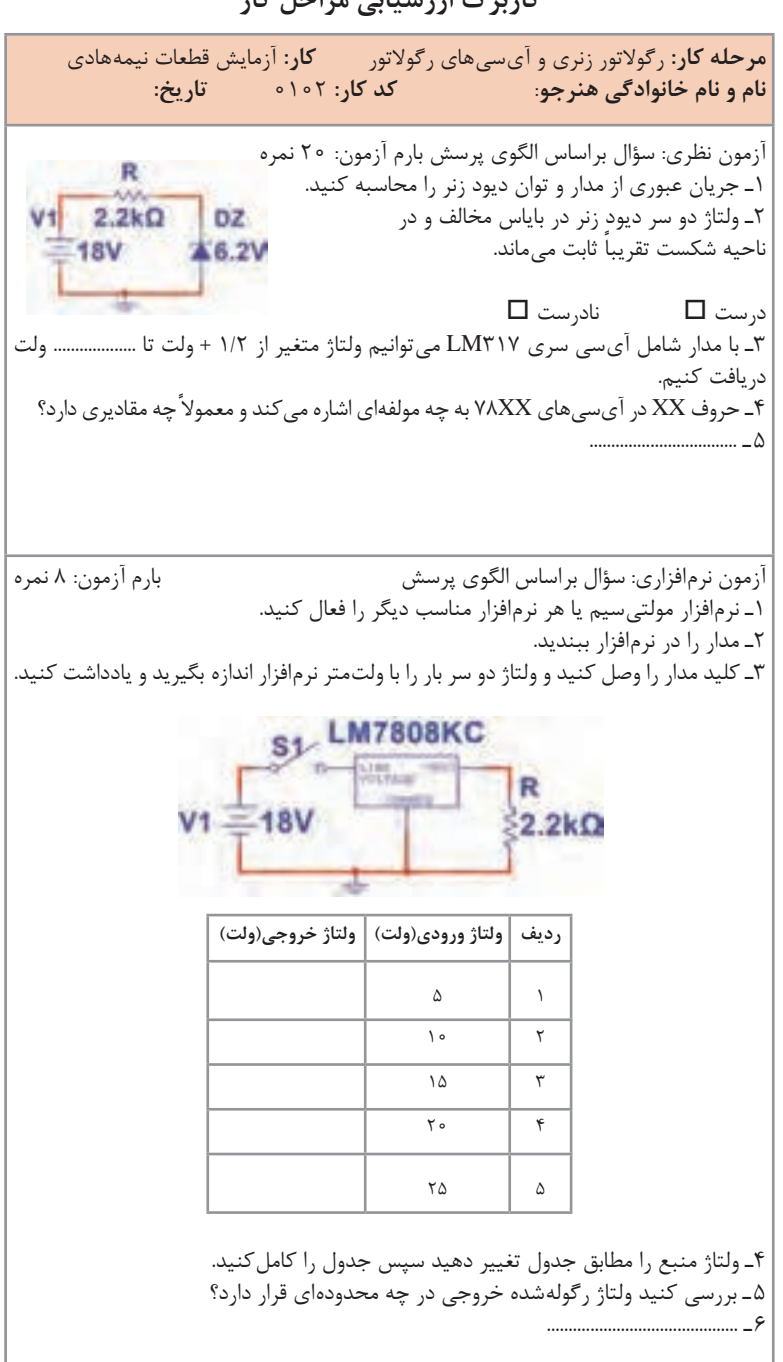

**كاربرگ ارزشيابي مراحل كار**

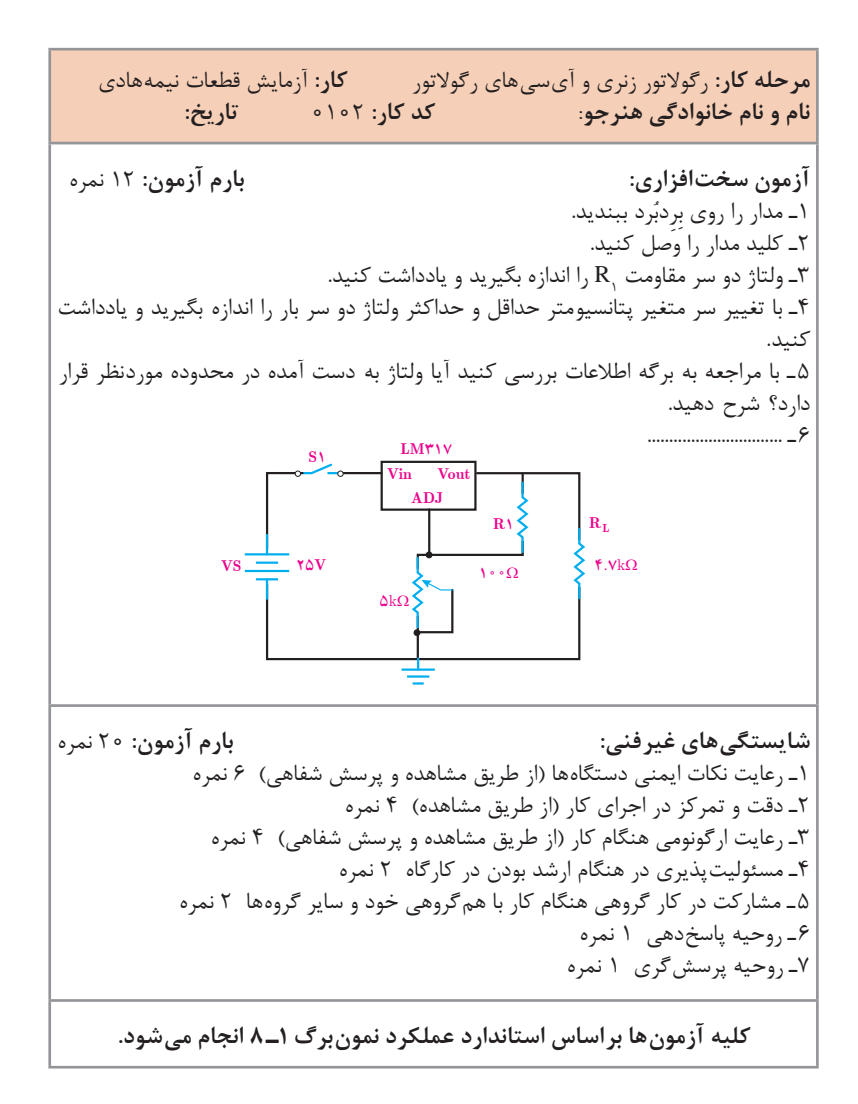

 $9Y$ 

## **كاربرگ ارزشيابي مراحل كار**

**مرحله كار:** سلول خورشیدی **كار:** آزمایش قطعات نیمههادی **نام و نام خانوادگی هنرجو: کد کار:** 0102 **تاریخ: آزمون نظری:** سؤال براساس الگوی پرسش **بارم آزمون:** 20 نمره 1ـ یکی از سالمترین و پاکترین وسیله برای تولید الکتریسیته استفاده از سلول خورشیدی است.  $\square$  نادرست  $\square$ 2ـ با سری کردن چند سلول خورشیدی با هم ................... و با موازیکردن آنها با هم مقدار .................. افزایش مییابد. 3ـ سلول فتو ولتائیک همان سلول خورشیدی است. درست نادرست  $\square$  ـ ولتاژ خروجی سلول های خورشیدی بستگی به سطح سلول دارد. درست  $\square$  نادرست  $\square$ 5 ـ ............................... **آزمون نرمافزاری:** سؤال براساس الگوی پرسش **بارم آزمون:** 20نمره 1ـ ــــــــــــــــــــــــــ **آزمون کار عملی سختافزاری: بارم آزمون:** 20 نمره 1ـ دو عدد سلول خورشیدی در اختیار بگیرید و جدول زیر را کامل کنید. **ردیف کمترین نور بیشترین نور سلولها در نور طبیعی ولتاژ در ولتاژ در ولتاژ در حالت سری ولتاژ در حالت موازی سلولها در نور طبیعی**

2ـ با در نظر گرفتن ولتاژ سلولها در حالت نور طبیعی، مقدار مقاومت محدودکننده جریان LED را محاسبه کنید سپس یک LED را با سلول روشن کنید. جریان آن را اندازه بگیرید و یادداشت کنید. 3ـ ..........................

**شایستگیهای غیرفنی: بارم آزمون:** 20 نمره 1ـ رعایت نکات ایمنی دستگاهها )از طريق مشاهده و پرسش شفاهي( 6 نمره 2ـ دقت و تمرکز در اجرای کار )از طريق مشاهده( 4 نمره 3ـ رعایت ارگونومی هنگام کار )از طريق مشاهده و پرسش شفاهي( 4 نمره 4ـ مسئوليتپذيري در هنگام ارشد بودن در كارگاه 2 نمره 5 ـ مشاركت در كار گروهي هنگام كار با همگروهي خود و ساير گروهها 2 نمره 6 ـ روحيه پاسخدهي 1 نمره 7ـ روحيه پرسشگري 1 نمره

**کلیه آزمونها براساس استاندارد عملکرد نمونبرگ 1ـ 8 انجام میشود.**

1

# **كار:** آزمایش قطعات نیمههادی **نام و نام خانوادگی هنرجو: کد کار:** 0102 **تاریخ: آزمون نظری:** سؤال براساس الگوی پرسش **بارم آزمون:** 20نمره 1ـ آند و کاتد دیودها را روی شکل بنویسید. 2ـ نماد فنی LED دو رنگ کاتد مشترک و آند مشترک را رسم کنید. 3ـ اگر افت ولتاژ دو سر هر LED برابر 2 ولت باشد، جریان مدار را محاسبه کنید.  $R$ 500Q LED1 **VS**  $=12V$ LED<sub>2</sub> 4ـ در یک مدار چهار برابرکننده ولتاژ به 4 دیود و 4 خازن نیاز داریم. درست نادرست 5 ـ ولتاژ دو سر بار را محاسبه کنید. دیودها را ایدهآل در نظر بگیرید. 6 ـ ..............vsg 15Vrms  $4.7k\Omega$  $\sim$  60Hz  $0^{\circ}$  $C = 100$ uF

# **كاربرگ ارزشيابي کلی واحد یادگیری**

 $99$ 

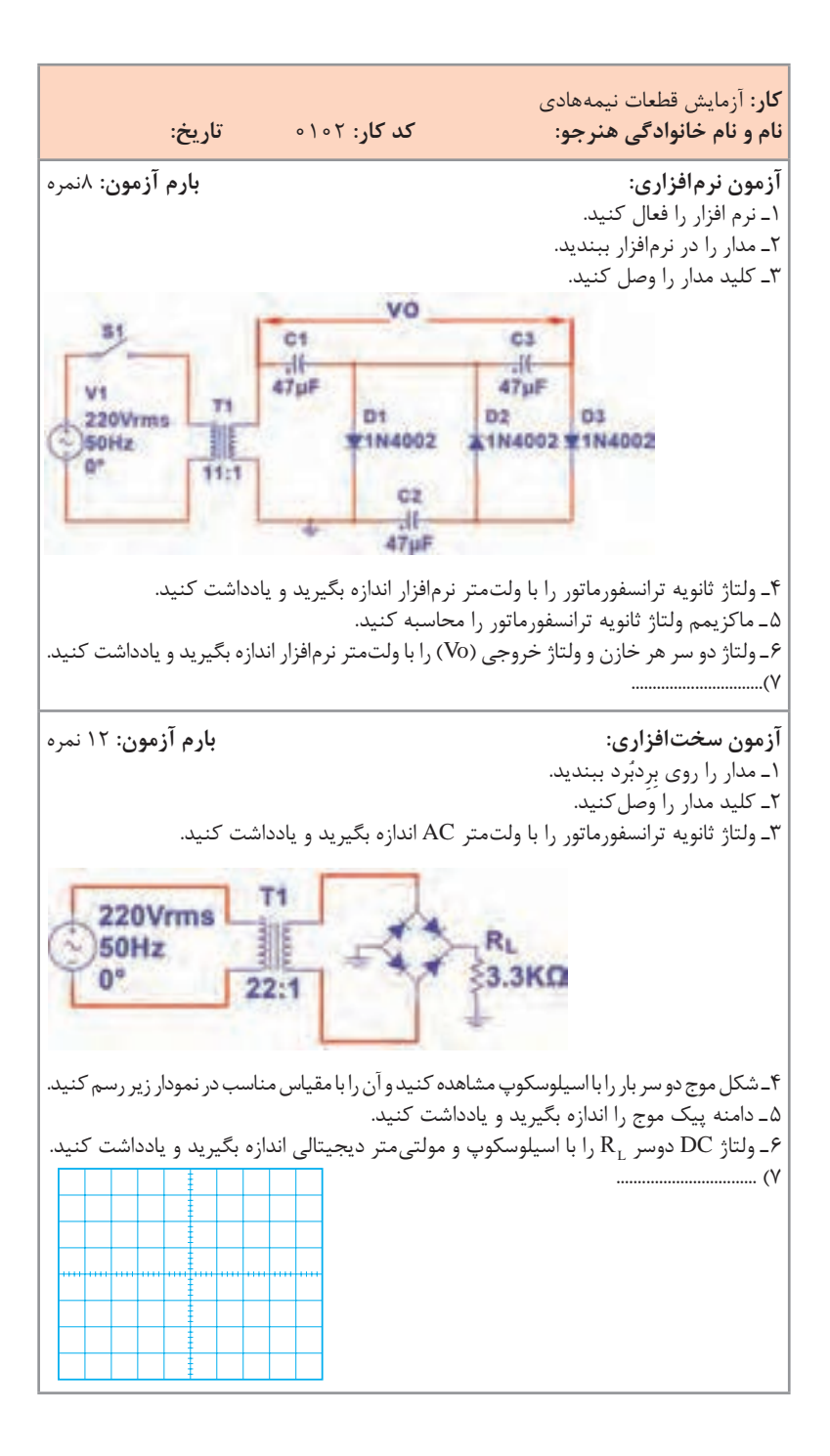
**چگونگی تدریس پودمان های کتاب درسی**

**تدریس پودمان سوم: مدارهای الکترونیکی ساده واحد یادگیری 4**

**ترانزیستور و کاربرد عملی آن روش تدریس:** برای تفهیم نقش بایاس دیود بیس ـ امیتر و وابستگی جریان کلکتور به جریان بیس ترانزیستور، می توانید از شکلهای ۸۱ استفاده کنید.

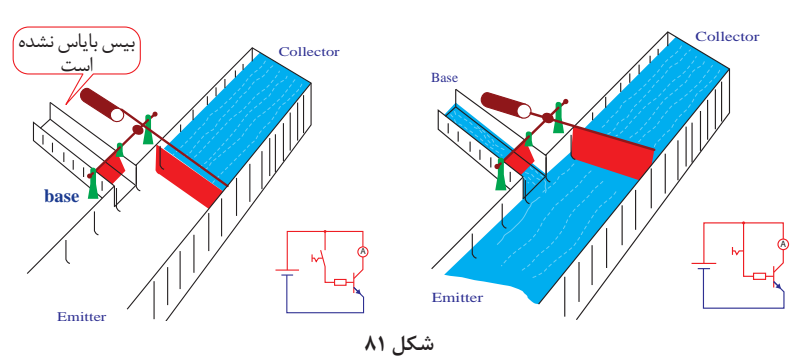

**ترانزیستور به عنوان کلید:** هر کلیدی دارای دو وضعیت قطع و وصل است. وقتی که کلید قطع است، مقاومت الکتریکی بسیار زیادی دارد. وقتی کلید وصل است مقاومت الکتریکی آن فوقالعاده کم است. شکلهای 82 ترانزیستور را در حالت قطع نشان میدهد. در این حالت بیس بایاس نشده است از این رو  $\rm I_R$  است در نتیجه  $\rm I_C$  هم صفر است. در دو سر  $\rm R_c$  هیچ افت ولتاژی نداریم و همه ولتاژ منبع یعنی  $\rm V_{\rm CC}$  در دو سر کلکتور ـ امیتر افت میکند. در این حالت ترانزیستور مانند کلید باز است.

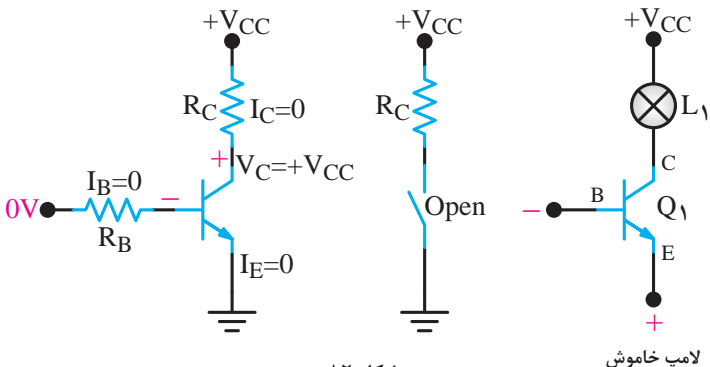

**شکل 82**

 $I_{\alpha}$  وقتی دیود بیس امیتر ترانزیستور رابایاس موافق کنیم و I<sub>G</sub> را افزایش دهیم، ولتاژ ( $I_{\text{Cmax}}$ =  $\frac{{\bf v}_{\text{CC}}}{\bf R}_{\text{C}}$  $\rm \frac{V_{CC}}{R_{C}}$ ) به حداکثر مقدار خود برسد (  $\rm I_{C}$ کلکتور ـ امیتر حدود صفر شده (در عمل حدود ٢/٥ تا ١٤م ولت) و ترانزیستور اشباع میشود. ترانزیستور در حالت اشباع به صورت ایدهآل مانند یک کلید بسته عمل میکند. شکلهای 83 ترانزیستور را مانند کلید بسته نشان میدهد. در حالت واقعی افت ولتاژ دو سر کلکتور امیتر ترانزیستور در حالت اشباع 0/2 تا 0/4 ولت است.

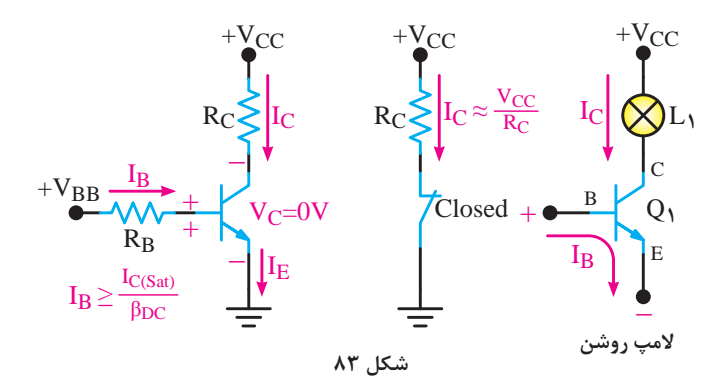

 **پاسخ پژوهش ـ عیب بایاس با یک منبع ولتاژ:** در بایاس با یک منبع ولتاژ که در شکل 84 مدار آن رسم شده است، مقدار جریان بیس (IB ثابت است. مقدار جریانی که از بیس میگذرد از رابطه زیر بهدست میآید.

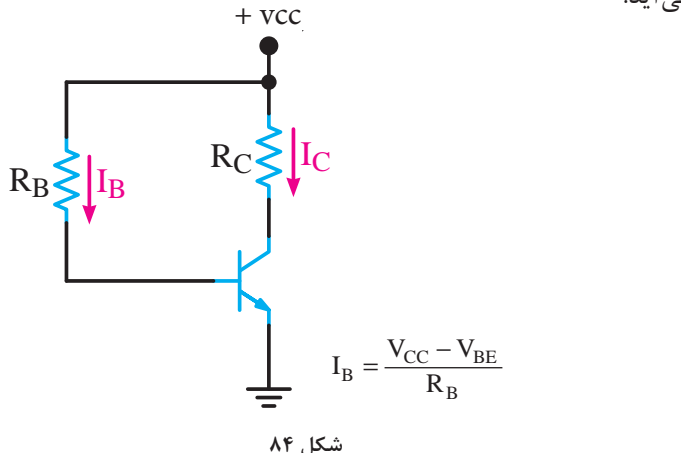

در این معادله مقدار  $\rm V_{\rm cc}$  ثابت و مقدار  $\rm V_{\rm BE}$  تقریباً ثابت است. تنها عامل تعیین کننده جریان بیس مقدار  $R_{\rm p}$  است. با انتخاب یک مقدار معین برای  $\rm R_{_B}$ ، جریان ثابتی از بیس ترانزیستور عبور میکند. جریانی که از کلکتور ترانزیستور عبور میکند برابر است با  $I_{\rm c}$ = ${\rm BI}_{\rm R}$  جریان کلکتور ترانزیستور فقط به مقدار  $\beta$  ترانزیستور بستگی دارد. چون مقدار  $\beta$  برای ترانزیستورهای مختلف حتی از یک نوع (به دلیل تولرانس) متفاوت است. در صورت تعویض ترانزیستور نقطه کار تغییر می کند.

**سایر آرایشهای ترانزیستور:** در شکلهای 85 و 86 مدار تقویتکننده در آرایش بیس مشترک و کلکتور مشترک رسم شده است.

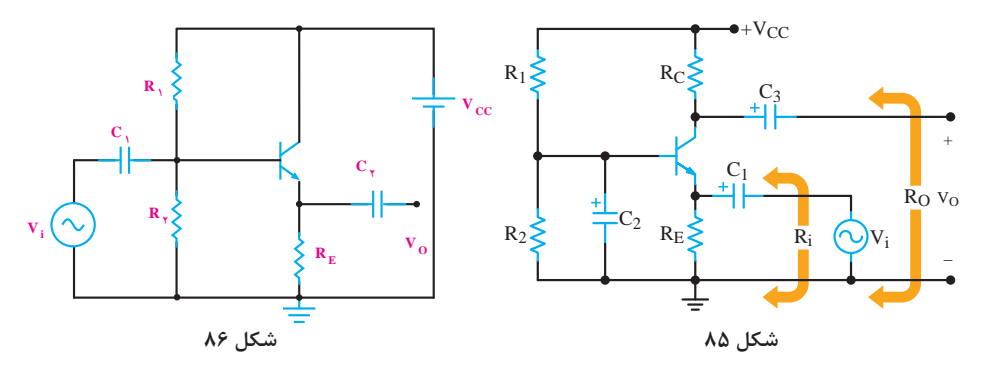

مشخصات سه نوع آرایش برای یک نوع ترانزیستور که از نظر بایاس تا حد امکان با هم مشابه هستند در جدول آورده شده است.

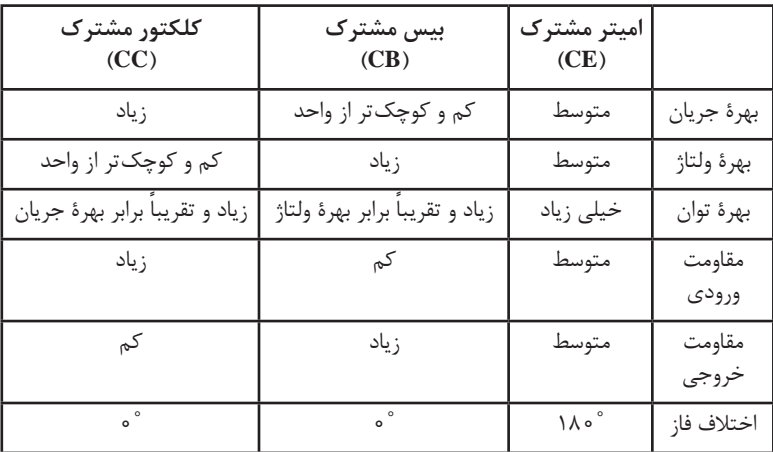

**برگه اطالعات )sheet Data )ترانزیستور:** در برگه اطالعات ترانزیستورها، معموالً اطالعات مکانیکی، مشخصههای عمومی، مقادیر ماکزیمم مطلق، مشخصههای الکتریکی، منحنیهای مشخصه خروجی و ورودی و توان درج میشود. شکل 87 قسمتی از برگه اطالعات ترانزیستور 107BC است. این ترانزیستور از جنس سیلیسیوم و از نوع NPN است در مدارهای طبقات میانی صوت، اولیه صوت با نویز کم و در مدارهای پردازش سیگنال در گیرندههای تلویزیونی قابل استفاده است.

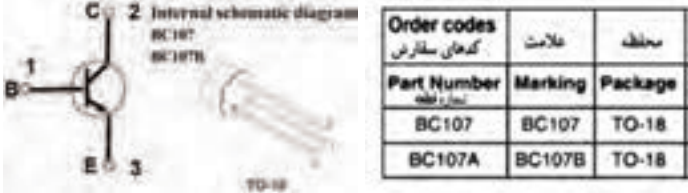

**شکل 87**

**Electrical rating** 

## **Electrical ratings**  $\mathbf{I}$

مقلبر مجل الكريكي

فالكرد Packing Bag Bag

BC107 - BC107B

1 June

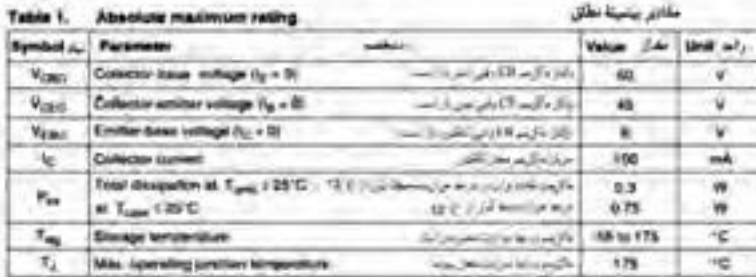

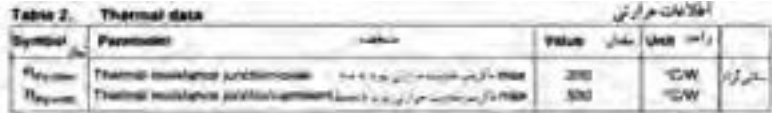

**برگه اطالعات 2 ـ 1 مقادیر ماکزیمم مجاز الکتریکی**

**كاربرگ ارزشيابي مراحل کار**

**مرحله کار:** تست صحت و تعیین پایههای ترانزیستور **كار:** ترانزیستور و کاربرد عملی آن **نام و نام خانوادگی هنرجو: کد کار**: 0106 **تاریخ:**

**آزمون نظری:** سؤال براساس الگوی پرسش **بارم آزمون:** 20 نمره 1ـ معادل کریستالی و دیودی ترانزیستور NPN را رسم کنید. 2ـ با مولتیمتر دیجیتالی چگونه صحت ترانزیستور را تشخیص میدهند؟ شرح دهید. 3ـ اگر در آزمایش دیود بیس ـ امیتر و آزمایش دیود بیس ـ کلکتور، مولتیمتر دیجیتالی در همه  $\square$  حالت  $\Omega$ را نشان دهد، ترانزیستور ناسالم و قطع است. صحیح  $\square$  غلط 4ـ .......................

**آزمون نرمافزاری:** سؤال براساس الگوی پرسش **بارم آزمون:** 8 نمره

ــــــــــــــــــــــــــــــــ

**آزمون سختافزاری:** سؤال براساس الگوی پرسش **بارم آزمون:** 12 نمره 1ـ ترانزیستوری در اختیار بگیرید. 2ـ با مولتیمتر دیجیتالی پایه بیس و نو ع آن را تعیین کنید. 3ـ پایههای کلکتور و امیتر را به وسیله مولتیمتر تشخیص دهید و مراحل اجرای کار را بنویسید. 4ـ .....................

**شایستگیهای غیرفنی: بارم آزمون:** 20 نمره 1ـ رعایت نکات ایمنی دستگاهها )از طريق مشاهده و پرسش شفاهي( 6 نمره 2ـ دقت و تمرکز در اجرای کار )از طريق مشاهده( 4 نمره 3ـ رعایت ارگونومی هنگام کار )از طريق مشاهده و پرسش شفاهي( 4 نمره 4ـ مسئوليتپذيري در هنگام ارشد بودن در كارگاه 2 نمره 5 ـ مشاركت در كار گروهي هنگام كار با همگروهي خود و ساير گروهها 2 نمره 6 ـ روحيه پاسخدهي 1 نمره 7ـ روحيه پرسشگري 1 نمره

**کلیه آزمونها براساس استاندارد عملکرد نمونبرگ 1ـ 8 انجام میشود.**

 $\bigwedge$  0  $\bigwedge$ 

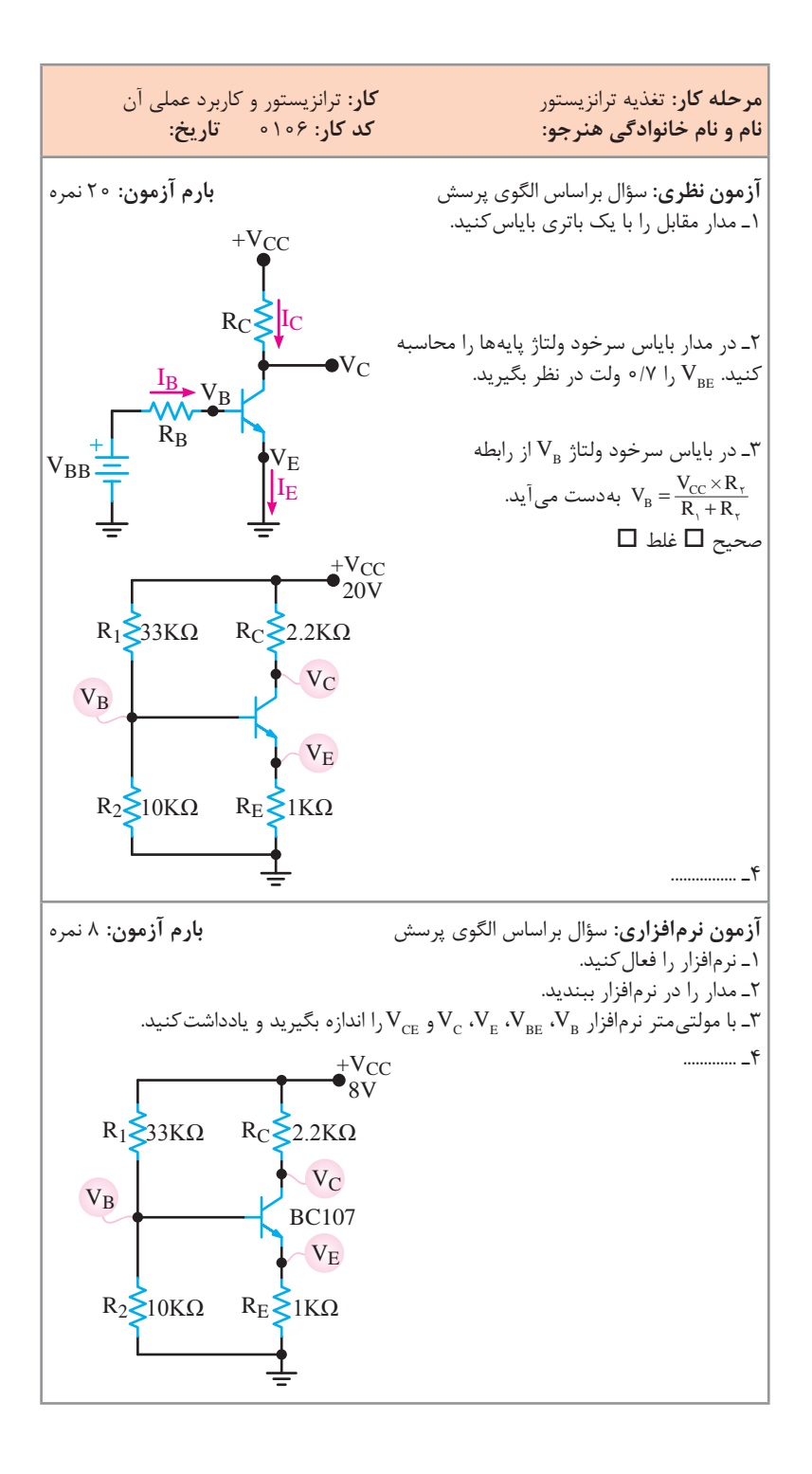

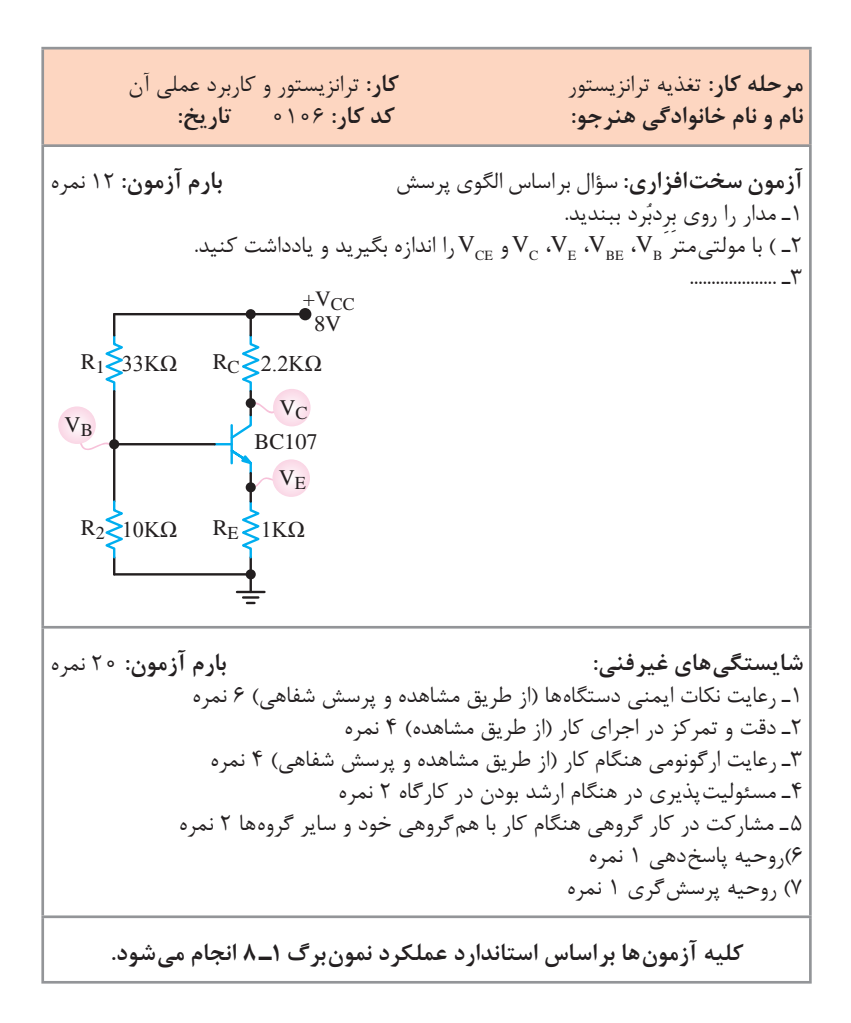

 $\bigwedge$  o  $\bigvee$ 

**كاربرگ ارزشيابي مراحل کار**

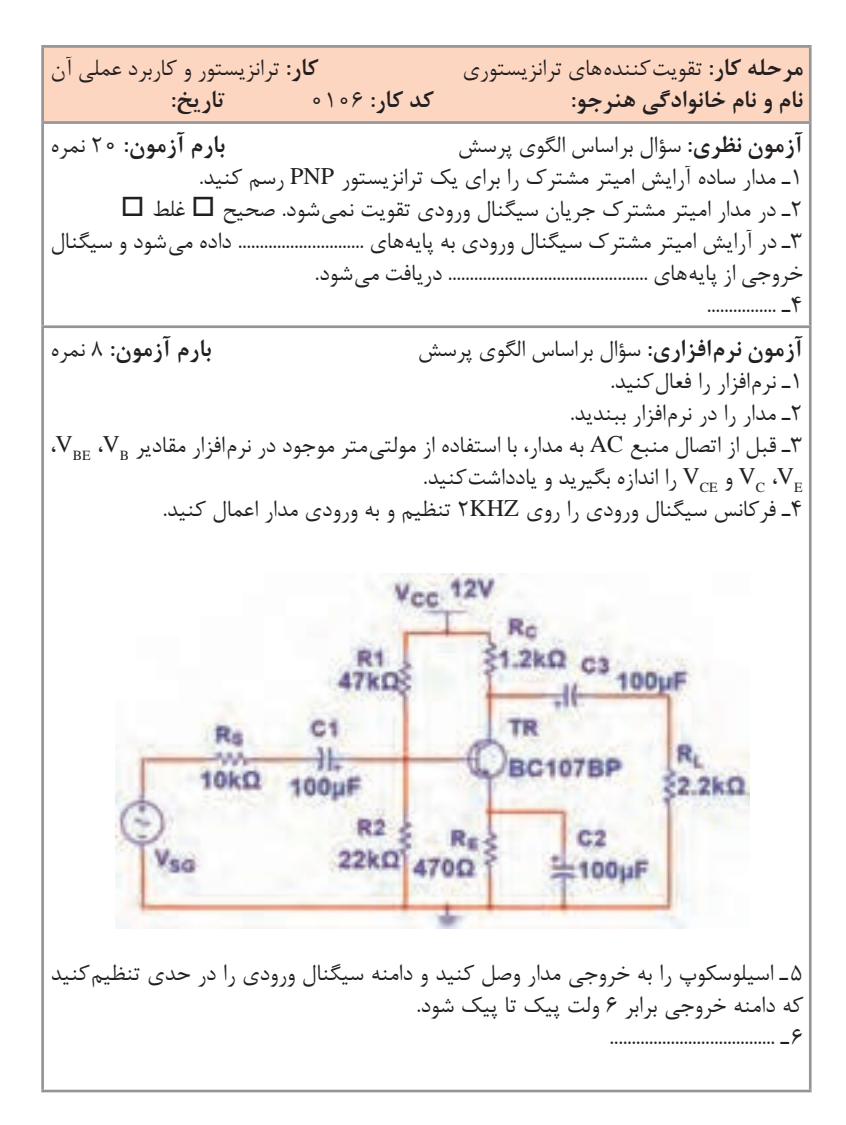

**چگونگی تدریس پودمان های کتاب درسی**

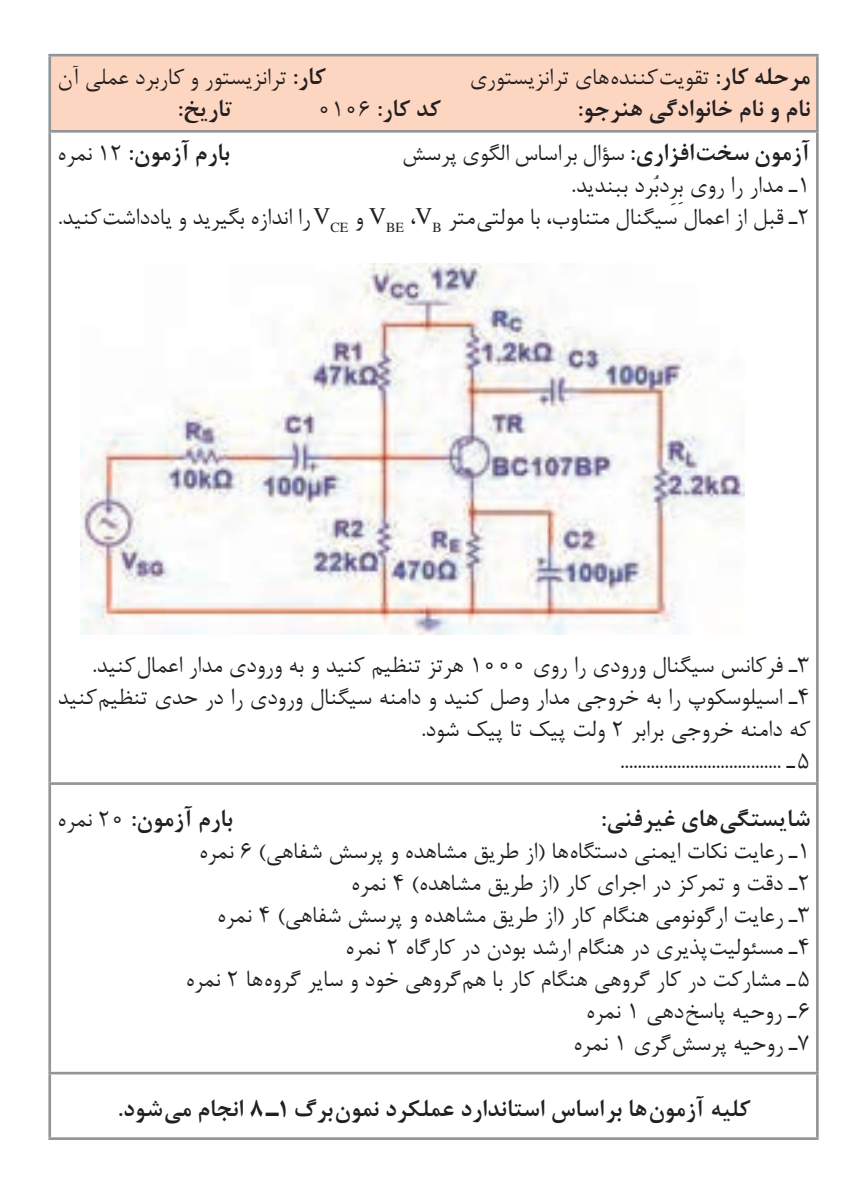

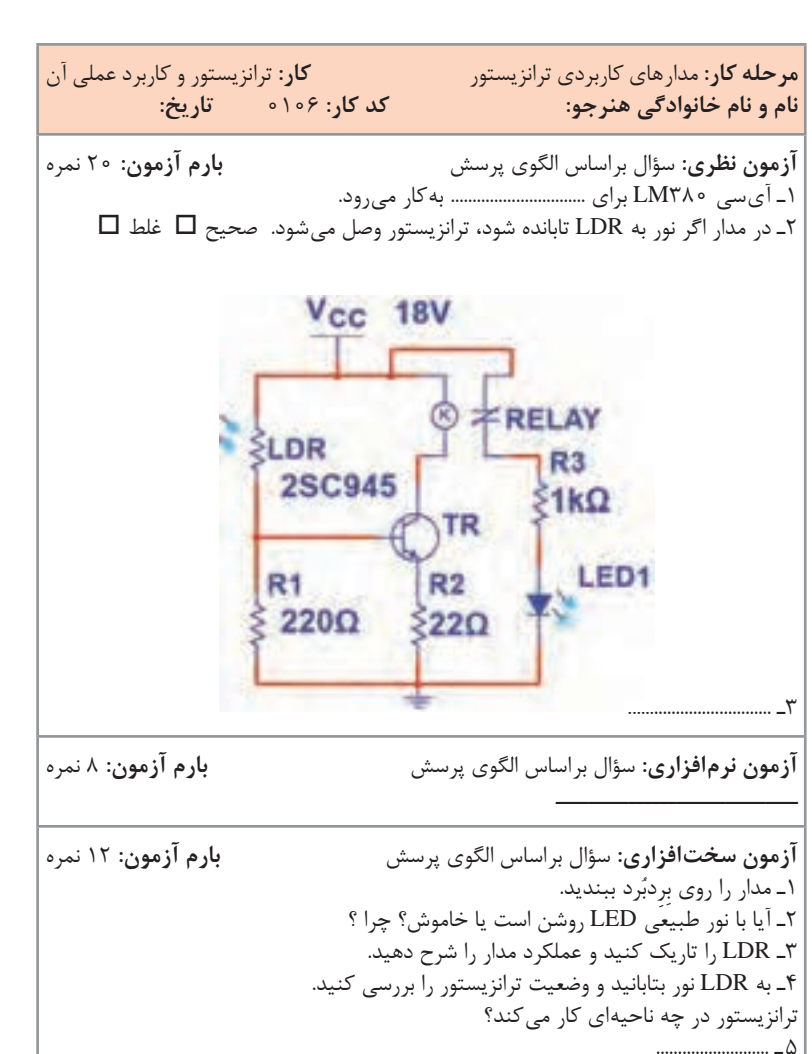

**كاربرگ ارزشيابي مراحل کار**

**چگونگی تدریس پودمان های کتاب درسی**

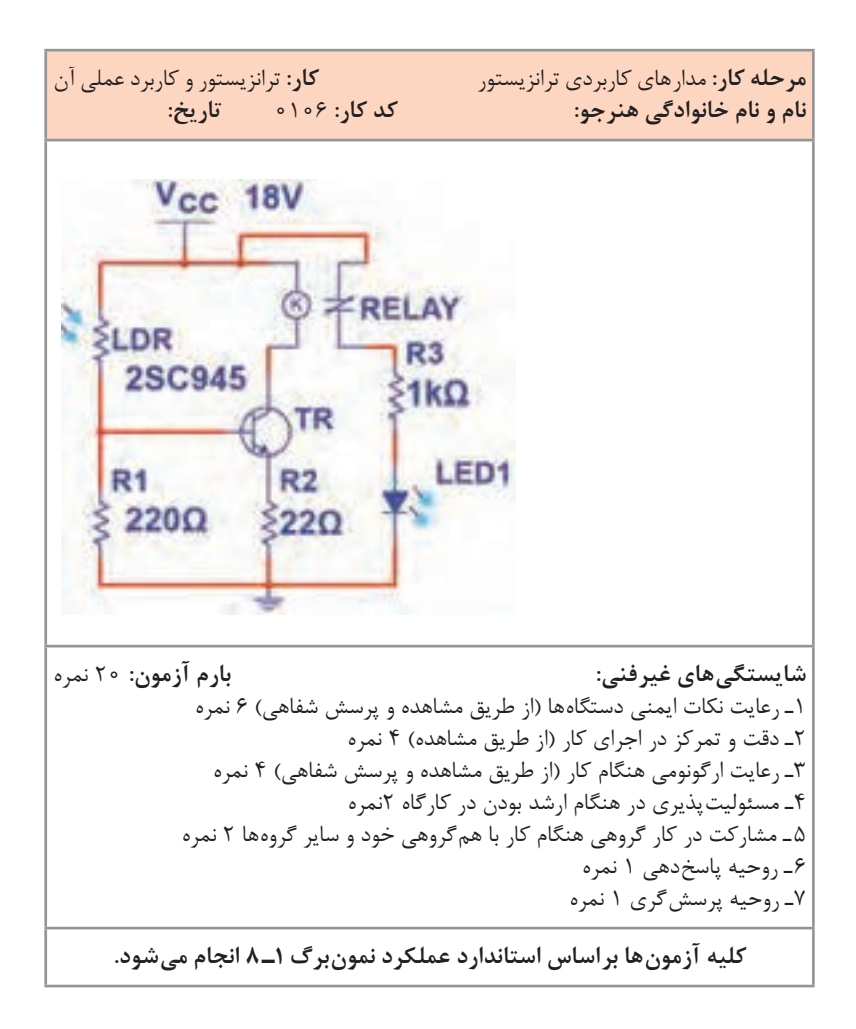

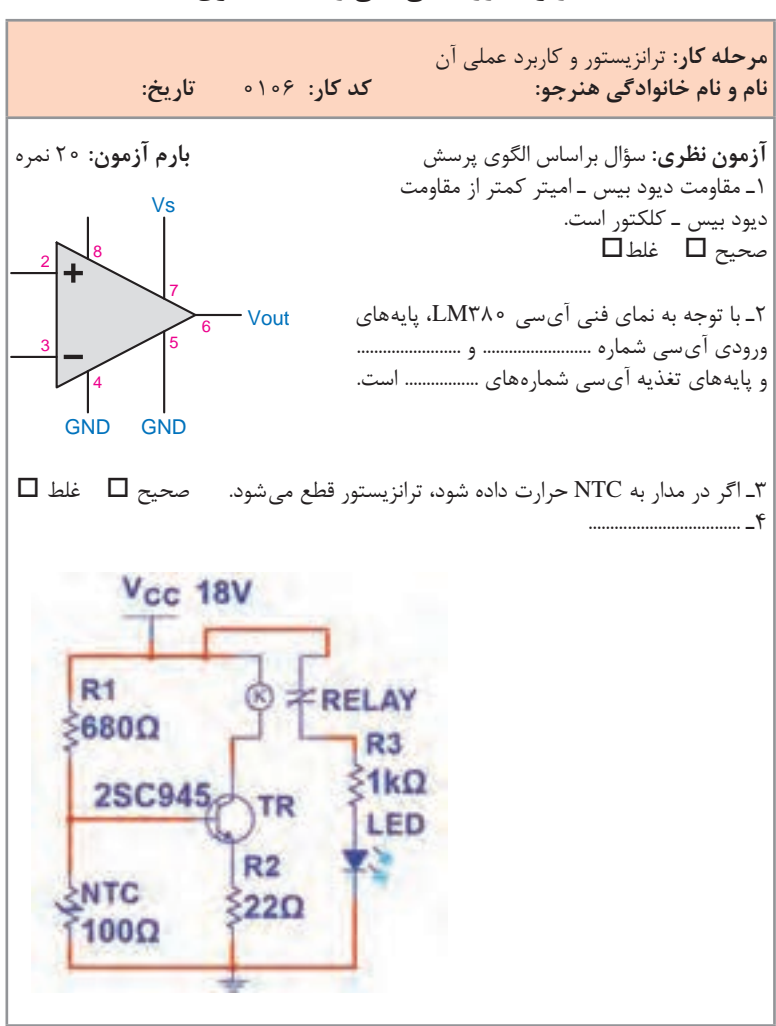

**کاربرگ ارزشیابی کلی واحد یادگیری**

**چگونگی تدریس پودمان های کتاب درسی**

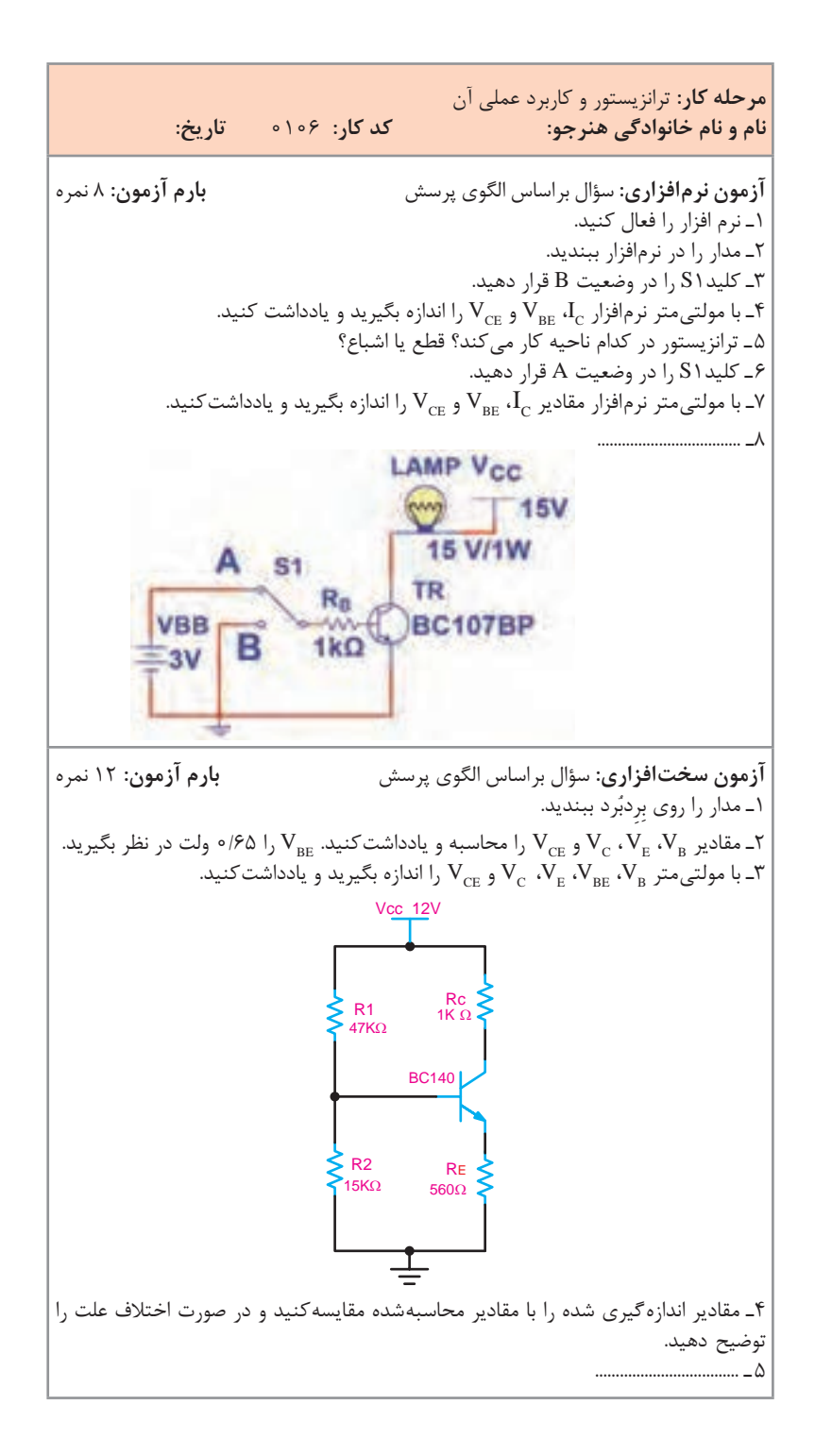

**مرحله كار:** ترانزیستور و کاربرد عملی آن **نام و نام خانوادگی هنرجو: کد کار:** 0106 **تاریخ: شایستگیهای غیرفنی: بارم آزمون:** 20 نمره 1ـ رعایت نکات ایمنی دستگاهها )از طريق مشاهده و پرسش شفاهي( 6 نمره 2ـ دقت و تمرکز در اجرای کار )از طريق مشاهده( 4 نمره 3ـ رعایت ارگونومی هنگام کار )از طريق مشاهده و پرسش شفاهي( 4 نمره 4ـ مسئوليتپذيري در هنگام ارشد بودن در كارگاه 2 نمره 5 ـ مشاركت در كار گروهي هنگام كار با همگروهي خود و ساير گروهها 2 نمره 6 ـ روحيه پاسخدهي 1 نمره 7ـ روحيه پرسشگري 1 نمره **کلیه آزمونها براساس استاندارد عملکرد نمونبرگ 1ـ 8 انجام میشود.**

**چگونگی تدریس پودمان های کتاب درسی**

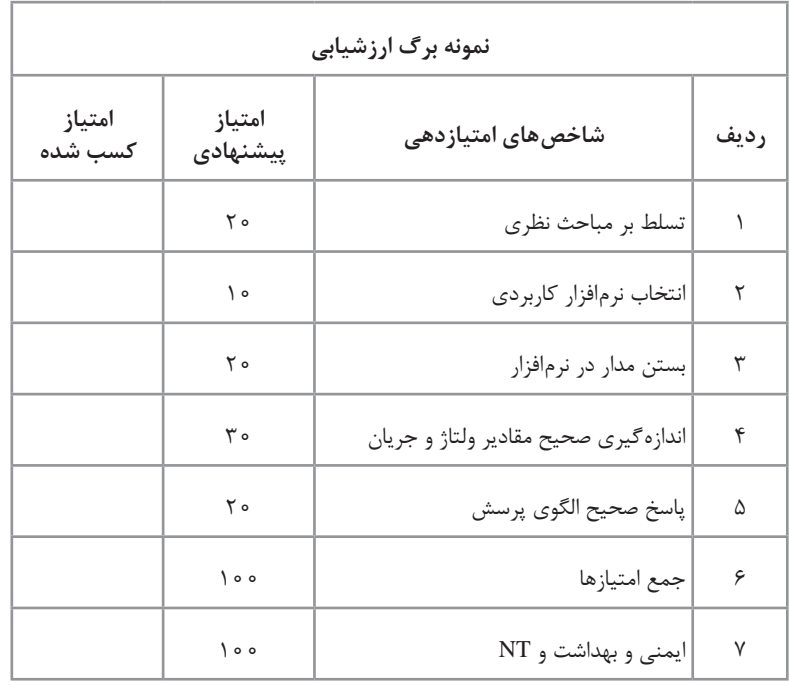

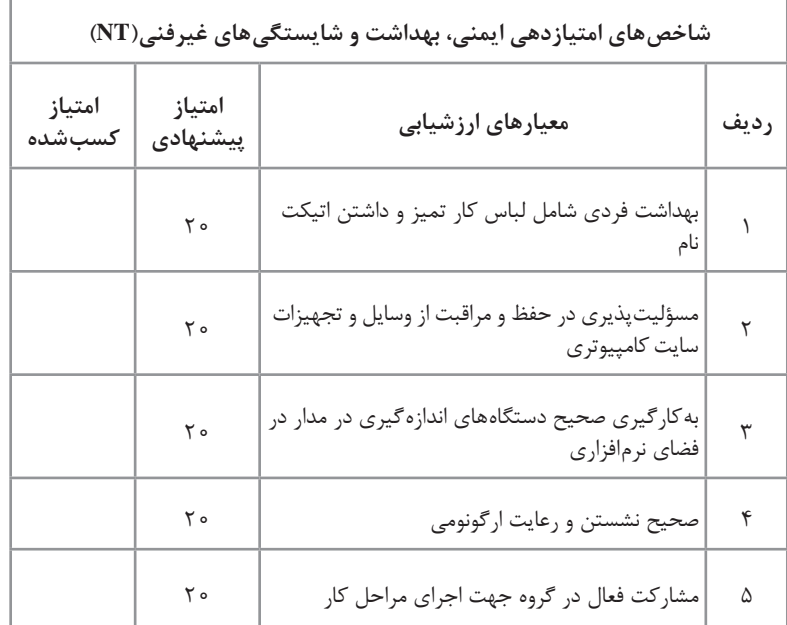

## **تدریسپودمانچهارم:طراحیمدارچاپیوشبیهسازی واحدیادگیری5**

**ترسیمنقشهفنیمدارچاپیبادست روشهاى انتقال طرح مدار چاپى روى فيبر:**

**روش پوزيتيو )20 Positive):** از اين روش براى توليد انبوه برد مدار چاپی استفاده مىشود و عالوه بر تکثير سريع مدار با دقت زياد قابل طراحى است. در روش پوزیتیو ابتدا بايد نقشه مدار چاپى طراحى شده را روى کاغذ شفاف انتقال داد. براى اين منظور از کاغذ کالک و راپیدوگراف استفاده می شود. ابتدا کالک را روی نقشه می چسبانند سپس با قلم مخصوص )راپيد Rapid )و شابلون پايه قطعات را رسم میکنند و در انتها خطوط ارتباطى را میکشند. پس از آماده شدن کاغذ کالک، براى اطمينان از پررنگ بودن نقشه و صحت اتصال قطعات، نقشه را مقابل نور میگیرند و پررنگى خطوط را کنترل میکنند. به علت شفاف بودن کالک از پشت کاغذ کالک، به عنوان نقشه معکوس شده، استفاده مى شود. به جاى انتقال نقشه روى کاغذ کالک مى توان نقشه را روى طلق شفاف انتقال داد. براى انتقال نقشه روى طلق شفاف از لتراست )Letterset )مخصوص استفاده مىشود. لتراست در يک طرف داراى چسب است و بهراحتى روى طلق مىچسبد. براى اين منظور ابتدا پايه قطعات روى طلق چسبانده میشود، سپس ارتباط

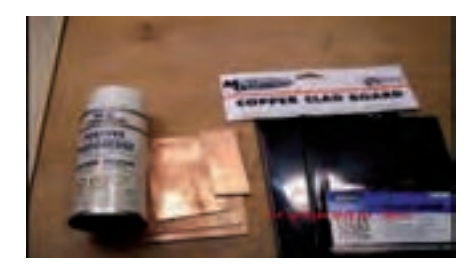

بين پايهها را توسط نوارهايى که براى اين منظور ساخته شده است برقرار می کنند. شکل ۸۸ نحوه چسباندن لتراست مربوط به پايه قطعات و اتصال نوارها را نشان مے دھد.

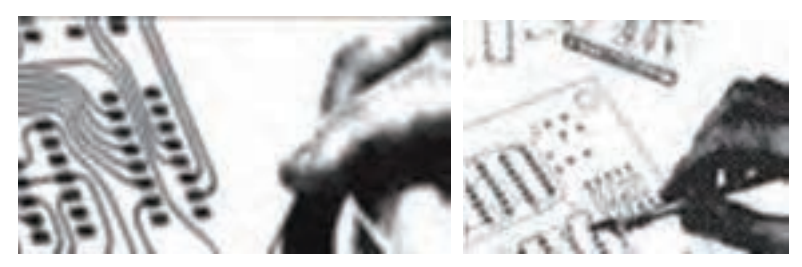

**شکل-88 چسباندن لتراست روی طلق**

پس از انتقال نقشه روى طلق، براى استحکام بيشتر، تمام نقشه را با طلق نازک ديگرى میپوشانند تا لتراستهاى چسبانده شده در جاى خود محکمتر شده و جابهجا نشوند. پس از اين مرحله فيبر مدار چاپى را در ابعاد مورد نیاز میبرند ً سپس آن را کامال تميز میکنند. محل تاريک خانه را با نور قرمز روشن میکنند. روى فيبر را با اسپرى مخصوص که نسبت به نورطبیعی (به جز نور قرمز) حساس است میپوشانند. در ابتدا اسپرى بهصورت قطرات ريز روى فيبر ظاهر مىشود و پس از چند لحظه سراسر فيبر را در بر میگیرد، شکل .89

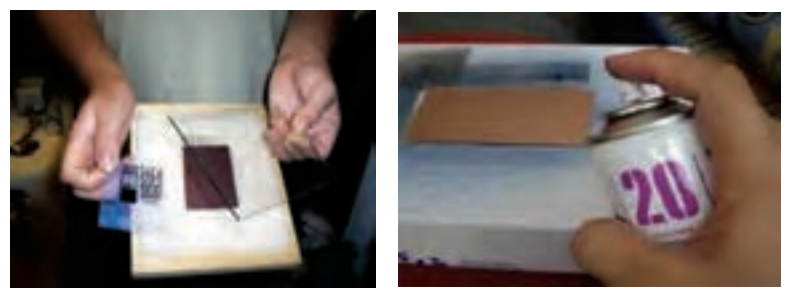

**شکل 89**

پس از خشکشدن اسپرى، نقشه آماده شده را روى فيبر قرار میدهند و آن را جلوى نور میگیرند. زمان تابش نور آفتاب ۱۵ دقيقه و براى يک المپ 100وات رشتهای ۱۰ دقيقه است. بعد از اين مرحله فيبر را در محلول سود سوزآور )هیدرات سدیم NaoH )قرار میدهند. بعد از چند لحظه قسمتهايى از فيبر که زير خطوط قشه قرار داشته و تحت تابش نور قرار نگرفته است، پُر رنگ و قسمتهای نور دیده، پاک میشود. در این حالت فيبر را با آب شستوشو داده و براى اسيدکارى آماده میکنند. مراحل کار در شکلهای 90 نشان داده شده است.

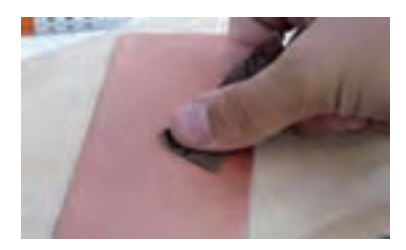

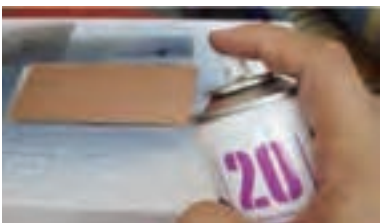

**)الف( سطح کار را تمیز کنید )ب( در اتاق تاریک با نور قرمز با اسپری روی سطح را بپوشانید**

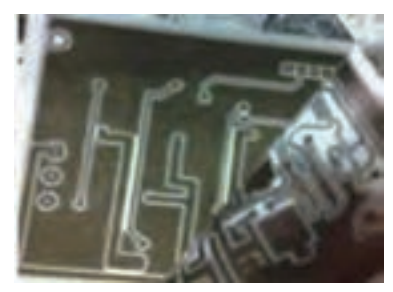

**)ت( نقشه را روی سطح قرار دهید**

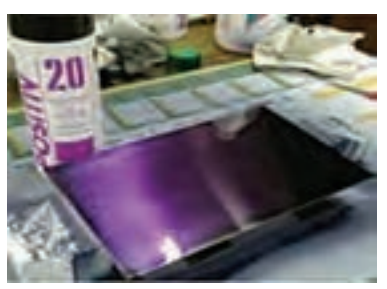

**)پ( چند لحظه صبر کنید تا اسپری خشک شود**

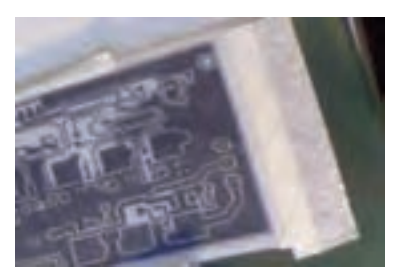

**)ج( نقشه را بردارید**

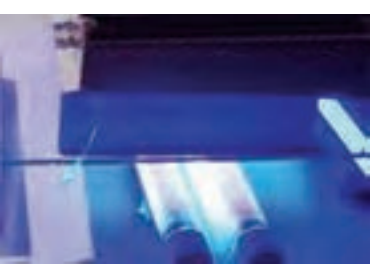

**)ث( سطح را نور دهید**

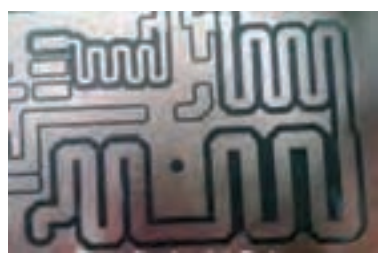

**چ( فیبر آماده شده را شست و شو دهید شکل -90 مراحل ساخت فیبر مدار چاپی**

**روش چاپ سيلک )سيلک اسکرين ـ Screen Silk):** از اين روش در اغلب کارخانهها و کار گاههاى توليدى استفاده مى شود. توليد و تکثير مدارها با روش سيلک اسکرين سريعتر انجام مىگيرد. اين روش نسبت به دو روش قبل داراى دقت بيشترى است. در روش سيلک اسکرين ابتدا نقشه مدار چاپى را روى کاغذ معمولى يا طلق شفاف طراحى میکنند، سپس از طرح آماده شده عکس میگیرند و فيلم آن را آماده میکنند. در ادامه پارچه سيلک را که داراى استانداردهاى ،۶۸ ،۹۰ ۱۱۰ سوراخ در سانتىمتر مربع است، کمی بزرگتر از اندازه موردنظر برش میدهند و پارچه را روى قاب چوبى بهصورت کاملاً کشيده وصل مىکنند، شکل ۹۱.

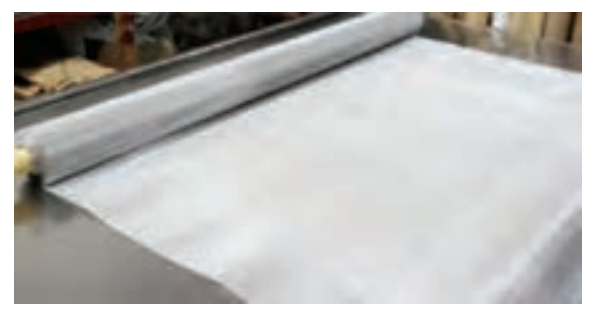

**شکل 91**

 در تاريکخانه يا در محلى با نور قرمز کم رنگ بهوسیله کاردک الیه نازکی از ماده مخصوص چاپ سيلک را روى پارچه سيلک میکشند، سپس فيلم را از طرف بيرون قاب روى سيلک قرار میدهند. برای اجرای فرایند چاپ بهوسیله يک المپ ۱۰۰ وات از فاصله ۳۰ سانتىمترى به مدت ۱۵ دقيقه به فيلم نور میتابانند. بعد از اين مرحله پارچه را با آب شستوشو میدهند. به خاطر خاصيت ماده مخصوص و فرایند نوردهی، سوراخهايى از پارچه که مورد تابش نور قرار نگرفتهاند بسته نمىشوند. اما بقيه سوراخها که مورد تابش نور قرار گرفتهاند بهوسیله ماده مخصوص مسدود مىشوند. شکل .92

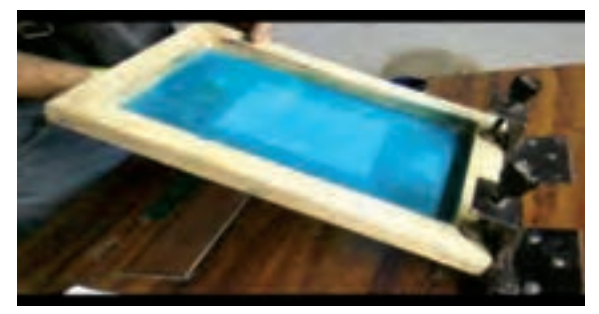

**شکل 92**

پس از انجام اين مرحله فيبر مسى را پشت قاب چوبى قرار میدهند و با استفاده از قلم نقاشى روى پارچه را جوهرچاپ (ضد اسيد) میکشند. جوهر از طريق سوراخهاى باز، روى فيبر منتقل مىشودو نقشه مدار چاپی روی آن نقش میبندد، شکل .93 از يک سيلک مىتوان تعداد زيادى فيبر مدار چاپى تهيه کرد. پس از انجام کار مىتوانیم سیلک را بهوسیله کلر يا آب ژاول شستوشو دهیم و دوباره نقشه ديگرى را روى آن طرح کنیم.

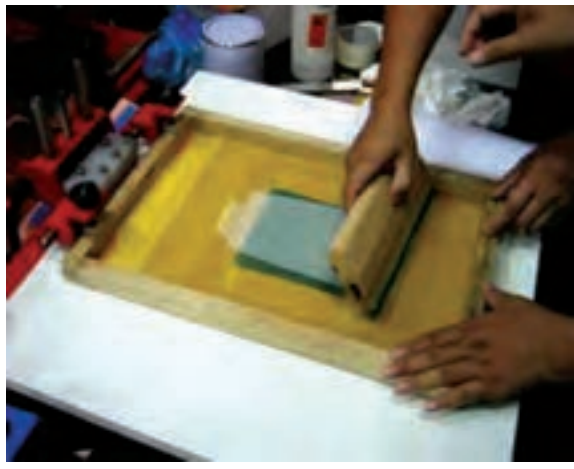

**شکل 93**

شکل 94 یک نوع شابلون چاپ سیلک را نشان میدهد. در این شابلون طرح موردنظر بعد از پرینتکردن در زیر شابلون ظاهر و آماده چاپ میشود. اجزای مختلف شابلون به شرح زیر است:  $C = \bigcup_{\mathbf{C}} \mathbf{A} = \bigcup_{\mathbf{C}} \mathbf{A}$ رنگ $\mathbf{A} = \mathbf{A}$  $F = \bigcup_{\mathbf{F}^{\perp}} \mathbf{E}$ توری $\mathbf{D} = \mathbf{D}$  چهار چوب $\mathbf{E} = \mathbf{E}$ 

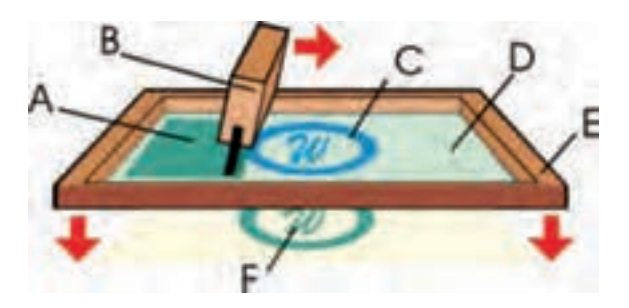

**شکل 94 - نحوه چاپ کردن در چاپ سیلک**

**روش کار با المينت )Laminate):** المينت مادهاى ژالتينى و حساس به نور ست که معمولاً بين دو لايه ورق طلق پلاستيکي قرارداده ميشود. به علت داشتن کیفیت بالا و دقت خوب معمولاً در کارهاى ظریف، دقیق و حرفهاى این روش بيشتر مورد استفاده قرار مىگيرد. ورقههای المينت بايد در تاريکى مطلق دور از مجاورت هوا و در دمای زیر C° ۲۵ نگهداری شود. کار با لامینت چهار مرحله دارد**،** شکل .95

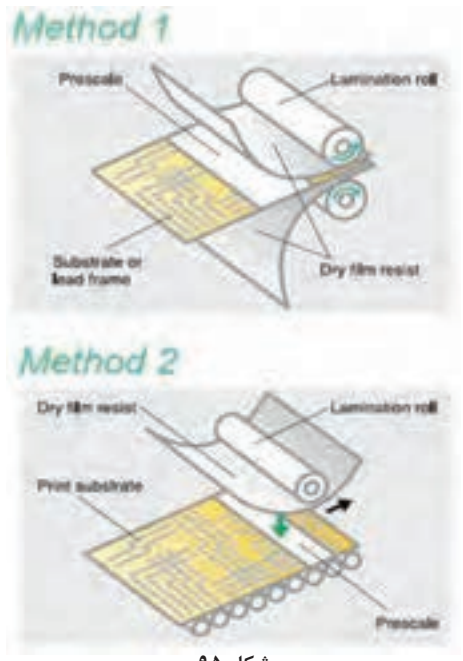

**شکل 95**

**مرحلۀ اول حساسکردن فيبر به کمک المينت:** ابتدا فيبر مدار چاپى را ً بايد کامال تميز کنید و در تاريکخانه ورقه المينت را بهاندازه سطح فيبر مدار چاپى برش دهید. چون المينت بين دو ورق طلق نازک قرار دارد، يکى از اين دو اليه طلق پالستيکى نازکتر و نرمتر از ديگرى است )اليه طرف داخل رول نازکتر است). طلق پلاستيکى لايه داخلى رول لامينت را از اين لايه به آرامى از يک گوشه بردارید و همزمان ورقه المينت را روى سطح مسى فيبر مدار چاپى به آرامى بچسبانید.سپس با دست روى المينت را مالش دهید تا هيچ حبابى زير آن باقی نماند. همچنین حرارت ايجاد شده در اثر مالش، سبب چسبيدن کامل المينت به مس مىشود برای اطمینان مىتوانید یک الیه پارچه نخى نازک را روى المينت قرار داده و توسط اتو با حرارت کم آن را اتو کنید، شکل .96

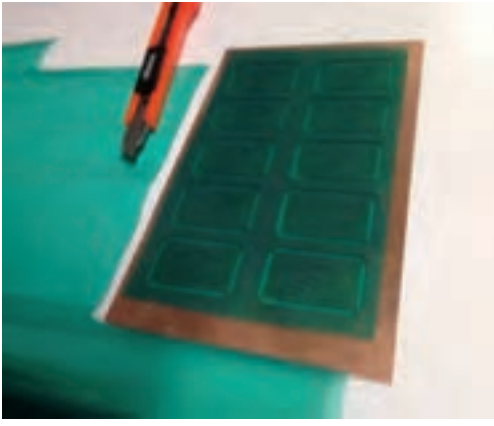

**شکل 96**

**مرحلۀ دوم نوردهى:** از طریق عکاسی یا با استفاده از کامپیوتر از طرح مدار چاپى موردنظر يک نسخه فيلم منفى (نگاتيو) تهيه کنيد. فيلم منفى طرح مدار چاپى را در تاريکخانه روى فيبر مدار چاپى با ورقه المينت قرار دهید و شيشهاى تميز روى آن بگذارید. حدود ۲ تا ۵ دقيقه توسط نور مستقيم خورشيد به سطح فيبر نور بتابانید. البته مىتوانید بهوسیله المپ معمولى با وات زياد يا چند المپ فلورسنت نيز به سطح فيبر نور دهید. با توجه به نوع المینت ميزان نوردهى با خورشید یا با المپ بسيار مهم است. زيرا نور زياد يا نور کم باعث پايين آمدن کيفيت طرح يا ظاهر نشدن طرح مىشود. پس از نور دادن به فيبر، شيشه و فيلم را از روى فيبر بردارید و اليه دوم طلق را که روى المينت قرار دارد جدا کنید. )اليه دوم طلق ضخيمتر و شفافتر از لايه اول طلق است) شکل ۹۷.

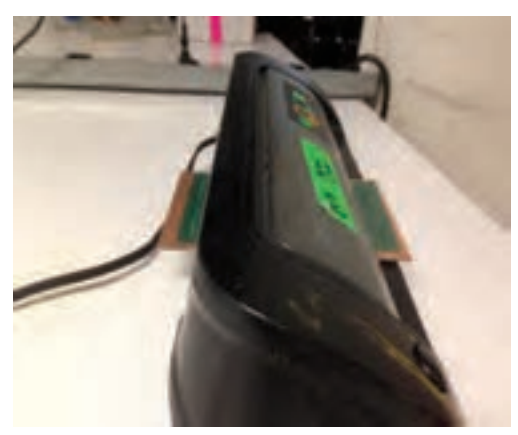

**شکل 97**

**مرحلۀ سوم ظاهر نمودن طرح:** حدود ۱۰ گرم پودر سفيدرنگ مخصوص ظهور المينت را در يک ليتر آب سرد بریزید و محلول را خوب هم بزنيد. در تاريکخانه، فيبر نور دیده را در محلول ظهور قرار دهید و به آرامى محلول را تکان دهيد تا به تدريج طرح نقشه فیبر موردنظر روى فيبر ظاهر شود. پس از ظاهر شدن کامل طرح و پاک شدن محلهایی که باید مس آن پاک شود، فيبر را از محلول ظهور خارج کنید و آن را بالفاصله با آب شستوشو دهید تا محلول ظهور ً کامال از روى سطح فيبر پاک شود. سپس فيبر را خشک کنيد تا رطوبتى روىآن باقی نماند.

**مرحله چهارم اسيدکاری ـ پاک کردن مواد المينت:** براى حلکردن مسهاى اضافى فيبر مدار چاپى از اسيد استفاده مىکنيم. فيبر مدار چاپى را داخل اسید بیندازید تا مواد زائد آن برطرف و فیبر براى مونتاژ قطعات آماده شود. براى پاک کردن مواد لامينت روى سطح خطوط مسى فيبر مدار چاپى، معمولاً از محلول غليظ سود سوزآور استفاده مىکنند. حدود ۲۰ گرم سود را در يک ليتر آب سرد بریزید و پس از حل نمودن کامل سود در آب، فيبر مدار چاپى تهيه شده را در محلول قرار دهید، پس از گذشت حدود چند دقيقه کليه مواد المينت از روى فيبر مدار چاپى پاک مىشود. هرچه محلول سود غليظتر باشد پاک شدن مواد المينت از روی فیبر سريعتر انجام مىشود. پس از پاک شدن مواد المينت، بايد فيبر مدار چاپى را با آب شستوشو دهید و آن را برای سوراخکاری قطعات آماده کنید.

**كار برگ ارزشيابي مرحله كار**

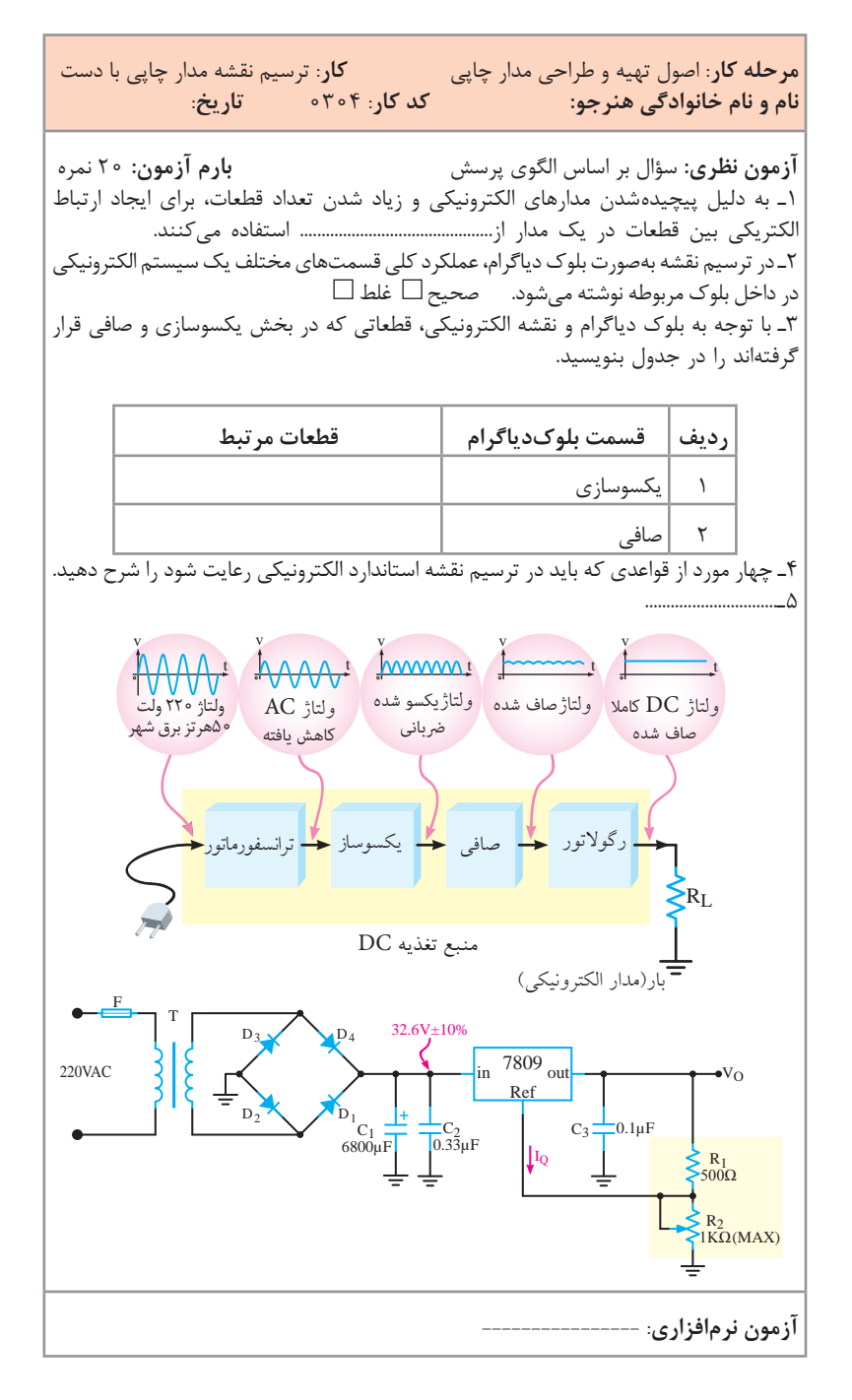

**چگونگی تدریس پودمان های کتاب درسی**

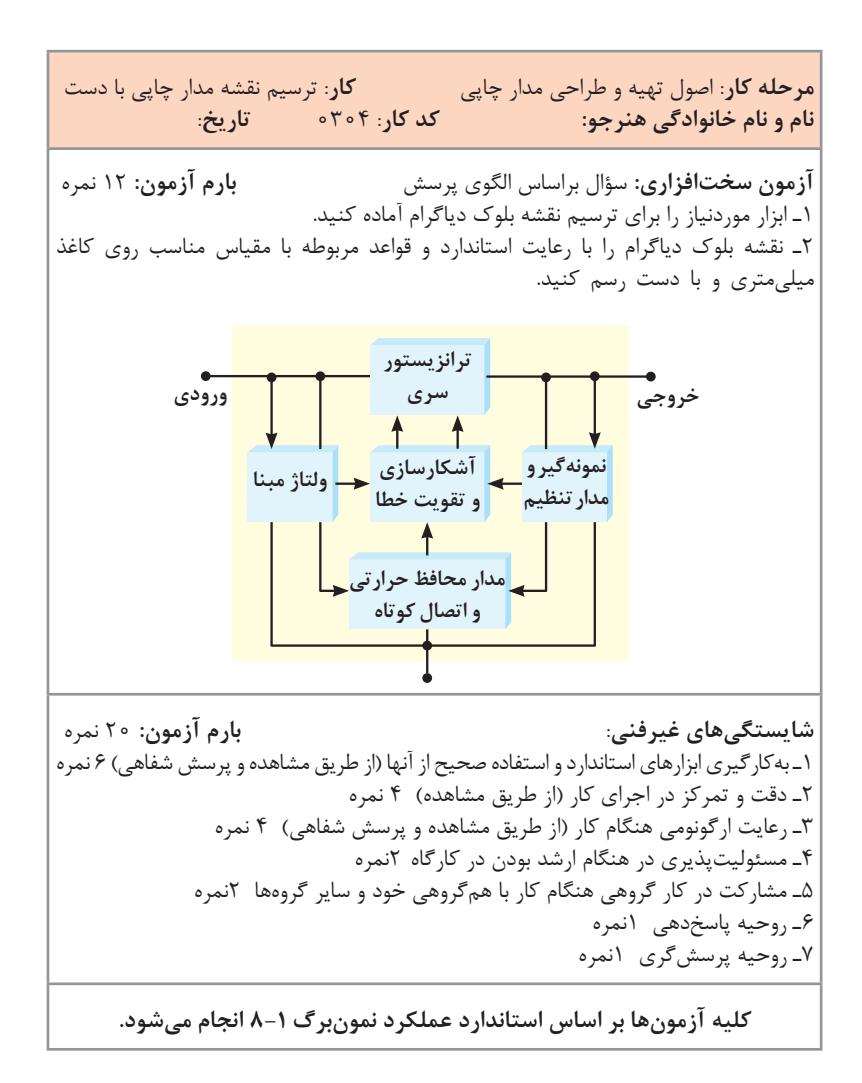

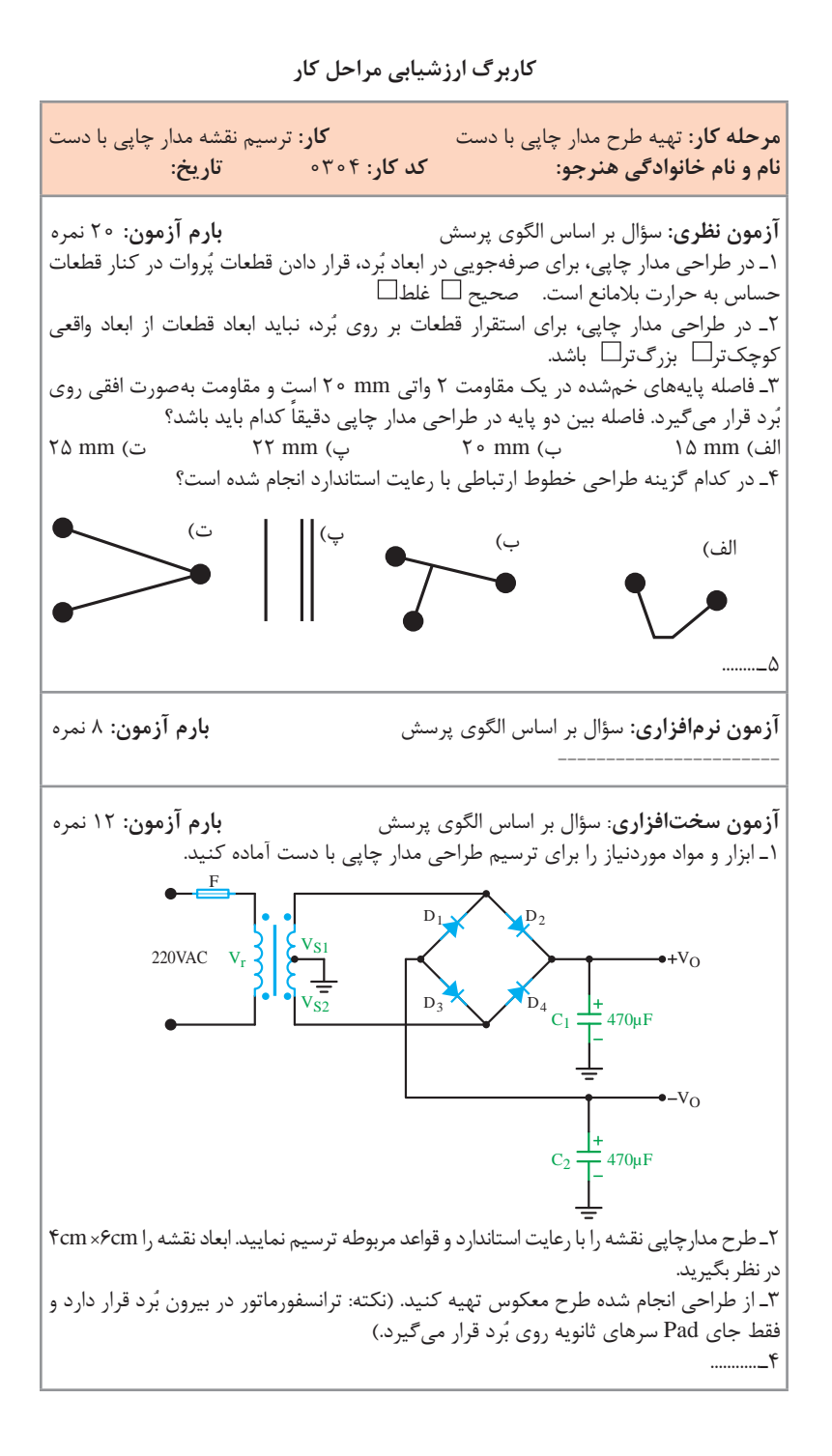

**مرحله كار:** تهیه طرح مدار چاپی با دست **كار:** ترسیم نقشه مدار چاپی با دست **نام و نام خانوادگی هنرجو: کد کار:** 0304 **تاریخ: شایستگیهای غیرفنی: بارم آزمون:** 20 نمره 1ـ بهکارگیری ابزارهای استاندارد و استفاده صحیح از آنها )از طريق مشاهده و پرسش شفاهي( 6 نمره 2ـ دقت و تمرکز در اجرای کار )از طريق مشاهده( 4 نمره 3ـ رعایت ارگونومی هنگام کار )از طريق مشاهده و پرسش شفاهي( 4 نمره 4ـ مسئوليتپذيري در هنگام ارشد بودن در كارگاه 2 نمره 5ـ مشاركت در كار گروهي هنگام كار با همگروهي خود و ساير گروهها 2 نمره 6ـ روحيه پاسخدهي 1 نمره 7ـ روحيه پرسشگري 1 نمره **کلیه آزمونها بر اساس استاندارد عملکرد نمونبرگ 8-1 انجام میشود.**

**كاربرگ ارزشيابي مراحل كار**

**مرحله كار:** روشهای انتقال طرح مدار چاپی روی فیبر **كار:** ترسیم نقشه مدار چاپی با دست نام و نام خانوادگی هنرجو: **کد کار:** 0304 **تاریخ: آزمون نظری:** سؤال بر اساس الگوی پرسش **بارم آزمون:** 20 نمره 1ـ چاپ سیلکاسکرین برای انتقال طرح روی پارچه بهکار میرود و برای انتقال طرح روی فیبر مدار چاپی روش مناسبی نیست. صحیح غلط 2ـ در انتقال طرح مدارچاپی روی فیبر با استفاده از ماژیک ضد اسید، باید چند بار ماژیک را بهصورت رفت و برگشت روی خطوط کشید. صحیح غلط 3ـ سادهترین روش تهیه طرح معکوس و انتقال آن روی فیبر چگونه است؟ شرح دهید. 4ـ.................................................. **آزمون نرمافزاری:** سؤال بر اساس الگوی پرسش **بارم آزمون:** 8 نمره -----------------------

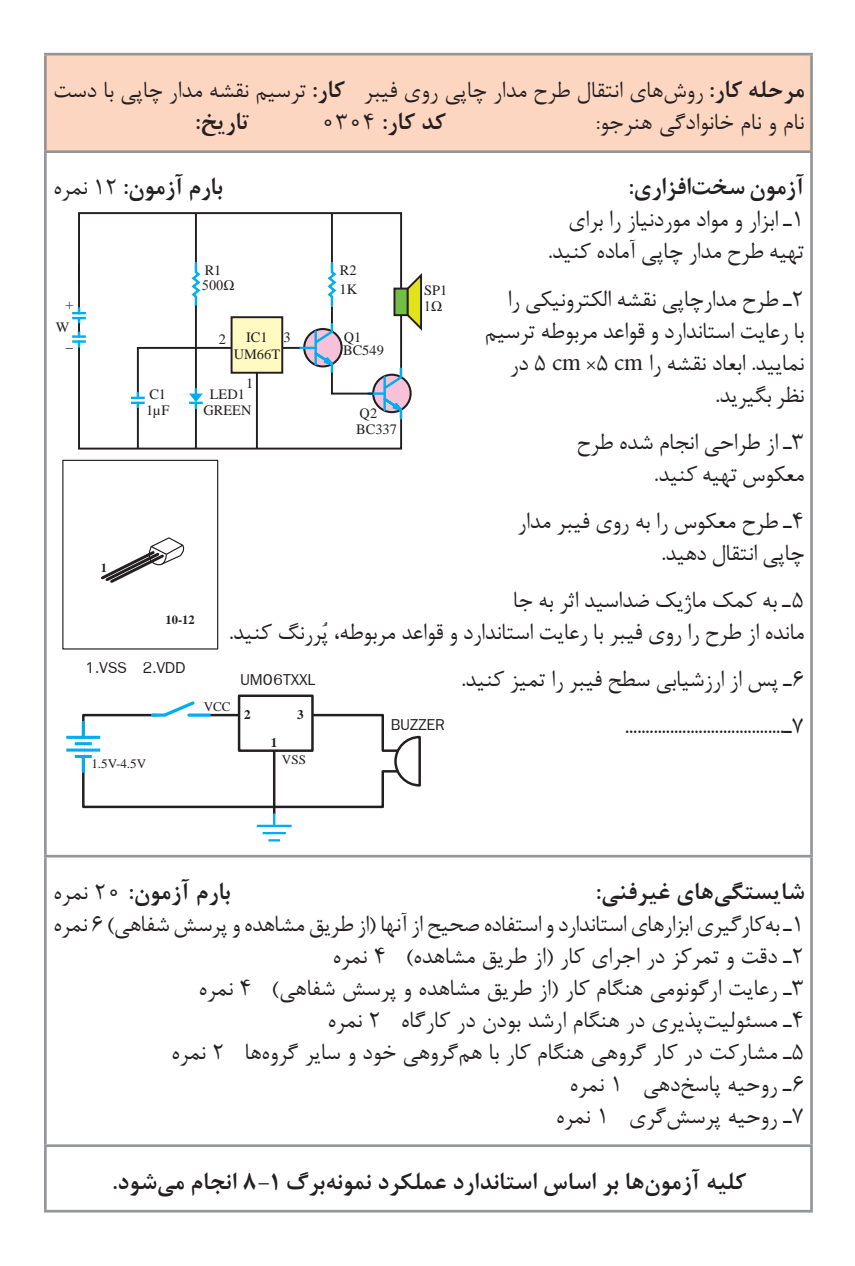

 $17<sub>A</sub>$ 

**کار برگ ارزشیابی مراحل کار**

$$
rac{1}{\sqrt{2}} \underbrace{\left(\frac{1}{2} + \frac{1}{2} + \frac{1}{2}
$$

**مرحله كار:** ترسیم نقشه مدار چاپی با دست **نام و نام خانوادگی هنرجو: کد کار: 0304 تاریخ: شایستگیهای غیرفنی: بارم آزمون:** 20 نمره 1ـ بهکارگیری ابزارهای استاندارد و استفاده صحیح از آنها )از طريق مشاهده و پرسش شفاهي( 6 نمره 2ـ دقت و تمرکز در اجرای کار )از طريق مشاهده( 4 نمره 3ـ رعایت ارگونومی هنگام کار )از طريق مشاهده و پرسش شفاهي( 4 نمره

4ـ مسئوليتپذيري در هنگام ارشد بودن در كارگاه 2 نمره 5 ـ مشاركت در كار گروهي هنگام كار با همگروهي خود و ساير گروهها 2 نمره 6ـ روحيه پاسخدهي 1 نمره 7ـ روحيه پرسشگري 1 نمره

**کلیه آزمونها بر اساس استاندارد عملکرد نمونبرگ 8-1 انجام میشود.**

## **تدریسپودمانچهارم:طراحیمدارچاپیوشبیهسازی واحدیادگیری6**

**شایستگیشبیهسازیوترسیممدارچاپیبانرمافزار** در روش دیگر طراحی مدار چاپی با کامپیوتر کاربر میتواند نظر خود را اعمال کند.  **حالت دوم خودکار Automatic )طراحی مدار چاپی با کامپیوتر بهصورت سفارشی با نظر کاربر(:** در این حالت، در فرایند ترسیم نقشه بهصورت خودکار، کاربر میتواند در طراحی

نقشه دخالت نماید. در این روش ابتدا نقشه فنی مدار رسم میشود. با کلیک روی زبانه Tools و انتخاب Convert عملیات تبدیل نقشه فنی به طرح مدار چاپی شروع میشود، شکل .98

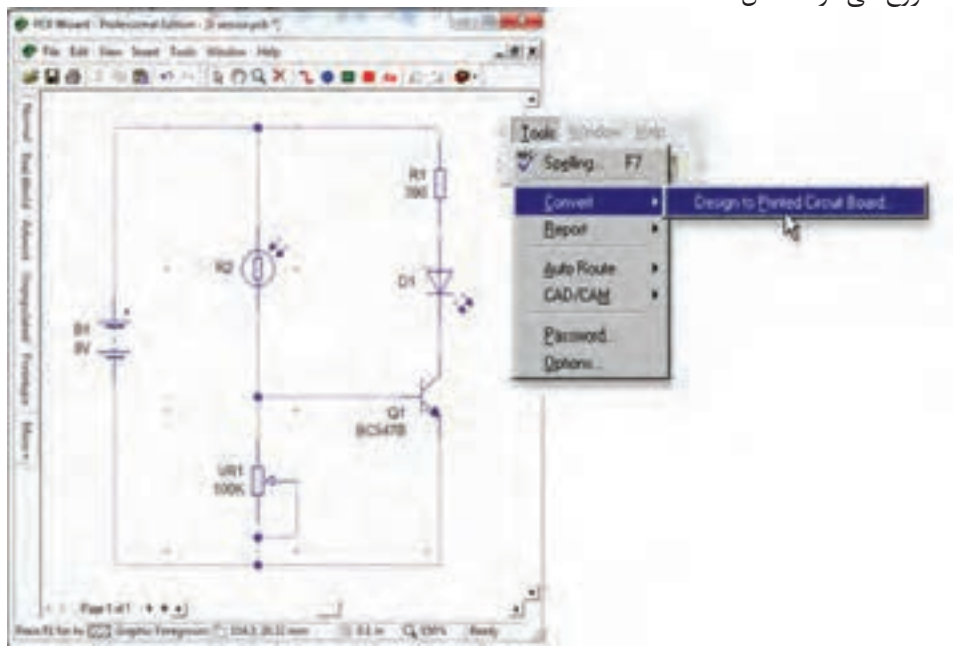

**شکل 98**

سپس نرمافزار با طرح سؤال از کاربر میخواهد برای ورود به کنترل فرایند تبدیل نقشه فنی به طرح مدار چاپی تصمیمگیری کند. چنانچه کاربر بخواهد مدار چاپی را با نظر خود آماده سازد، با انتخاب گزینه Yes و کلیک روی Next نرمافزار در طی 6 مرحله با نظارت طراح بهصورت خودکار Automatic نقشه فنی را به طرح

مدار چاپی تبدیل می کند، شکل ۹۹.

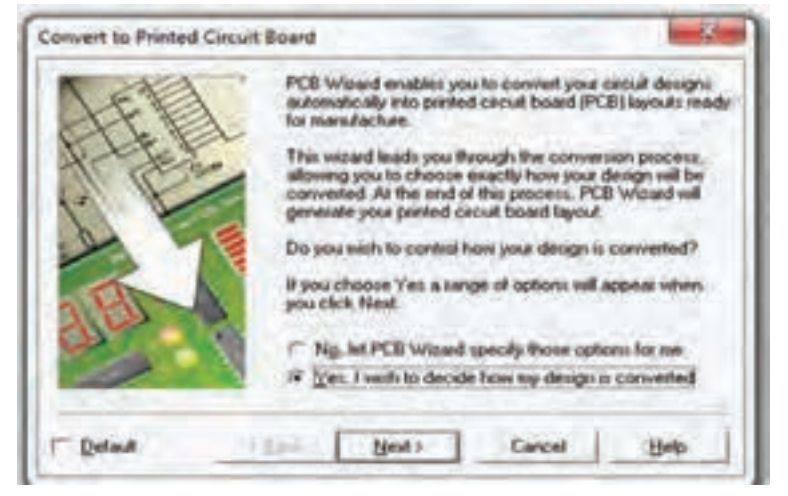

**شکل 99**

این مراحل عبارتاند از:

 **تعیین اندازه )Size )و شکل فیبر مدار چاپی** برای تعیین ابعاد فیبر مدار چاپی بهصورت مستطیل یا دایره روی زبانه Shape در شکل 100 کلیک کنید. اندازه طول و عرض فیبر را با نشانگر Size در کوچکترین حد mm 40/64 و در بزرگترین حد mm 63/5 تنظیم کنید. برای مشخصکردن اندازه فیبر به دلخواه با ابعاد بیشتر از نشانگر Sizeگزینه a specify to wish I Board circuit printed my size را انتخاب کنید. در این حالت حداکثر اندازه طول و عرض فیبر را میتوان تا mm250 تعیین کرد، شکل .100

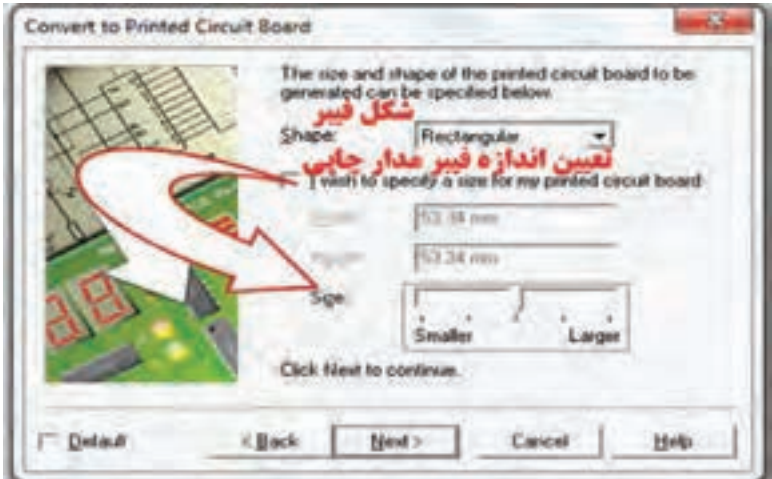

**شکل -100 تعیین شکل و اندازه فیبر مدار چاپی**

 **انتخاب اندازه فیزیکی قطعه Footprint**

در مرحله دوم با کلیک روی Next، فهرست قطعات استفاده شده روی برد نمایان میشود، با توجه به ابعاد فیبر، اندازه فیزیکی و Footprint قطعات قابل انتخاب است. برای مثال در شکل 101 برای تعیین اندازه ابعاد مقاومت 1R دوبار کلیک کنید. صفحه انتخاب اندازه فیزیکی مقاومتها باز می شود.

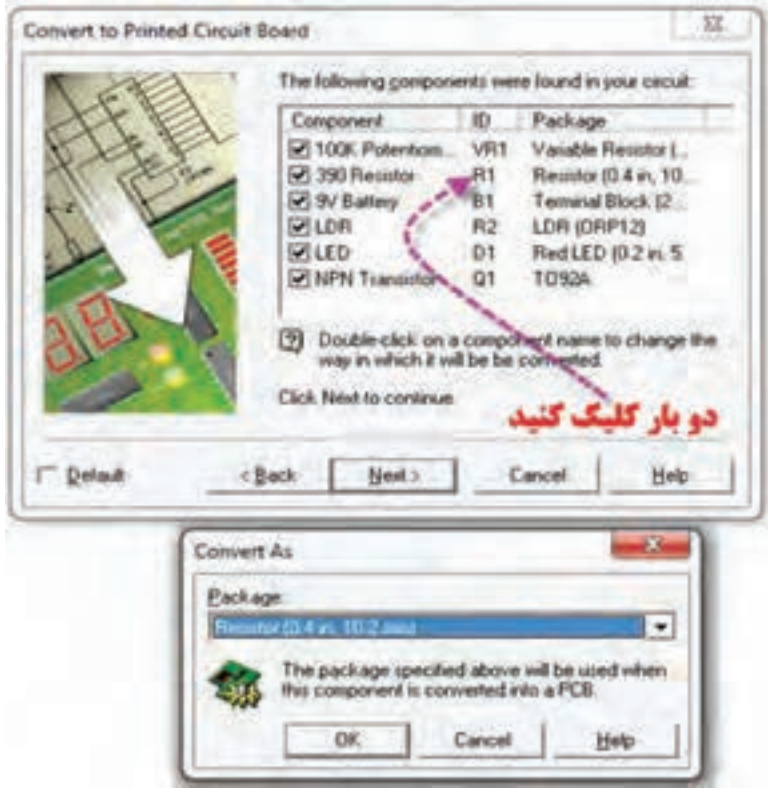

**شکل -101 مسیر انتخاب اندازه فیزیکی قطعات روی فیبر مدارچاپی**

با باز کردن زبانه بستهبندی )Package )شکل ،102 اندازه مقاومتها نشان داده شده است. با انتخاب ابعاد مقاومت، برای ادامه مراحل طراحی روی Next کلیک کنید.

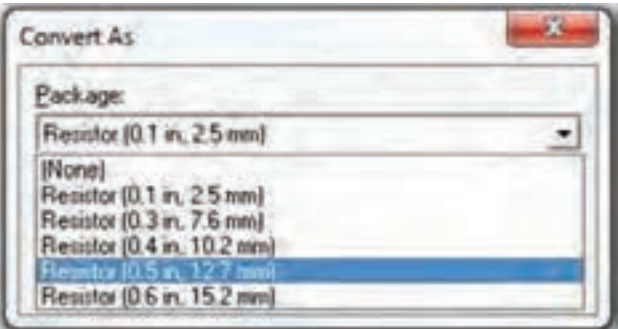

**شکل -102 انتخاب اندازه فیزیکی مقاومت 1R**

 **تعیین ولتاژ تغذیه V+ و زمین پایه آیسیهای دیجیتال در صورت طراحی مدارهای دیجیتال** اگر طرح مدار چاپی، مدارهای دیجیتال باشد، الزم است که در این مرحله طبق شکل 103 پایههای +V و زمین آیسیها مشخص شود. در غیر این صورت Next را انتخاب کنید، و ادامه دهید.

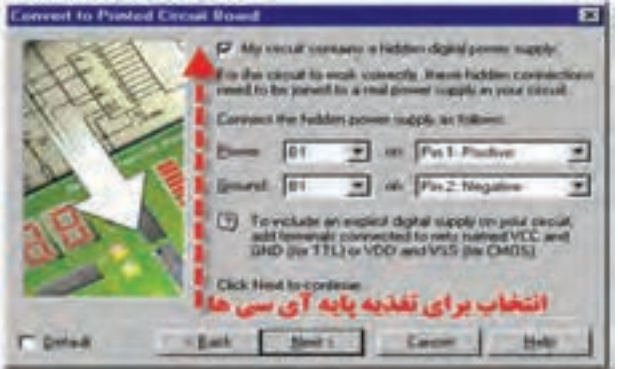

**شکل -103 پایه های** V **+ و زمین آیسیها در طرح مدار چاپی**

 **تعیین چگونگی قرارگیری قطعه روی برد**  تنظیم چگونگی قرارگیری قطعات بهصورت خودکار، چرخش قطعه و قرارگیری مطابق با محل قطعه در نقشه فنی با توجه به شکل 104 در این مرحله انجام میشود. روی Next کلیک کنید تا طراحی ادامه یاید.

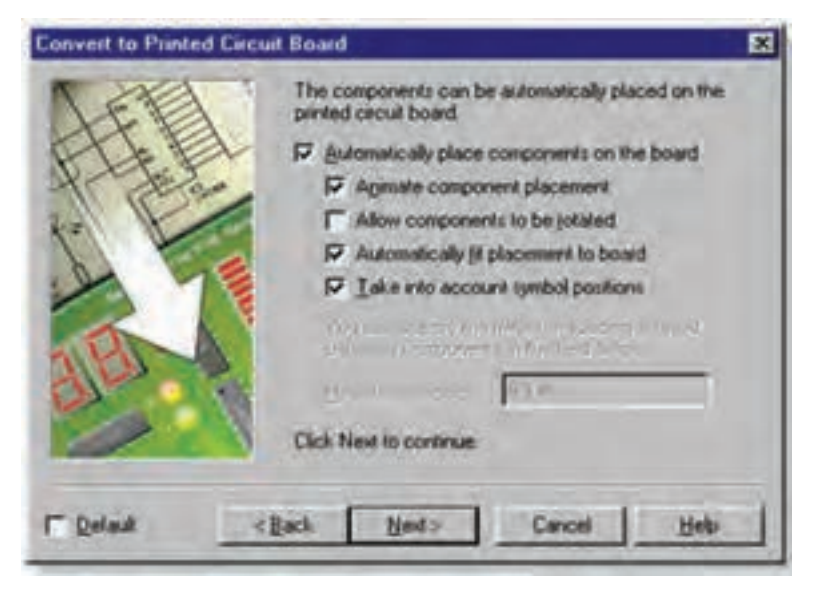

**شکل -104 تنظیم چگونگی قرارگیری قطعات روی فیبر مدار چاپی**

در این مرحله از طراحی، شکل ،105 رسم خطوط مسی بهصورت شیبدار )زاویهدار( برای اتصال به پایهها در روی فیبر ترسیم میشوند. اگر تعداد قطعات زیاد و حجم طراحی خطوط بیشتر شود، میتوانید با فعال کردن گزینه استفاده از سیم اتصال بهصورت پل )جامپر Jumper )خطوط را از روی هم عبور دهید و همچنین طراحی فیبر را بهصورت دو الیه انتخاب کنید.

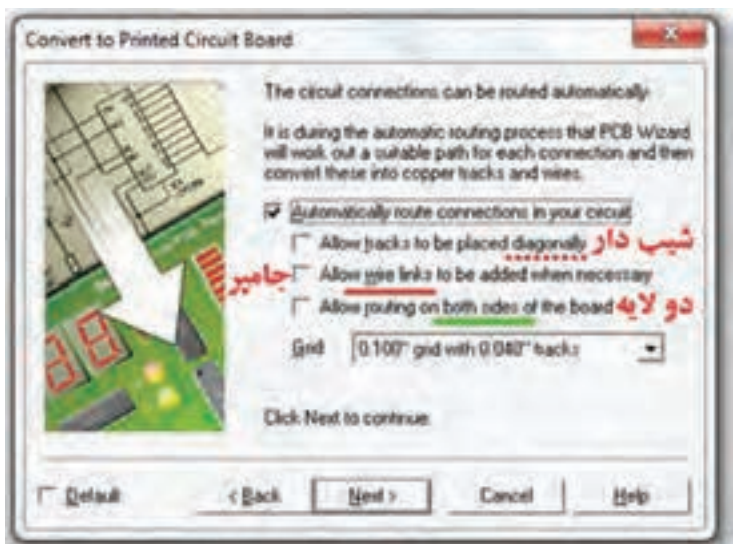

شکل ۰۵- تعیین رسم خطوط مسی با زاویه و جامپر و دو لایه بودن فیبر مدار چاپی

در شکل 106ـ الف، طرح یک نمونه مدار چاپی با ترسیم خطوط مسی با زاویه قائم (۹۰درجه) ودر شکل ۱۰۶ـ ب با خطوط مسی زاویهدار نشان داده شده است. الزم به یادآوری است که طراحی مدار چاپی با زاویه 90 درجه پیشنهاد نمیشود.

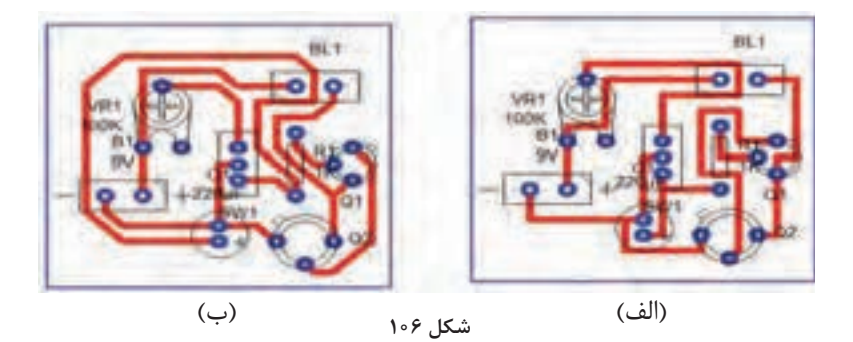

در شکل ،107 طراحی فیبر مدار چاپی یک نمونه مدار را مشاهده میکنید. در این مدار از سیم اتصال پل )جامپر Jumper )استفاده شده است. شکل ،108 طراحی مدار بهصورت دو الیه را نشان میدهد.

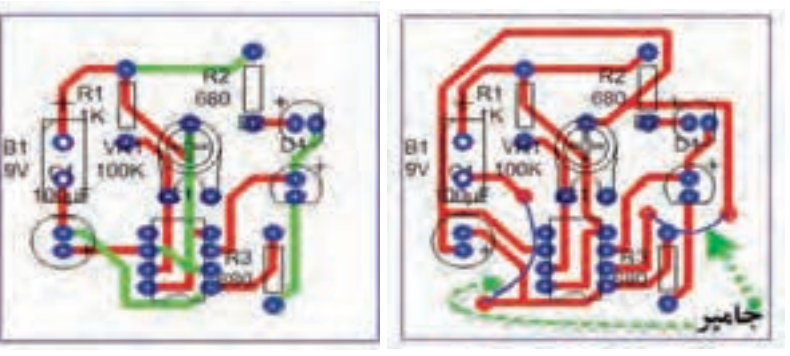

**شکل -107 استفاده از جامپر در طراحی مدار چاپی شکل -108 طراحی مدار را بهصورت دوالیه**
**چگونگی تدریس پودمان های کتاب درسی**

 **اضافه کردن الیه مسی به فیبر مدار چاپی** برای اضافهکردن الیه مسی روی فیبر، در شکل 109 روی گزینه:

Automatically add copper area(s) to the board

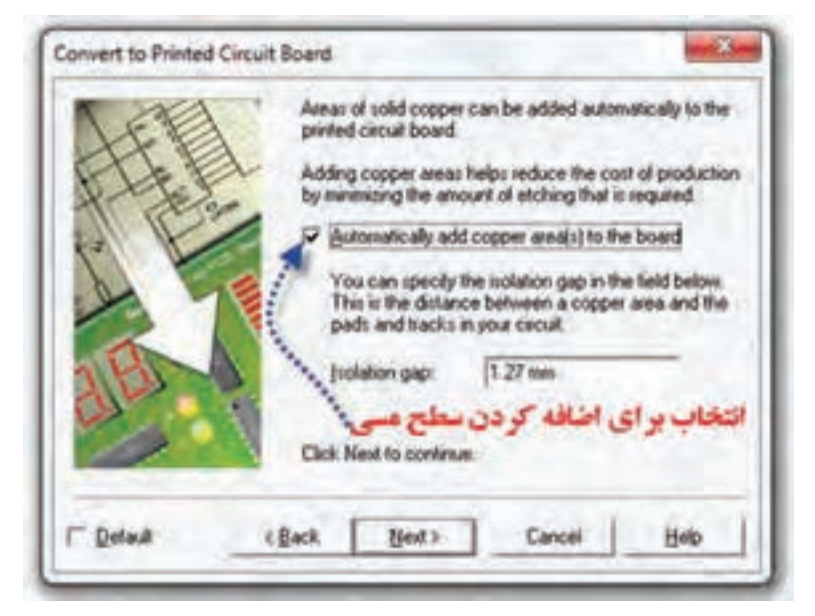

**شکل -109 مجوز براي اضافهکردن سطح مسی روی فیبر**

کلیک کنید. با تأييد اين گزينه، در انتهاي كار، مسهاي اضافي كه در ساختار مدار چاپي اثر ندارند روي فيبر باقي ميماند. از اين اليه ميتوانيم به عنوان گرماگير يا اتصال زمين استفاده كنيم. ضمن اينكه وجود اين اليه سبب افزايش استحكام مكانيكي برد ميشود، شكل .110

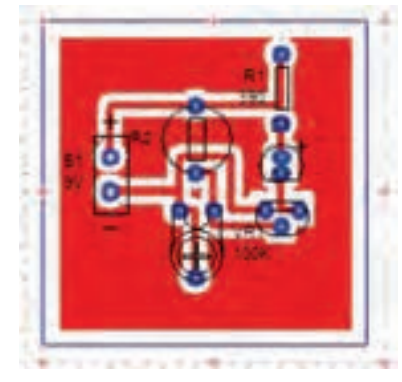

**شکل -110 اضافهکردن سطح مسی روی فیبر**

 **تأیید مسیریابی خودکار Routing Automatic** با کلیک بر روی convert در شکل ،111 مراحل تبدیل نقشه فنی به طرح مدار چاپی به اتمام میرسد و طرح نهایی بر روی صفحه نمایان میشود. به این ترتیب میتوانیم طرح را چاپ و آن را برای انتقال به فیبر آماده کنیم.

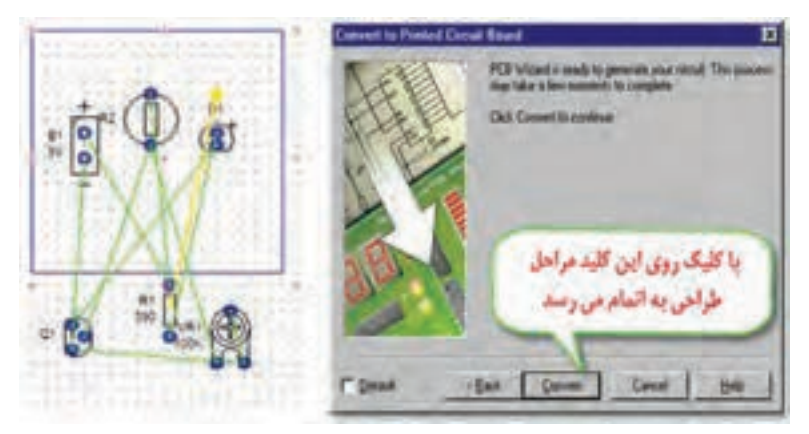

**شکل -111كامل كردن طراحي مدار چاپي**

**كاربرگ ارزشيابي مراحل كار**

**مرحله كار:** شبیهسازی مدار الکترونیکی با نرمافزار **كار:** شبیهسازی و ترسیم مدار چاپی با نرمافزار **نام و نام خانوادگی هنرجو: کد کار: 0306 تاریخ: آزمون نظری:** سؤال بر اساس الگوی پرسش **بارم آزمون:** 20 نمره 1ـ دو نرمافزار متداول برای شبیهسازی مدارهای الکترونیکی، نرم افزارهای............................... و .................................هستند. 2ـ به وسیله نرمافزار Wizard PCB میتوانیم نقشه الکترونیکی را شبیهسازی و از عملکرد مدار اطمینان حاصل کنیم. درست نادرست 3ـ چهار مورد از ویژهگیهای نرمافزار Wizard PCB را شرحدهید. 4ـ ........................................... **آزمون نرمافزاری: سؤال بر اساس الگوی پرسش بارم آزمون:** 8 نمره **--------------------- آزمون سختافزاری: بارم آزمون:** 12 نمره 1ـ نرمافزار مولتیسیم را فعالکنید. 2ـ نقشه الکترونیکی را در نرمافزار شبیهسازیکنید. 3ـ بهوسیله نرمافزار Wizard PCB، نقشه الکترونیکی را بهصورت دستی ترسیمکنید. 4ـ ............................ **شایستگیهای غیرفنی: بارم آزمون:** 20 نمره 1ـ بهکارگیری ابزارهای استاندارد و استفاده صحیح از آنها )از طريق مشاهده و پرسش شفاهي( 6 نمره 2ـ دقت و تمرکز در اجرای کار )از طريق مشاهده( 4 نمره 3ـ رعایت ارگونومی هنگام کار )از طريق مشاهده و پرسش شفاهي( 4 نمره 4ـ مسئوليتپذيري در هنگام ارشد بودن در كارگاه 2نمره 5ـ مشاركت در كار گروهي هنگام كار با همگروهي خود و ساير گروهها 2نمره 6ـ روحيه پاسخدهي 1 نمره 7ـ روحيه پرسشگري 1 نمره **کلیه آزمونها بر اساس استاندارد عملکرد نمونبرگ 8-1 انجام میشود.**  $+{\bf VCC} = {\bf 4V}$ **LM**555**CM U**1 **R**3 **R**2 **R**1 **R**4 **<sup>C</sup>**<sup>2</sup> **<sup>C</sup>**<sup>1</sup> **LED**1 **LED**<sup>2</sup> **TT** - Ω  $1 \mu$ F  $\rightarrow$   $1 \cdot \text{nF}$   $\rightarrow$   $\text{rr} \cdot \Omega$  $1 \cdot k\Omega$  $1 \cdot k\Omega$ 1 1 ۲ ۳ 7 ۶ ۲ 4 **?? ?? ?? ?? ?? out vcc CND**

**كاربرگ ارزشيابي مراحل كار مرحله كار:** تبدیل نقشه فنی به مدار چاپی )نرمافزاری دستی و خودکار( **كار:** شبیهسازی و ترسیم مدار چاپی با نرمافزار **نام و نام خانوادگی هنرجو: کد کار: 0306 تاریخ: آزمون نظری:** سؤال بر اساس الگوی پرسش **بارم آزمون:** 20 نمره 1ـ برای طراحی مدار چاپی با نرمافزار Wizard PCB تنظیمات اولیه با انتخاب ابعاد و مختصات  $\square$  نقطه مبدأ (ORIGIN) صورت می $\xi$ یرد. درست $\square$  نادرست 2ـ در طراحی مدار چاپی Track به معنی............................................. و Board Circuit به معنی ............................................... است. 3ـ در نوار منو، با انتخاب گزینه Snap /Grid چه عملی را میتوان انجام داد؟ شرح دهید. 4ـ ............................................ **آزمون نرمافزاری:** سؤال بر اساس الگوی پرسش **بارم آزمون:** 8 نمره **--------------------- آزمون سختافزاری: بارم آزمون:** 12 نمره 1ـ نرمافزار Wizard PCB یا هر نرمافزار مناسب دیگر را فعالکنید. 2ـ نقشه الکترونیکی مقابل را بهصورت دستی به نقشه مدارچاپی تبدیلکنید. ابعاد نقشه را Cm 5 ×Cm 5 درنظر بگیرید. 3ـ ......................................... **شایستگیهای غیرفنی: بارم آزمون:** 20 نمره 1ـ بهکارگیری ابزارهای استاندارد و استفاده صحیح از آنها )از طريق مشاهده و پرسش شفاهي( 6 نمره 2ـ دقت و تمرکز در اجرای کار )از طريق مشاهده( 4 نمره 3ـ رعایت ارگونومی هنگام کار )از طريق مشاهده و پرسش شفاهي( 4 نمره 4ـ مسئوليتپذيري در هنگام ارشد بودن در كارگاه 2 نمره 5ـ مشاركت در كار گروهي هنگام كار با همگروهي خود و ساير گروهها 2 نمره 6ـ روحيه پاسخدهي 1 نمره 7ـ روحيه پرسشگري 1 نمره **کلیه آزمونها بر اساس استاندارد عملکرد نمونبرگ 8-1 انجام میشود. CV MKT MKT MKT VCC VCC TV OUT OUT C**1 **C**2 **C**2 **D<sub>1</sub> D<sub>2</sub> D<sub>5</sub> D<sub>5</sub> D<sub>5</sub> D<sub>5</sub> D<sub>6</sub> <b>D<sub>6</sub> C**1 **U**1 **R**1 **R2 R2 7** ۵ 4 ۳ ۲ 0 6

 $140$ 

**كار:** شبیهسازی و ترسیم مدار چاپی با نرمافزار **نام و نام خانوادگی هنرجو: کد کار: 0306 تاریخ: آزمون نظری:** سؤال بر اساس الگوی پرسش **بارم آزمون:** 20 نمره 1ـ دستگاههای اندازهگیری در کدام منو قرار دارد؟  $components -Y$  Simulation -1 Power Source Components - $\check{\mathsf{r}}$  Instruments - $\check{\mathsf{r}}$ 2ـ ابزارهای گرافیکی در کدام منو قرار دارد؟ Graphic Annotation  $-\mathfrak{f}$  Instruments  $-\mathfrak{r}$  components  $-\mathfrak{r}$  Basic -1 3ـ با انتخاب گزینه Convert در نرمافزار Wizard PCB چیدمان قطعات و اتصال پایه روی فیبر  $\square$  مدار چاپی به صورت خودکار انجام میشود. صحیح  $\square$  غلط 4ـ معنای فارسی لغات زیر را بنویسید. Placement……………… Wizard ..……………… Create…………………  $\wedge$ **آزمون نرمافزاری:** سؤال بر اساس الگوی پرسش **بارم آزمون:** 8 نمره **آزمون سختافزاری: بارم آزمون:** 12 نمره 1ـ ابزار و مواد موردنیاز را برای تهیه طرح مدار چاپی آماده کنید. 2ـ نرمافزار Wizard PCB یا هر نرمافزار مناسب دیگر را فعالکنید. 3ـ نقشه الکترونیکی مدار زیر را با نرمافزار به نقشه مدار چاپی تبدیل کنید. ابعاد نقشه را cm5 ×cm5 در نظر بگیرید. 4ـ فیبر را مناسب طرح موردنظر آماده کنید. 5ـ ازطرح پرینتی تهیه نموده و آن را به روی فیبر انتقال دهید و به کمک ماژیک ضداسید اثر به جا مانده از طرح را روی فیبر با رعایت استاندارد و قواعد مربوطه، پُررنگ کنید. 6ـ پس از ارزشیابی سطح فیبر را تمیز کنید. 7ـ ...................................................

**كاربرگ ارزشيابي مراحل كار**

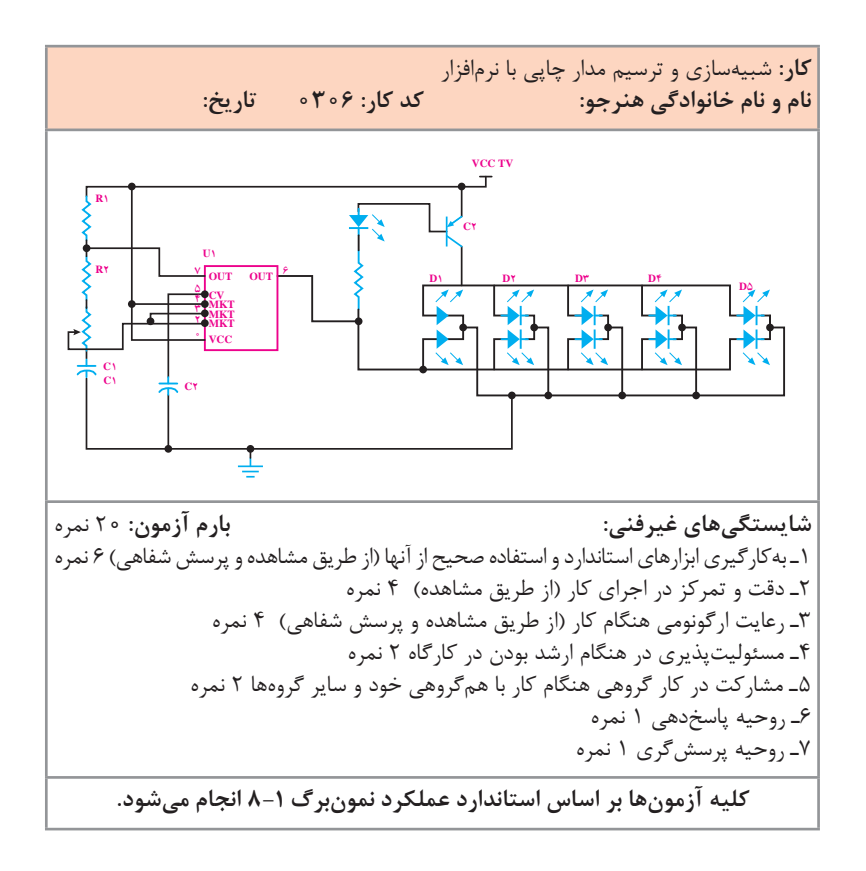

## $147$

**تدریسپودمانپنجم:ساختپروژهساده واحدیادگیری7**

**مونتاژیکنمونهبردسادهکاربردیالکترونیکی**

 **پرینتر لیزری چگونه عمل میکند:** در پرینترهای لیزری هنگام چاپ ذرات جوهر (تونر)، از مخزن (کارتریچ Cartridge) دستگاه خارج میشود و بهصورت پودر بر روی صفحهی کاغذ انتقال مییابد. برای آنکه تصویر یا متنی به وسیلۀ چاپگرهای لیزری چاپ شود، تونر دستگاه که از جنس پالستیک است بر اثر حرارت غلتک )Drum )ذوب میشود و بر روی کاغذ باقی میماند. از طرفی به دلیل شکننده بودن فیبرهای مسی نمیتوانیم آنها را در دستگاه چاپگر قرار دهیم تا حروف و سایر عالئم بهصورت مستقیم، بر روی فیبر مدار چاپی کشیده شوند، بنابراین باید بهصورت غیرمستقیم تونر را از پرینتر بر روی فیبر مسی انتقال دهیم. برای این منظور ابتدا بر روی کاغذی که تونر به نرمی بر روی آن قرار میگیرد طرح مدار چاپی را با دقت ۴۰۰ dpi چاپ میکنیم. سپس با قرار دادن صفحه چاپ شده روی فیبر و حرارت دادن آن بهوسیلۀ اتو، تونر را برای بار دوم مذاب میکنیم و آن را روی فیبر مسی انتقال میدهیم، به این ترتیب طرح بر روی فیبر نقش میبندد، شکل .112

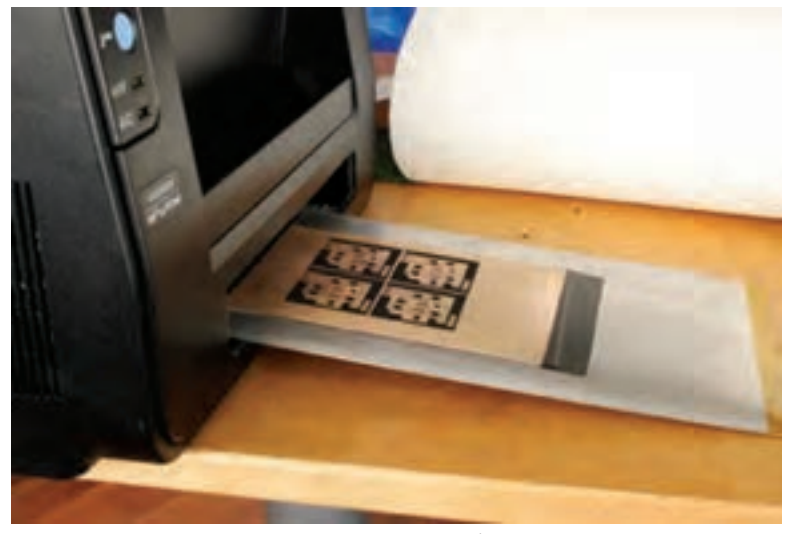

**شکل -112 چاپگر لیزری برای چاپ طرح مدار چاپی**

**كاربرگ ارزشيابي مراحل کار**

**مرحله کار:** ساخت پروژه ساده **کار:** مونتاژ یک نمونه برد ساده کاربردی الکترونیکی<br>**نام و نام خانوادگی هنرجو: نام و نام خانوادگی هنرجو: کد کار: 0306 تاریخ: آزمون نظری:** سؤال بر اساس الگوی پرسش **بارم آزمون:** 20 نمره 1ـ اجرای پروژه، سبب ارتقای سطح علمی و ارتباط بین هنرجویان و بازار کار میشود. درست نادرست 2ـ شبیهسازی پروژه با نرمافزار چه اثر مثبتی در اجرای عملی پروژه دارد؟ شرح دهید. |۳\_ در اجرای پروژه آیا باید قطعات را قبل از نصب روی بُرد مورد آزمایش قرار داد؟ چرا؟ شرح دهید. 4ـ سه مورد از موارد ایمنی به هنگام اسیدکاری را بنویسید. 5ـ ................................................... **آزمون نرمافزاری:** سؤال بر اساس الگوی پرسش **بارم آزمون:** ------- -------------- **شایستگیهای غیرفنی: بارم آزمون: 20 نمره** 1ـ بهکارگیری ابزارهای استاندارد و استفاده صحیح از آنها )از طريق مشاهده و پرسش شفاهي( 6 نمره 2ـ دقت و تمرکز در اجرای کار )از طريق مشاهده( 4 نمره 3ـ رعایت ارگونومی هنگام کار )از طريق مشاهده و پرسش شفاهي( 4 نمره 4ـ مسئوليتپذيري در هنگام ارشد بودن در كارگاه 2 نمره 5ـ مشاركت در كار گروهي هنگام كار با همگروهي خود و ساير گروهها 2 نمره 6ـ روحيه پاسخدهي 1 نمره 7ـ روحيه پرسشگري 1 نمره

**کلیه آزمونها بر اساس استاندارد عملکرد نمونبرگ 8-1 انجام میشود.**

## **فهرست پودمانها، کارها و مراحل کار درس »طراحی و ساخت مدار چاپی«**

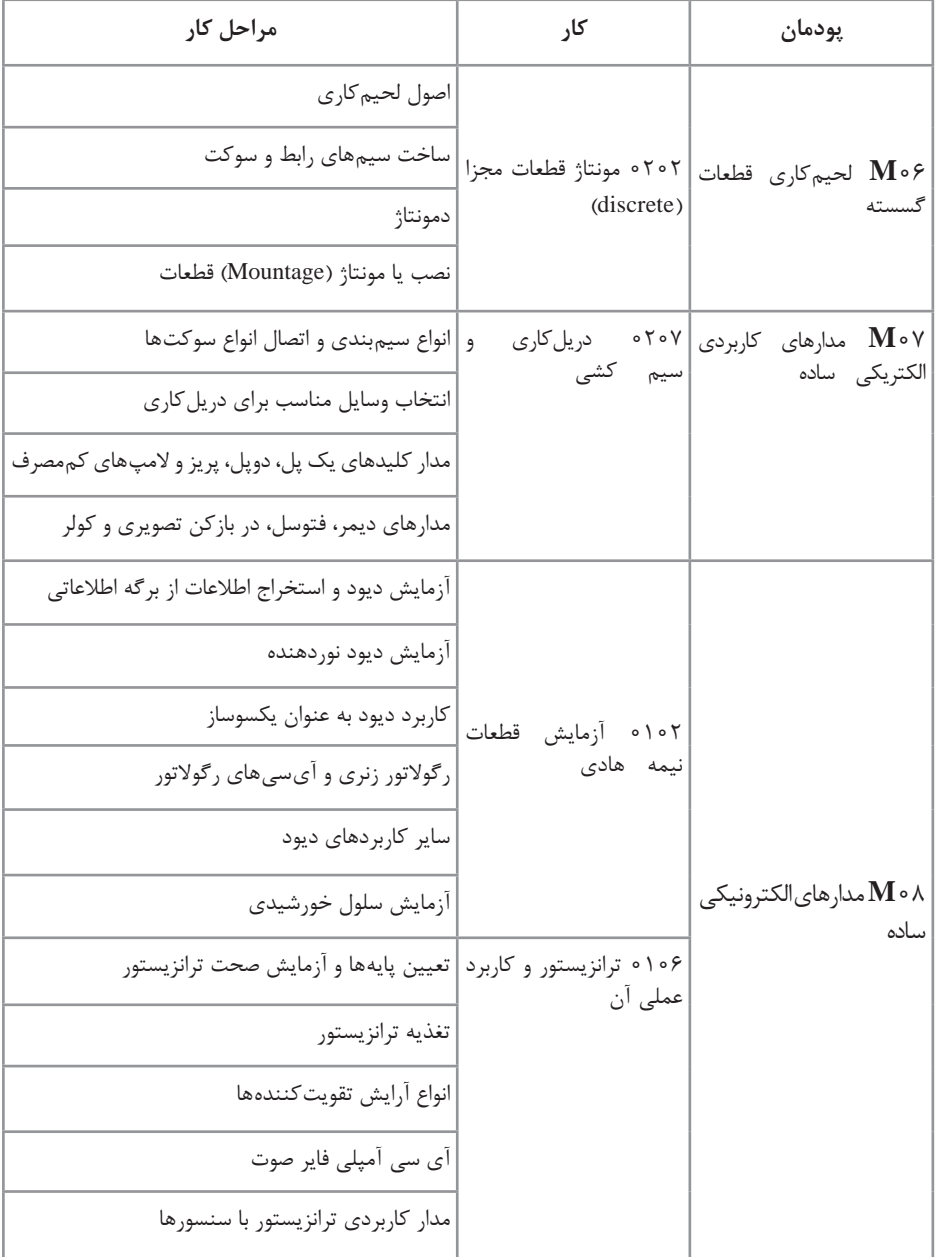

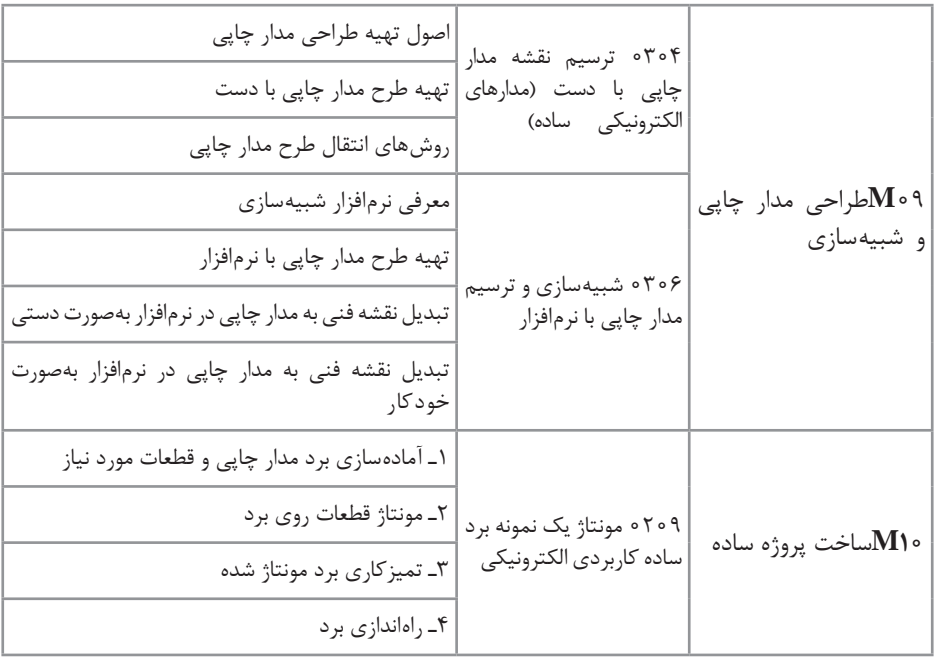

## **ارزشيابي**

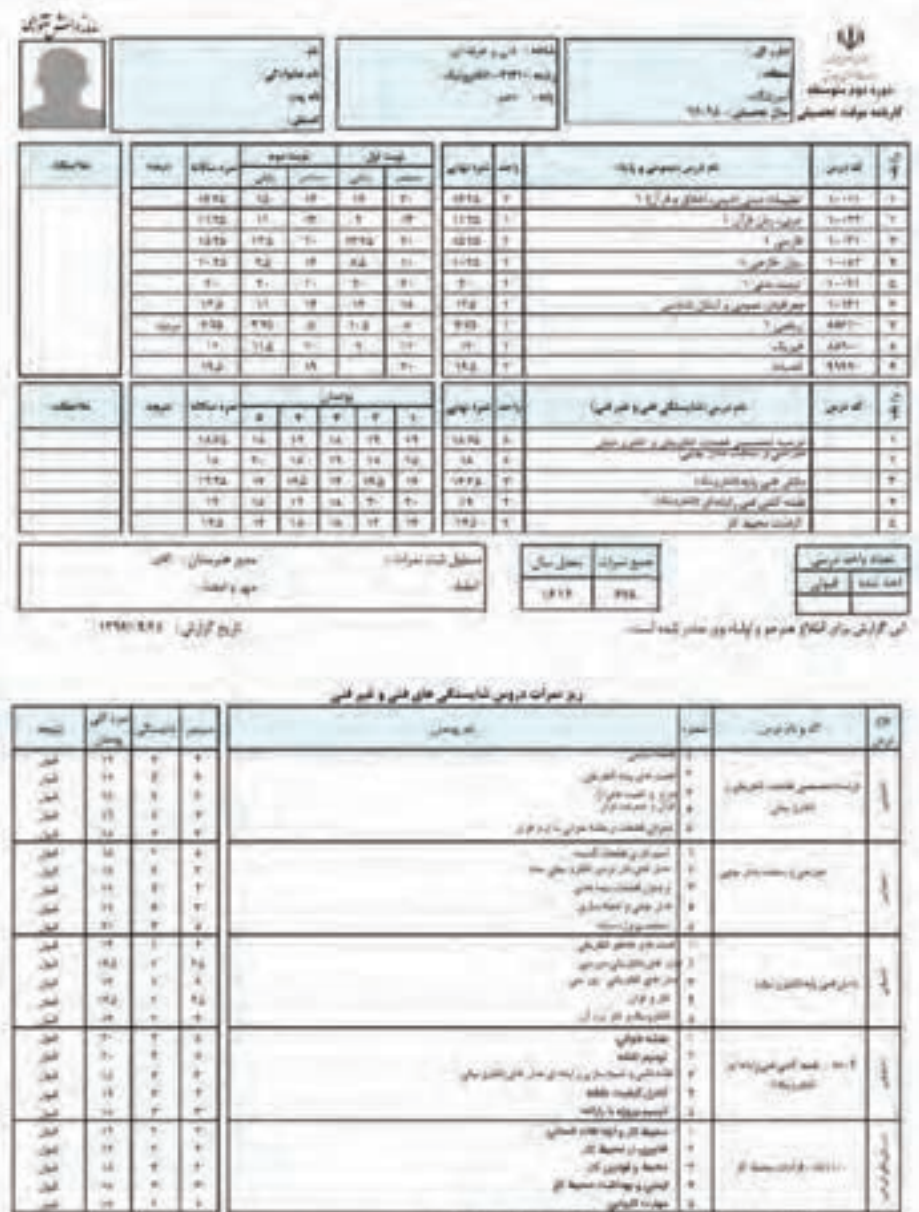

از میں کئی پیجائی بدا ہے کیے مجلسہ ہے کریں:<br>یہ مناظر میں کیول نے پیجائی بدا ہوا ہے بتایا ۔<br>یہ جزیئو نے میران نے بک میرا از جرنے کالے کیلئے کئی د میرانی کیول تجار نے کرید کہ ہر کو پچرومیان سائل سے دوڑوں<br>یہ کرومیانی بجد میر

147

**منابعومآخذ**

**1** اصول الکترونیک،گروپ، ترجمه احمد ریاضی، محمود همتایی و.........دانشکده شهید شمسی پور.

**2** اندرسن چارلز، دوره جامع برق و الکترونیک، مترجم محمدرضا محمدی فر، انتشارات سپهر.

**3** الکترونیک عمومی ،1 مؤلفان: ابوالقاسم جاریانی، شهرام نصیری سوادکوهی و....... ،١٣٩٤، شرکت چاپ و نشر کتابهای درسی ایران.

**4** الکترونیک پایه، کد ،609/17 مؤلفان: فتحاله نظریان، فرشته داودی لعلآبادی و ،... ،1394 شرکت چاپ نشر کتابهای درسی ایران.

ه الکترونیک عمومی ۲ كد ۴۹۰/۵، مؤلفان: شهرام نصیری سوادکوهی، یدالله رضازاده، و،......... 1394 شرکت چاپ و نشر کتابهای درسی ایران.

**6** كارگاه الكترونيك مقدماتي كد /62 359 مؤلفان: شهرام نصيري سواد كوهي، سيد محمود صموتي، شرکت چاپ و نشر کتابهای درسی ایران.

**7** آزمايشگاه مجازي 2 كد ،466/6 مؤلفان: مهين ظريفيان جواليي، محمود شباني و ...... شرکت چاپ و نشر کتابهای درسی ایران.

**8** طراحی و سیمکشی برق ساختمانهای مسکونی کد،210264مؤلفان علیرضا حجرگشت،محمدحسن اسالمی،شرکت چاپ و نشر کتابهای درسی ایران.

**9** راهنماي كاربرد )help )نرمافزار WIZARD PCB.

**10** سایتهای اینترنتی برگههای اطالعات sheet Data، کتاب اطالعات Data .Hand book و دستینه book

**11** Electronic devices and circuit theory by Robert Boylestad Louis Nashilsky.

**12** Transistor Fundamentals by Robert J Brite.

**13** Transistor Circuit action by Henry C.Vealch.

**14** Electronic Devices Electron flow version Floyd.

**15** by Norman Ahlhelm- unesco  $\mathbf{Y} \cdot \mathbf{Y}$ , high reliability soldering and circuit board repair.

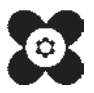